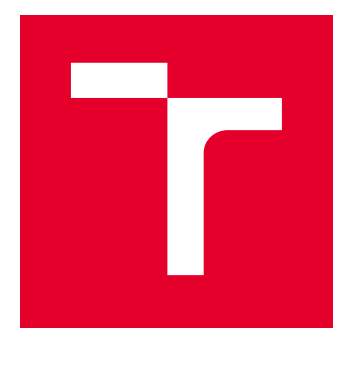

# VYSOKÉ UČENÍ TECHNICKÉ V BRNĚ

BRNO UNIVERSITY OF TECHNOLOGY

## FAKULTA ELEKTROTECHNIKY A KOMUNIKAČNÍCH TECHNOLOGIÍ

FACULTY OF ELECTRICAL ENGINEERING AND COMMUNICATION

## ÚSTAV RADIOELEKTRONIKY

DEPARTMENT OF RADIO ELECTRONICS

## KOMPLEXNÍ MODEL TURBULENCE PRO RŮZNÉ VELIKOSTI CEL

COMPLEX TURBULENT MODEL FOR VARIOUS CELLS DIMENSIONS

DIPLOMOVÁ PRÁCE MASTER'S THESIS

AUTOR PRÁCE AUTHOR

Bc. Miroslav Maluš

VEDOUCÍ PRÁCE **SUPERVISOR** 

doc. Ing. Lucie Hudcová, Ph.D.

BRNO 2021

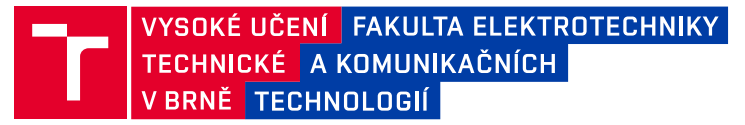

## **Diplomová práce**

magisterský navazující studijní program **Elektronika a komunikační technologie**

Ústav radioelektroniky

*Student:* Bc. Miroslav Maluš *ID:* 173694 *Ročník:* 2 *Akademický rok:* 2020/21

#### **NÁZEV TÉMATU:**

#### **Komplexní model turbulence pro různé velikosti cel**

#### **POKYNY PRO VYPRACOVÁNÍ:**

Seznamte se s atmosférickou turbulencí, způsobem jejího vzniku, matematickým popisem míry turbulence a jejím vlivem na optické vlny (scintilace, putování svazku, změna šířky svazku, změna úhlu dopadu). Prostudujte možné způsoby generace turbulence, fyzikálně popište podmínky vzniku atmosférické turbulence. Navrhněte program, ve kterém bude možné v dílčích místech na přenosové trase nastavovat velikosti turbulentních cel a míru atmosférické turbulence vyjádřené strukturním parametrem indexu lomu.

Na základě vygenerovaného turbulentního profilu přenosové trasy modelujte přenos optického svazku tímto prostředím. Umožněte nastavení vhodných parametrů optického svazku (např. vlnová délka, pološířka svazku). Vykreslete profil svazku ve vysílací a přijímací rovině. Porovnejte kvalitativní a kvantitativní parametry optického svazku ve vysílací a přijímací rovině.

#### **DOPORUČENÁ LITERATURA:**

[1] ANDREWS, L. C., PHILLIPS, R. L. Laser Beam Propagation through Random Media. Bellingham: SPIE, 1998.

[2] MAJUMDAR, A. K., RICKLIN J. C. Free - Space Laser Communications: Principles and Advantages, New York: Springer, 2008.

*Termín zadání:* 8.2.2021 *Termín odevzdání:* 20.5.2021

*Vedoucí práce:* doc. Ing. Lucie Hudcová, Ph.D.

**prof. Ing. Tomáš Kratochvíl, Ph.D.** předseda rady studijního programu

#### **UPOZORNĚNÍ:**

Autor diplomové práce nesmí při vytváření diplomové práce porušit autorská práva třetích osob, zejména nesmí zasahovat nedovoleným způsobem do cizích autorských práv osobnostních a musí si být plně vědom následků porušení ustanovení § 11 a následujících autorského zákona č. 121/2000 Sb., včetně možných trestněprávních důsledků vyplývajících z ustanovení části druhé, hlavy VI. díl 4 Trestního zákoníku č.40/2009 Sb.

Fakulta elektrotechniky a komunikačních technologií, Vysoké učení technické v Brně / Technická 3058/10 / 616 00 / Brno

## **Abstrakt**

Tato diplomová práce se zabývá vytvořením programu umožňujícímu modelovat na zvolené přenosové trase turbulentní cely o různých velikostech. Úvodní část práce je věnována vzniku atmosférické turbulence a matematickému popisu míry turbulence a její vliv na optické vlny. Dále jsou popsány způsoby generace turbulence a jejich fyzikální popis vzniku. Praktická část se věnuje vytvořenému programu v prostředí MATLAB.

## **Klíčová slova**

Atmosférická turbulence, turbulentní cela, strukturní parametr indexu lomu, přenosová trasa, optická vlna.

## **Abstract**

This diploma thesis is about creating a program to model turbulent cells of different sizes on the chosen transmission path. The initial part of the work is devoted to the formation of atmospheric turbulence and the mathematical description of the extent of turbulence and its effect on optical waves. The methods of the turbulence generation and their physical description of formation are described below. The practical part is devoted to the created program in the MATLAB.

## **Keywords**

Atmospheric turbulence, turbulent cell, structural parameter of refractive index, transmission path, optical wave.

## **Bibliografická citace**

MALUŠ, Miroslav. *Komplexní model turbulence pro různé velikosti cel*. Brno: Vysoké učení technické v Brně, Fakulta elektrotechniky a komunikačních technologií, Ústav radioelektroniky, 2021. 64 s., 0 s. příloh. Diplomová práce. Vedoucí práce: doc. Ing. Lucie Hudcová, Ph.D.

### **Prohlášení autora o původnosti díla**

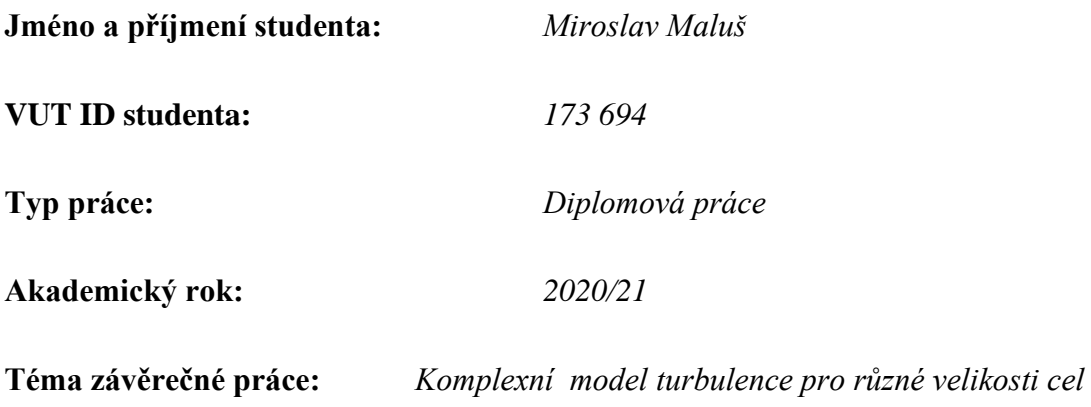

Prohlašuji, že svou závěrečnou práci jsem vypracoval samostatně pod vedením vedoucí/ho závěrečné práce a s použitím odborné literatury a dalších informačních zdrojů, které jsou všechny citovány v práci a uvedeny v seznamu literatury na konci práce.

Jako autor uvedené závěrečné práce dále prohlašuji, že v souvislosti s vytvořením této závěrečné práce jsem neporušil autorská práva třetích osob, zejména jsem nezasáhl nedovoleným způsobem do cizích autorských práv osobnostních a jsem si plně vědom následků porušení ustanovení § 11 a následujících autorského zákona č. 121/2000 Sb., včetně možných trestněprávních důsledků vyplývajících z ustanovení části druhé, hlavy VI. díl 4 Trestního zákoníku č. 40/2009 Sb.

. V Brně dne: 20. května 2021 ----------------------------------------

podpis autora

## **Poděkování**

Tímto bych chtěl poděkovat mojí vedoucí práce doc. Ing. Lucie Hudcová, Ph.D., za účinnou pedagogickou a odbornou pomoc, trpělivost a podnětné návrhy při zpracování mé semestrální práce.

V Brně dne: 20. května 2021 ----------------------------------------

podpis autora

## Obsah

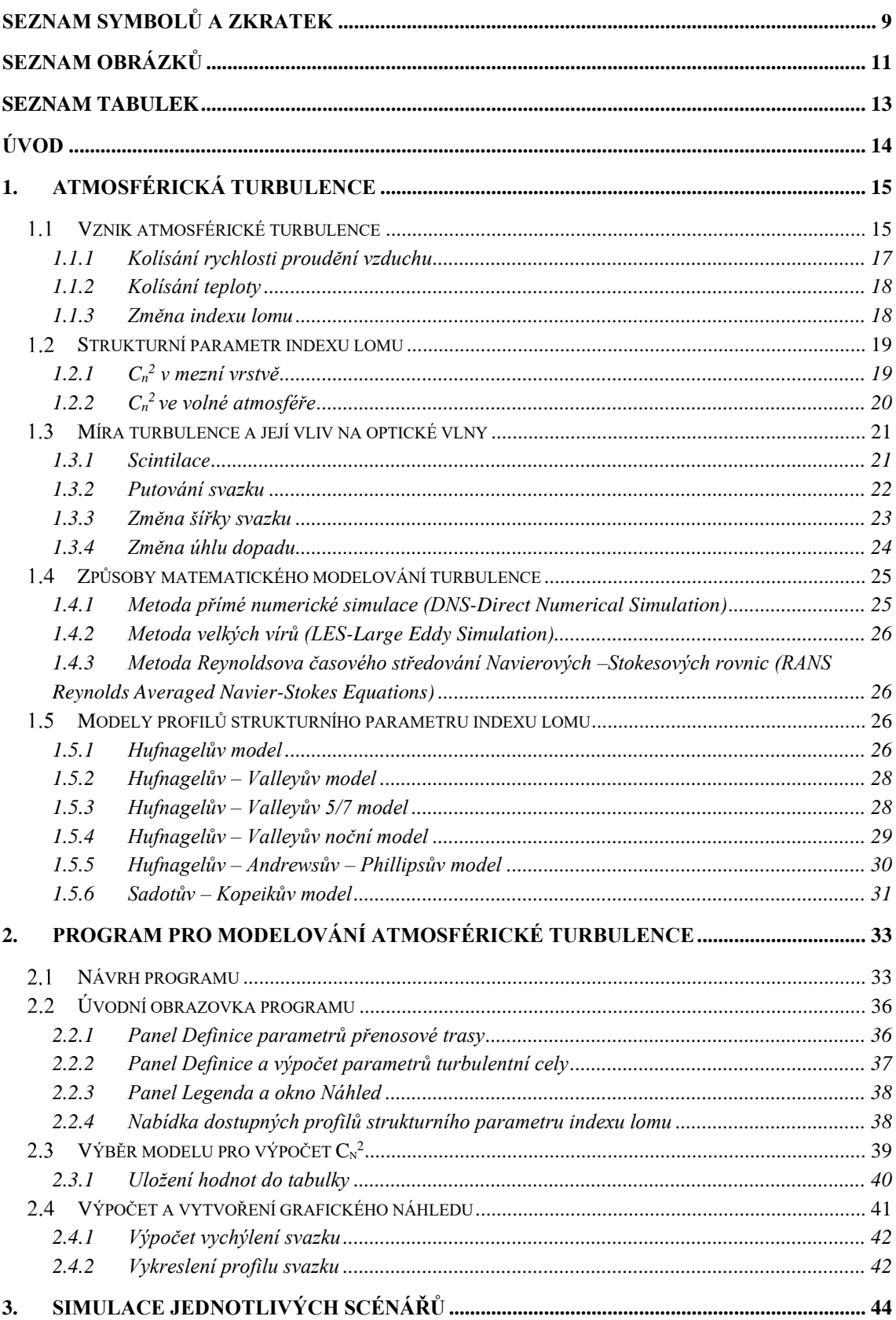

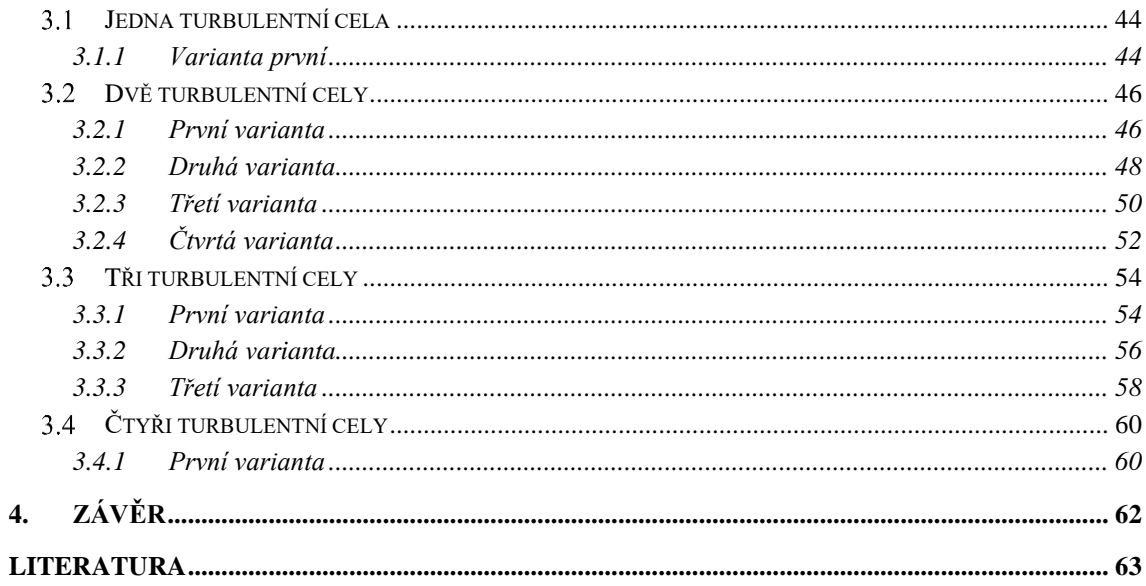

## <span id="page-8-0"></span>**SEZNAM SYMBOLŮ A ZKRATEK**

### Zkratky:

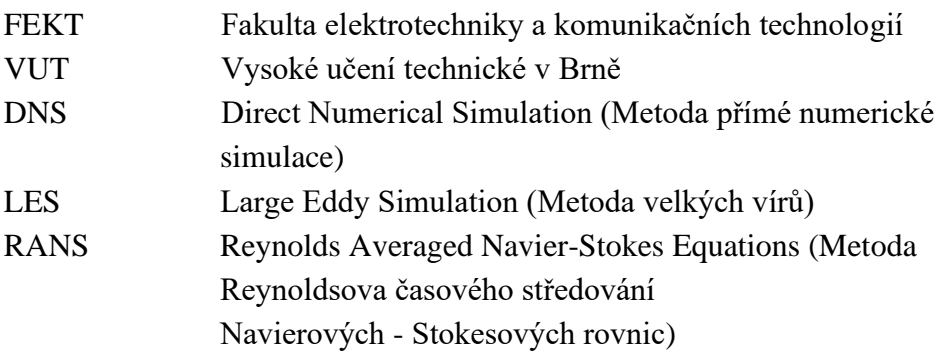

### Symboly:

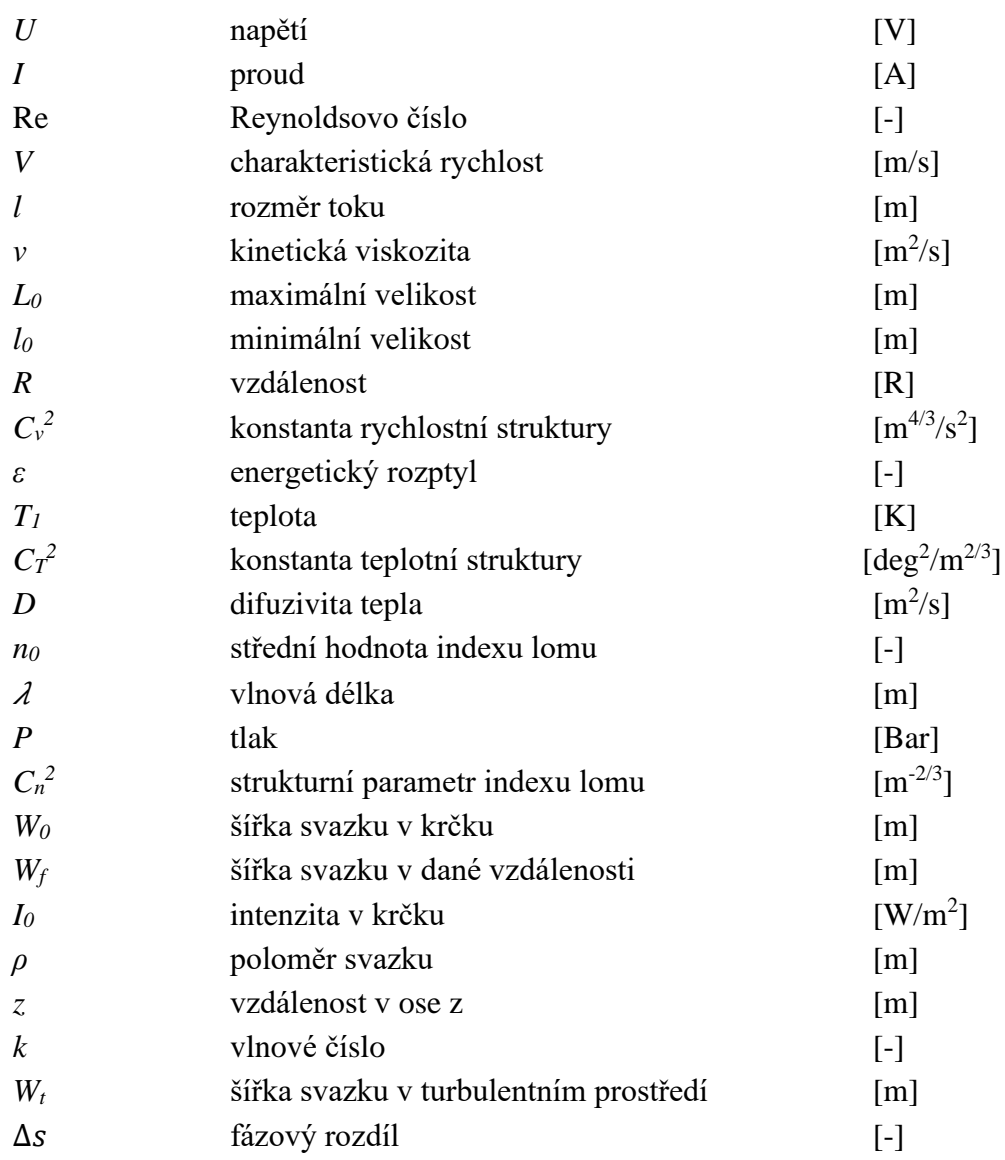

Symboly:

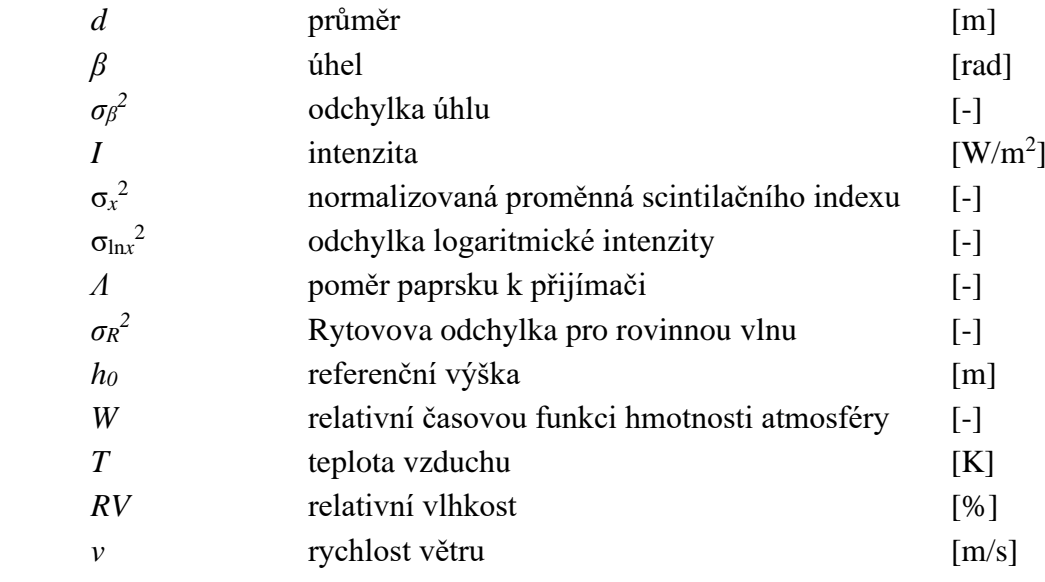

## <span id="page-10-0"></span>**SEZNAM OBRÁZKŮ**

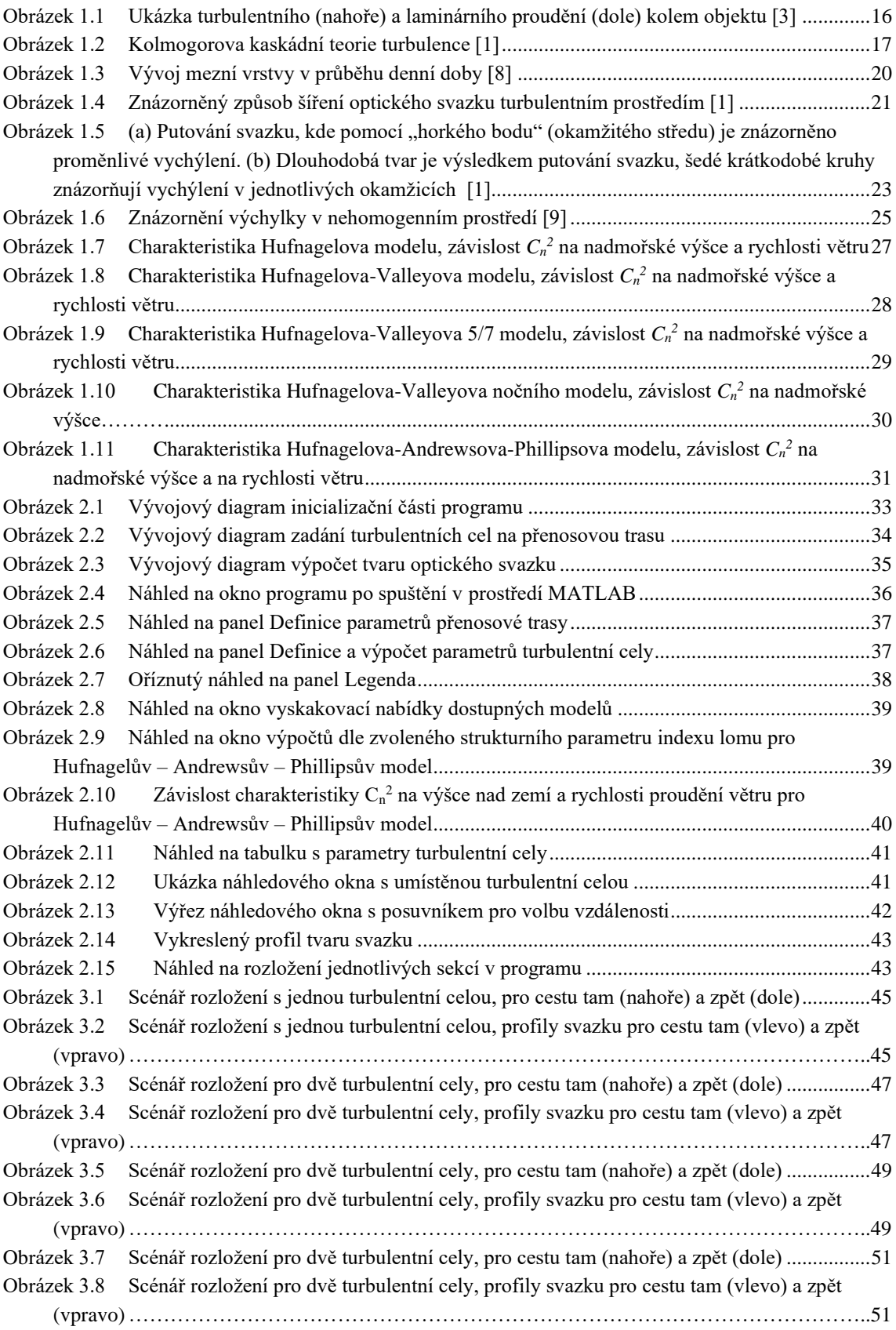

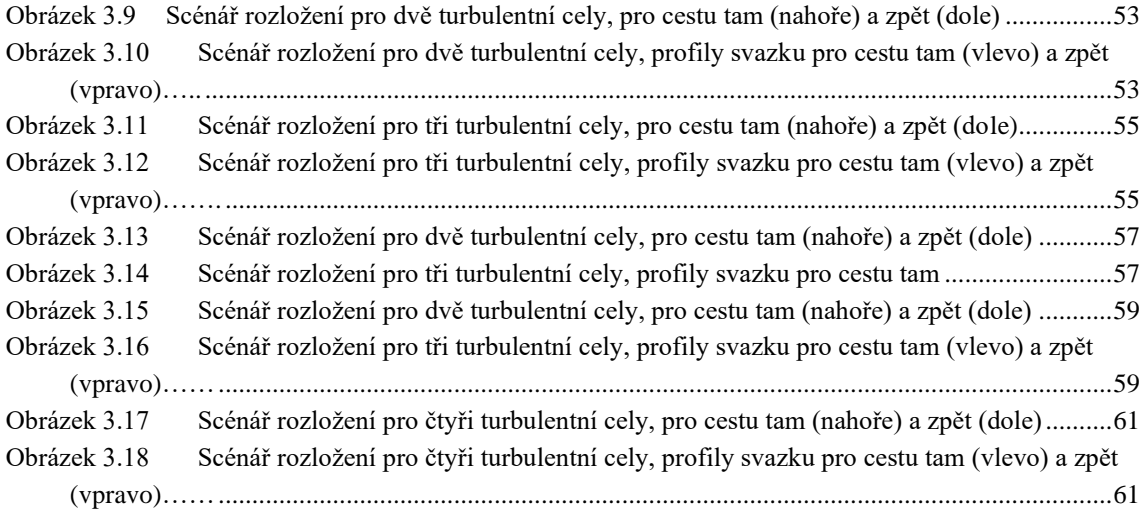

## <span id="page-12-0"></span>**SEZNAM TABULEK**

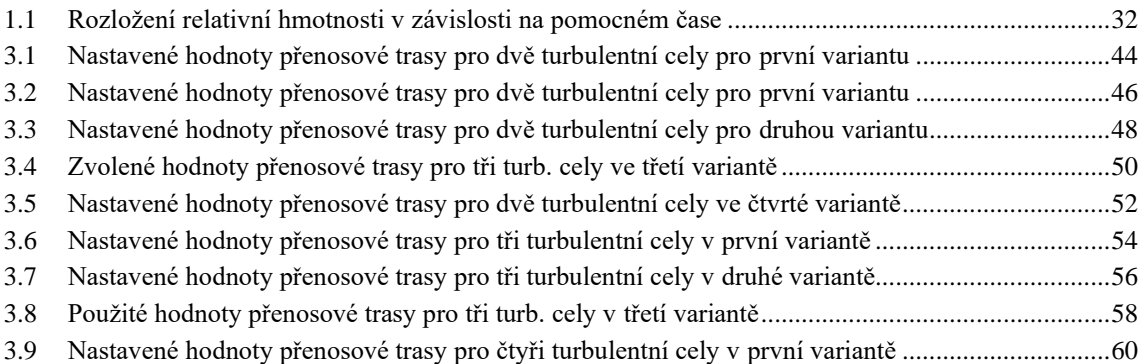

## <span id="page-13-0"></span>**ÚVOD**

Cílem této práce bylo seznámit se s atmosférickou turbulencí a vytvořit program pro vytváření turbulentních cel v libovolných místech trasy. Jedním z hlavních limitujících faktorů pro komunikaci přes optické bezkabelové spoje je vliv atmosférické turbulence. V této práci je popsán vznik atmosférické turbulence a její jednotlivé dopady na optický svazek jako je scintilace, změna šířky svazku, změna úhlu dopadu svazku a jeho putování daným turbulentním prostředím. Při návrhu komunikačního systému je proto nutné brát v potaz tyto jednotlivé parametry, které v daném prostředí mohou nastat a pomocí namodelované trasy navrhovaný systém zaopatřit.

V první části je teoreticky popsán způsob vzniku turbulencí a tento vznik je dále matematicky popsán. Následuje popis strukturního parametru indexu lomu a v další části je zhodnocen vliv atmosférických turbulencí na optické vlny, je zkoumáno, jaké změny nastanou na optickém svazku a jak se svazek bude měnit při scintilaci, jak se bude měnit jeho šířka a jaký bude úhel dopadu v oblasti přijímače.

V druhé praktické části je popsán návrh programu, který umožňuje dle zadaných parametrů na dílčích místech vytvořené přenosové trasy vytvářet turbulentní cely a pomocí strukturního parametru indexu lomu nastavit míru atmosférické turbulence v daném místě. Na základě známých zadaných hodnot parametrů přenosové cesty a parametrů turbulentních cel program vypočítá a vykreslí tvar vyslaného optického svazku do náhledového okna. Následně program umožní uživateli zobrazit tvar profilu daného vyslaného svazku v jakékoliv vzdálenosti přenosové trasy.

Ve třetí části jsou simulovány vybrané scénáře a je srovnáván dopad různě umístěných turbulentních cel v turbulentním prostředí. V závěru této práce je zhodnocena dosažená práce.

### <span id="page-14-0"></span>**1.ATMOSFÉRICKÁ TURBULENCE**

První studie zabývající se problematikou turbulencí byly zkoumány na kolísání rychlostí ve viskózních tekutinách. Zejména bylo zjištěno, že podélná rychlost větru v turbulentní atmosféře náhodně kolísá kolem její střední hodnoty. Z toho vyplývá, že rychlost větru má povahu náhodné nebo stochastické veličiny, což znamená, že pro každý bod v prostoru a čase může být rychlost reprezentována náhodnou proměnnou [\[1\].](#page-62-1)

Atmosférická turbulence má značný vliv na šíření paprsku, zejména dochází ke změnám jeho tvaru, směru a nerovnoměrnému rozdělení intenzity v paprsku. Nerovnoměrné rozdělení intenzity, známé jako scintilace, je výsledkem chaotických změn proudění vzduchu a teplotních gradientů v optické dráze způsobených změnami teploty a hustoty vzduchu. Tyto nehomogenity, turbulentní cely, různých velikostí a různých hustot fungují jako čočky rozptylující světlo mimo zamýšlenou dráhu. Jednotlivé části laserového paprsku pak cestují po mírně odlišných drahách a kombinují se. Rekombinace je v kterémkoli konkrétním okamžiku destruktivní nebo konstruktivní a vede k prostorové redistribuci signálu a následně ke snížení přijatého optického výkonu [\[2\].](#page-62-2)

#### <span id="page-14-1"></span>**Vznik atmosférické turbulence**

Při sledování atmosféry jako viskózní kapaliny pozorujeme, že dochází ke dvěma odlišným druhům pohybu – laminárnímu a turbulentnímu. Rozdíl mezi těmito pohyby spočívá v tom, že při laminárním proudění nedochází k míšení jednotlivých proudů, a tedy tvar takového proudění je pravideln[ý\[3\].](#page-62-3) Při turbulentním proudění dochází ke změnám tvaru charakteristik rychlosti proudění, dochází k míšení jednotlivých proudů a vznikají turbulentní cely [\[1\].](#page-62-1)

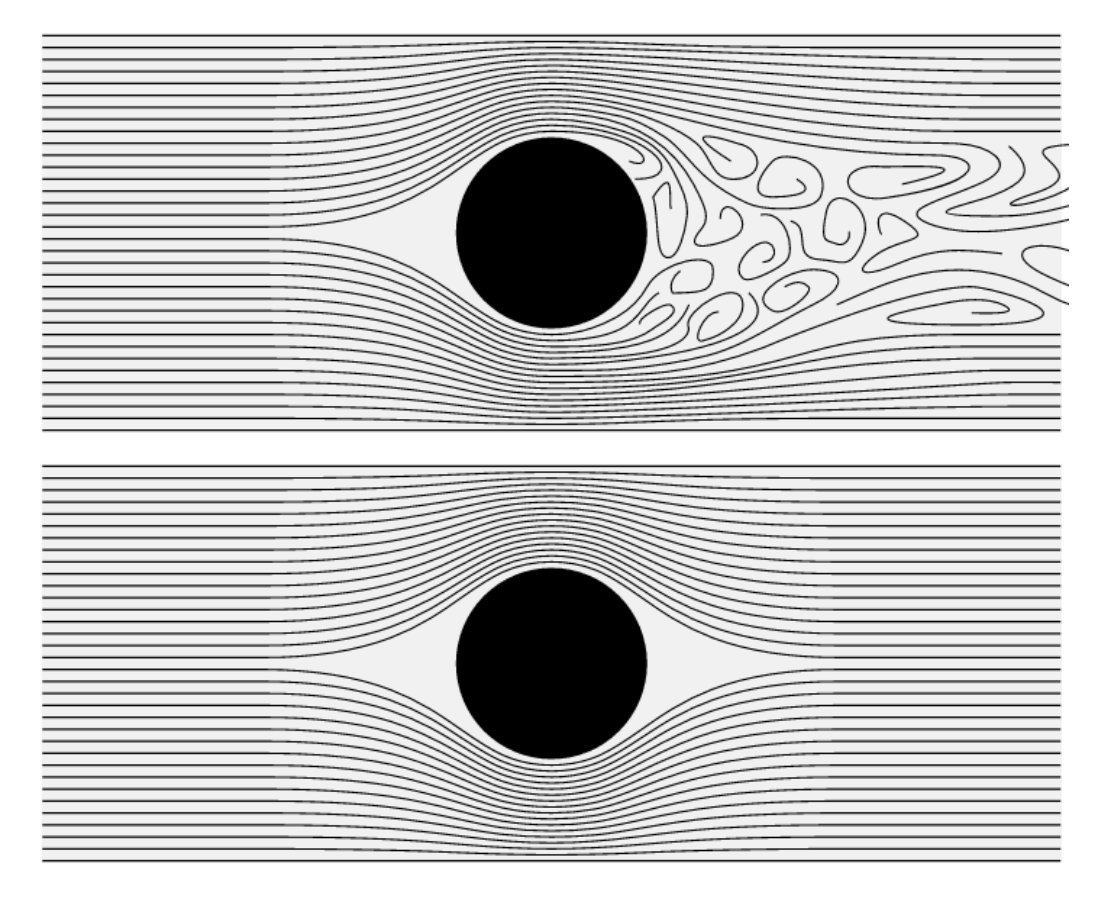

Obrázek 1.1 Ukázka turbulentního (nahoře) a laminárního proudění (dole) kolem objektu [\[3\]](#page-62-3)

<span id="page-15-0"></span>V dřívějších odborných studiích turbulentního proudění použil Reynolds teorii podobnosti pro definování bezrozměrné veličiny Re nyní známé jako Reynoldsovo číslo [\[1\].](#page-62-1) Platí

$$
Re = \frac{Vl}{v},\tag{1.1}
$$

kde *V* značí charakteristickou rychlost proudění s jednotkou m/s, *l* značí rozměr toku s jednotkou m a *v* značí kinematickou viskozitu s jednotou m<sup>2</sup>/s [\[1\].](#page-62-1) Proud vzduchu se stává turbulentním v okamžiku, kdy Reynoldsovo číslo překročí kritickou hodnotu. Při rychlosti 1–5 m/s, velikosti masy vzduchu 2-10 m a kinematickou viskozitou  $15 \cdot 10^{-6}$  m<sup>2</sup>/s dosahuje Reynoldsovo číslo řádu 10<sup>6</sup>. Takhle vysoká čísla nejsou v atmosféře výjimkami a odpovídají plně vyvinutému turbulentnímu šíření [\[5\].](#page-62-4)

Proces turbulence je v zásadě nelineární proces a z tohoto důvodu je složitý na výpočet. Kvůli matematickým obtížím při řešení těchto rovnic vytvořil Kolmogorov statistickou teorii turbulence, která se do značné míry opírá o dimenzionální analýzu a další zjednodušení a aproximace. Teorie turbulence, jak ji známe dnes, tedy není odvozena z prvních principů, ale sledujeme kolísání rychlostí proudění vzduchu, kolísání teplot a kolísání indexu lomu. Pro lepší pochopení atmosférických turbulencí se využívá teorie kaskádní energie viz [Obrázek 1.2.](#page-16-1)

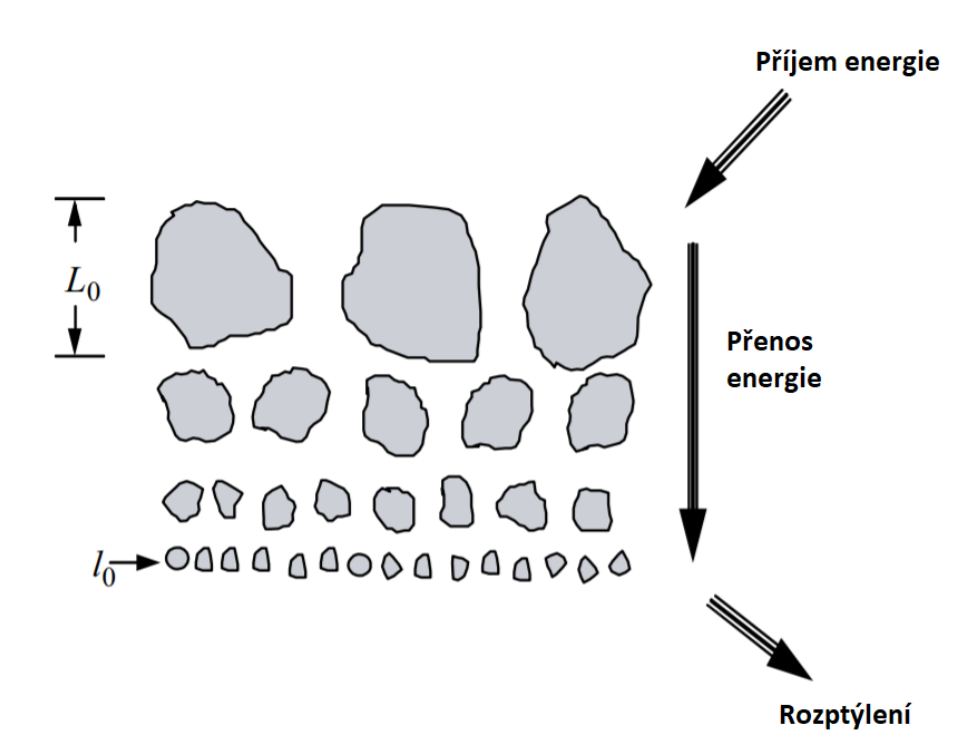

Obrázek 1.2 Kolmogorova kaskádní teorie turbulence [\[1\]](#page-62-1)

<span id="page-16-1"></span>Jako zdroj energie je v tomto případě brán střih větru nebo konvekce. Podle kaskádové teorie se rychlost větru zvyšuje do té doby, než překročí kritické Reynoldsovo číslo. Tímto jsou vytvořeny lokální turbulentní cely s charakteristickými rozměry o něco menší, než byla původní vzduchová hmota. Pod vlivem setrvačných sil se větší turbulentní cely rozpadají na menší cely a vytvářejí tak kontinuum vířivých velikostí pro přenos energie z od největších cel o velikostech *L<sup>0</sup>* do těch nejmenších o velikostech *l0.* V případě turbulentních cel menších, než *l<sup>0</sup>* dochází k rozptýlení a zbývající energie se přemění na teplo [\[1\].](#page-62-1)

#### <span id="page-16-0"></span>**1.1.1 Kolísání rychlosti proudění vzduchu**

Pro kolísání rychlosti proudění vzduchu byla zavedena podélná strukturní funkce rychlosti větru s rovnicí

$$
D_{RR}(R) = \langle [V_1 - V_2]^2 \rangle = C_V^2 R^{2/3}, l_0 \ll R \ll L_0 ,
$$
\n(1.2)

ve kterém *V<sup>1</sup>* a *V<sup>2</sup>* značí dvě různá místa s různými rychlostmi šíření ve vzdálenosti *R* a  $C_v^2$  značí konstantu rychlostní struktury (m<sup>4/3</sup>/s<sup>2</sup>). Pro určení konstanty rychlostní struktury lze využít vztah

$$
\mathcal{C}_V^2 = 2\varepsilon^{2/3},\tag{1.3}
$$

kde ε značí průměrný energetický rozptyl s jednotkou m<sup>2</sup>/s<sup>3</sup>[\[1\].](#page-62-1)

#### <span id="page-17-0"></span>**1.1.2 Kolísání teploty**

Na počátku při řešení problematiky charakterizace turbulence z hlediska fluktuace teploty se vycházelo z fluktuace rychlosti, k té se následně přidala aplikace potenciální teploty jakožto pasivní skalární hodnoty. Fluktuace teploty se považuje za pasivní z důvodu, že nedochází k výměně energií s rychlostní turbulencí. Na rozdíl od kolísání rychlosti proudění vzduchu, disipačním mechanismem pro teplotní nehomogenity je molekulární difúze a nikoli viskozita. Rozšířením předchozí teorie se statisticky homogenními a izotropními teplotními výkyvy dostáváme obdobné vztahy, jako u podélné strukturní funkce rychlosti větru [\[1\]](#page-62-1)

$$
D_T(R) = \langle [T_1 - T_2]^2 \rangle = \begin{cases} C_T^2 l_0^{-4/3} R^2, & 0 \le R \ll l_0 \\ C_T^2 R^{2/3}, & l_0 \ll R \ll l_0 \end{cases}
$$
 (1.4)

kde T<sub>1</sub> a T<sub>2</sub> značí dvě různá místa s různými teplotami ve vzdálenosti *R, C*<sub>7</sub> značí konstantu teplotní struktury s jednotkou deg<sup>2</sup>/m<sup>2/3</sup> ve stupních Kelvina. Minimální rozměr turbulentní cely pro teplotní fluktuaci dosahuje stejného řádu jako minimální rozměr turbulentní cely pro rychlostní fluktuaci podle vztahu [\(1.5\)](#page-17-2)

<span id="page-17-5"></span><span id="page-17-2"></span>
$$
l_0 = 5.8(D^3/\varepsilon)^{1/4},\tag{1.5}
$$

kde D je difuzivita tepla v atmosféře s jednotkou m<sup>2</sup>/s [\[1\].](#page-62-1)

#### <span id="page-17-1"></span>**1.1.3 Změna indexu lomu**

Jeden z nejvýznamnějších parametrů atmosféry pro šíření optických vln – index lomu (*n*) je velmi citlivý na malé teplotní výkyvy. Zejména teplotní výkyvy v kombinaci s turbulentním mícháním způsobují náhodné chování pro atmosférický indexu lomu. V daném bodě *R*, který je daný prostorem a časem můžeme index lomu vyjádřit pomocí vzorce [\[1\]](#page-62-1)

<span id="page-17-3"></span>
$$
n(R, t) = n_0 + n_1(R, t) , \t\t(1.6)
$$

kde  $n_0 = \langle n(R,t) \rangle \cong 1$  je střední hodnota indexu lomu a  $n_1(R,t)$  představuje náhodnou odchylku  $n(R,t)$  od její střední hodnoty. S ohledem na to, že časové změny jsou při zkoumání indexu lomu zpravidla potlačeny, tak se při šíření vlny počítá s jednou frekvencí po celé délce. Tím se rovnice [\(1.6\)](#page-17-3) zjednoduší na [\[1\]](#page-62-1)

$$
n(R, t) = 1 + n_1(R, t). \tag{1.7}
$$

Výkyvy indexu lomu souvisejí s odpovídajícími výkyvy teploty a tlaku. Pro vlnové délky v oblasti infračerveného záření můžeme hodnotu indexu lomu získat ze vztahu

$$
n(\mathbf{R}) = 1 + 77.6 \cdot 10^{-6} (1 + 7.52 \cdot 10^{-3} \lambda^{-2}) \frac{P(\mathbf{R})}{T(\mathbf{R})}
$$
(1.8)

<span id="page-17-4"></span>18

$$
\cong 1 + 79 \cdot 10^{-6} \frac{P(R)}{T(R)}
$$

ve kterém  $\lambda$  označuje optickou délku v µm,  $P$  je tlak vzduchu v milibarech a  $T$  je teplota v Kelvinech. Ve zjednodušující části rovnice byla použita hodnota 0,5 µm. Protože fluktuace tlaku vzduchu je obvykle zanedbatelná, je z rovnice [\(1.8\)](#page-17-4) patrné, že fluktuace indexu lomu je spojená s viditelnou a blízkou infračervenou částí spektra v závislosti na teplotních výkyvech (kolísání vlhkosti je spojeno se vzdáleným spektrem infračerveného záření), taktéž změny optického signálu z důvodu absorpce nebo disperze na molekulách či aerosolech jsou zanedbány [\[1\]](#page-62-1). Protože platí  $\langle n_1(R) \rangle = 0$ , můžeme kovarianční funkci napsat jako

$$
B_n(R_1, R_2) = B_n(R_1, R_1 + R) = \langle n_1(R_1) n_1(R_1 + R_1) \rangle, \tag{1.9}
$$

pro kterou platí, je-li náhodné pole fluktuací indexu lomu statisticky homogenní, jedná se o funkci *R = R<sup>1</sup> – R2*, je-li náhodné pole statisticky homogenní a izotropní, kovarianční funkce se dále redukuje na funkci pouze skalární vzdálenosti  $R = |R_1 - R_2|$ . U statisticky homogenních a izotropních turbulencí vykazuje související strukturní funkce asymptotické chování a zavádíme strukturní funkci indexu lomu

$$
D_n(r) = 2[B_0(0) - B_n(R)] = \begin{cases} C_n^2 l_0^{-4/3} R^2, 0 \le R \ll l_0 \\ C_n^2 R^{2/3}, l_0 \ll R \ll L_0 \end{cases},
$$
(1.10)

kde  $\mathcal{C}_n^2$  je strukturní parametr indexu lomu s jednotkou m<sup>-2/3</sup>. Tento parametr určuje míru změn indexu lomu. Jeho hodnotu podél trasy lze získat z hodnoty konstanty teplotní struktury  $C_T^2$  úpravou rovnic [\(1.4\)](#page-17-5) a [\(1.8\)](#page-17-4) [\[1\]](#page-62-1)

$$
C_n^2 = \left(79 \cdot 10^{-6} \frac{P}{T^2}\right)^2 C_T^2 \,. \tag{1.11}
$$

#### <span id="page-18-0"></span>**Strukturní parametr indexu lomu**

Při zkoumaní chovaní *C<sup>n</sup> 2* zjistíme, že s narůstající nadmořskou výškou je vhodné rozlišovat mezi atmosférickou mezní vrstvou a volnou atmosférou. První je oblast, kde atmosférické dynamice dominuje interakce a výměna tepla se zemským povrchem. V druhém případě je dynamika komplikovanější a turbulence závisí na synoptické meteorologii, střihu větru a gravitačních vlnách. Stávající modely profilu *C<sup>n</sup> 2* dokážou popisovat jak mezní atmosférickou vrstvu, tak atmosférickou mezní vrstvu s volnou atmosférou dohromady [\[6\].](#page-62-5)

#### <span id="page-18-1"></span>**1.2.1**  $C_n^2$  **v mezní** vrstvě

Profily  $C_n^2$  v mezní vrstvě vykazují silnou časovou závislost. Ve dne má zahřívání povrchu za následek konvektivní nestabilitu, a to vede k silné optické turbulenci. Mezní

vrstva se v denní dobu rozprostírá teplotně do vrchní inverzní vrstvy, obvykle 1 až 2 km nad povrchem v oblastech středních zeměpisných šířek a nad pevninou [\[7\].](#page-62-6)

Povrchová vrstva tvoří prvních několik metrů nad zemí a její vlastnosti jsou určeny rozdílem atmosférických parametrů mezi vzduchem a zemí. Smíšená vrstva se skládá z oblasti z povrchové vrstvy až po přechodovou vrstvu, kde konvekcí vzniká silné vertikální mísení. Nejobtížnější je modelovat vývoj parametru *C<sup>n</sup> 2* v hraniční vrstvě, jelikož chování této vrstvy je velmi silně závislé na místě a čase.

Přesto lze odvodit vývoj hraniční vrstvy během denní doby, která zahrnuje doposud popsané charakteristiky, jak je znázorněno na [Obrázek 1.3](#page-19-1) [\[1\].](#page-62-1)

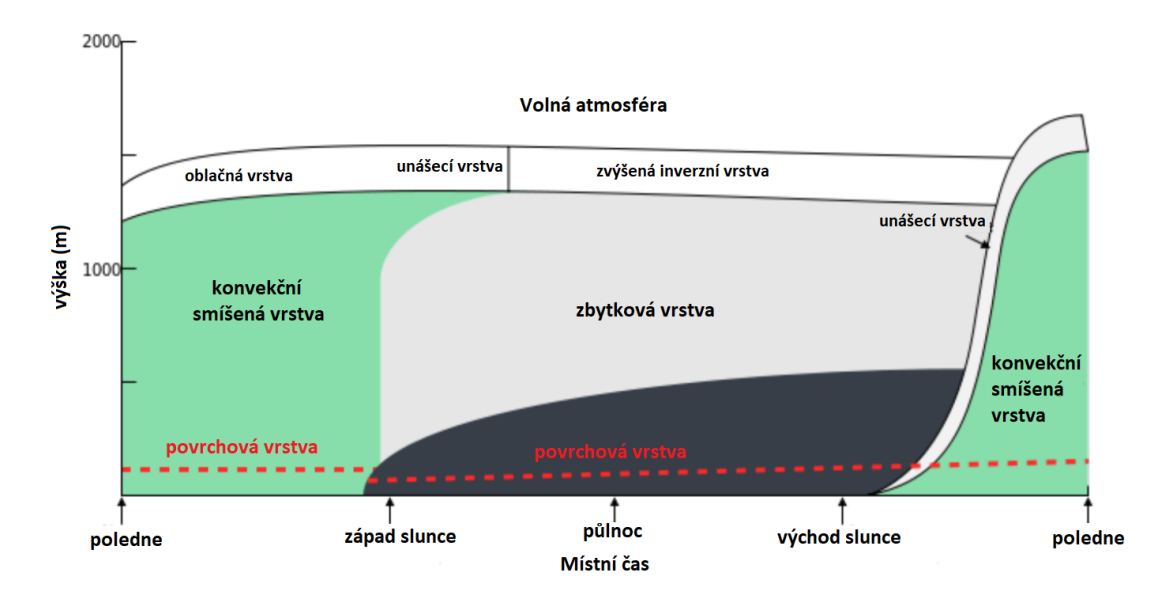

Obrázek 1.3 Vývoj mezní vrstvy v průběhu denní doby [\[8\]](#page-62-7)

#### <span id="page-19-1"></span><span id="page-19-0"></span>**1.2.2** *C<sup>n</sup> <sup>2</sup>* **ve volné atmosféře**

Volnou atmosféru tvoří troposféra, tropopauza a stratosféra. Obecným rysem charakterizujícím vývoj *C<sup>n</sup> 2* v této vrstvě je vytvoření rozvrstvení spojené s exponenciálním poklesem s nadmořskou výškou. Toto rozvrstvení je dáno tím, že velké hodnoty *C<sup>n</sup> 2* se vyskytují v úzkých vrstvách řádově stovek metrů dlouhých. Velikost *C<sup>n</sup> 2* v těchto vrstvách převyšuje velikost okolí o více než řádovou velikost.

Profily *C<sup>n</sup> 2* v této oblasti atmosféry jsou primárně ovlivněny synoptickými meteorologickými podmínkami. Silné povětrnostní podmínky podél určitých vrstev ve volné atmosféře mohou vyvolat silné vrstvy optické turbulence [\[7\].](#page-62-6)

#### <span id="page-20-0"></span>**Míra turbulence a její vliv na optické vlny**

Většina studií využívá k modelování optického šíření atmosférou hypotézu "zamrznuté" turbulence. Aproximace spočívá v předpokladu, že časové změny v jakémkoli bodě vyplývají z rovnoměrného pohybu optické vlny atmosférou jako celku v důsledku převládajících větrů. Změny vnitřní struktury atmosféry v důsledku evoluce turbulence v čase jsou zanedbávány [\[5\].](#page-62-4)

#### <span id="page-20-1"></span>**1.3.1 Scintilace**

Turbulence způsobuje fluktuaci optické intenzity v profilu optického svazku, a tedy se jedná o náhodnou veličinu. Proto zavádíme normalizovanou odchylku intenzity optické vlny, označovanou jako scintilační index, který je definován [\[2\]](#page-62-2)

<span id="page-20-2"></span>
$$
\sigma_I^2 = \frac{\langle I^2 \rangle - \langle I \rangle^2}{\langle I \rangle^2} = \frac{\langle I^2 \rangle}{\langle I \rangle^2} - 1 \,, \tag{1.12}
$$

kde lomené závorky značí střední hodnotu. Scintilační index označuje sílu fluktuací optické intenzity. Pro slabé fluktuace platí, že jsou přímo úměrné Rytovově rozptylu pro rovinnou vlnu a silné fluktuace jsou naopak tomuto rozptylu nepřímo úměrné [\[2\]](#page-62-2)

$$
\sigma_l^2 = 1.23 C_n^2 \cdot k^{7/6} \cdot L^{11/6} \,, \tag{1.13}
$$

kde *L* značí vzdálenost a *k* je vlnové číslo. Pro sférickou vlnu potom platí

$$
\sigma_l^2 = 0.5 C_n^2 \cdot k^{7/6} \cdot L^{11/6} \,. \tag{1.14}
$$

 $C_n^2$  značí strukturní parametr indexu lomu. Scintilační úrovně jsou většinou děleny do tří oblastí na základě Rytovova rozptylu. Jedná se o oblast slabých fluktuací kde (*σ<sup>I</sup> <sup>2</sup>* < 0,3). Dále o oblast středně silných fluktuací pro které platí (0,3 < *σ<sup>I</sup> <sup>2</sup>* < 5) a oblast silných fluktuací kde ( $\sigma_l^2$  > 5) [\[1\].](#page-62-1)

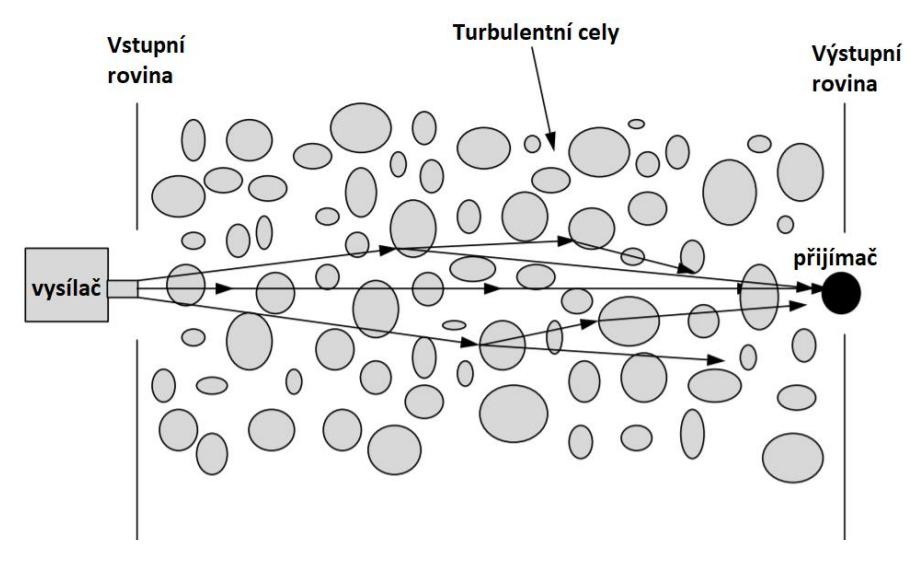

Obrázek 1.4 Znázorněný způsob šíření optického svazku turbulentním prostředím [\[1\]](#page-62-1)

Pomocí upravené Rytovovy teorie dostaneme vhodný model scintilačního indexu pro všechny tři oblasti. V té je intenzita I definována jako modulační proces ve formě

<span id="page-21-1"></span>
$$
I = xy,\t(1.15)
$$

kde *x* a *y* jsou statisticky nezávisle proměnné o střední hodnotě reprezentující fluktuace způsobené turbulentní celou malého rozsahu (difrakční) a velkou (refrakční) turbulentní celou. Scintilační index v Rytovově teorii byl odvozen z log-intenzity  $ln(I)$ optické vlny. Na základě  $\langle x \rangle = \langle y \rangle = \langle I \rangle = 1$  a  $\langle I^2 \rangle = \langle x^2 \rangle \langle y^2 \rangle$  a za použití rovnic [\(1.12\)](#page-20-2) a [\(1.15\)](#page-21-1) získáme scintilační index

$$
\sigma_l^2 = (1 + \sigma_x^2)(1 + \sigma_y^2) - 1 = exp(\sigma_{\ln x}^2 + \sigma_{\ln y}^2) - 1, \qquad (1.16)
$$

ve kterém  $\sigma_x^2$  a  $\sigma_y^2$  jsou normalizované proměnné,  $\sigma_{\text{ln}x}^2$  a  $\sigma_{\text{ln}y}^2$  jsou odchylky logaritmické intenzity *x* a *y* [\[5\].](#page-62-4)

#### <span id="page-21-0"></span>**1.3.2 Putování svazku**

Když se laserový paprsek šíří optickými turbulentními celami, které jsou menší než průměr paprsku, kvalita optického svazku se zhoršuje, což vede k scintilaci laserového paprsku (viz [1.3.1\)](#page-20-1). Avšak optické turbulentní cely větší, než je průměr paprsku mají tendenci způsobovat vychýlení celého paprsku, což má za následek náhodné putování těžiště paprsku kolem cílového bodu zvaného v angličtině nazývaného "beam wander" [\[6\].](#page-62-5)

Tento jev lze statisticky charakterizovat jako rozptyl okamžitého středu paprsku (bod maximální intenzity neboli "horká skvrna", v anglickém jazyce "hot spot") podél osy nebo jako rozptyl velikosti vychýlení středového bodu. Vzhledem k tomu, že tento jev je se v projevuje v čase v závislosti na velikosti paprsku vůči rychlosti větru, lze tento vliv eliminovat vysílačem s rychlým sledováním [\[6\].](#page-62-5)

Úhlové rozptýlení při laserového paprsku o průměru *2W<sup>0</sup>* šířícím se volným prostředí je řádu */2W0*. V přítomnosti optické turbulence však konečný optický paprsek při svém šíření zaznamená náhodné vychýlení, to je způsobeno šířením paprsku skrze rozsáhlými nehomogenitami atmosféry. V krátkých časových úsecích se profil paprsku na přijímači náhodně pohybuje mimo zorný úhel a při tom se může značně vychýlit od Gaussovského tvaru. Okamžitý střed paprsku tedy bývá v rovině přijímače náhodně posunut [\[1\].](#page-62-1)

Putující svazek v rovině přijímače lze modelovat tak, jako by vycházel z náhodného úhlu náklonu v rovině vysílače. Pohyb krátkodobého paprsku znázorněného šedými kruhovými oblastmi na [Obrázek 1.5\(](#page-22-1)b) vede k velkému vnějšímu kruhu vzniklému dlouhodobým snímáním. Pro získání analytického výrazu pro rozptyl fluktuací putování paprskem použijeme dlouhodobou velikost bodu *WLT* jehož druhou mocninu získáme ze vztahu

$$
W_{LT}^2 = W^2 (1 + 1,33\sigma_R^2 \Lambda^{5/6}), \tag{1.17}
$$

kde *Λ* je poměr paprsku k přijímači a *σ<sup>R</sup> 2* je Rytovova odchylka pro rovinnou vlnu.

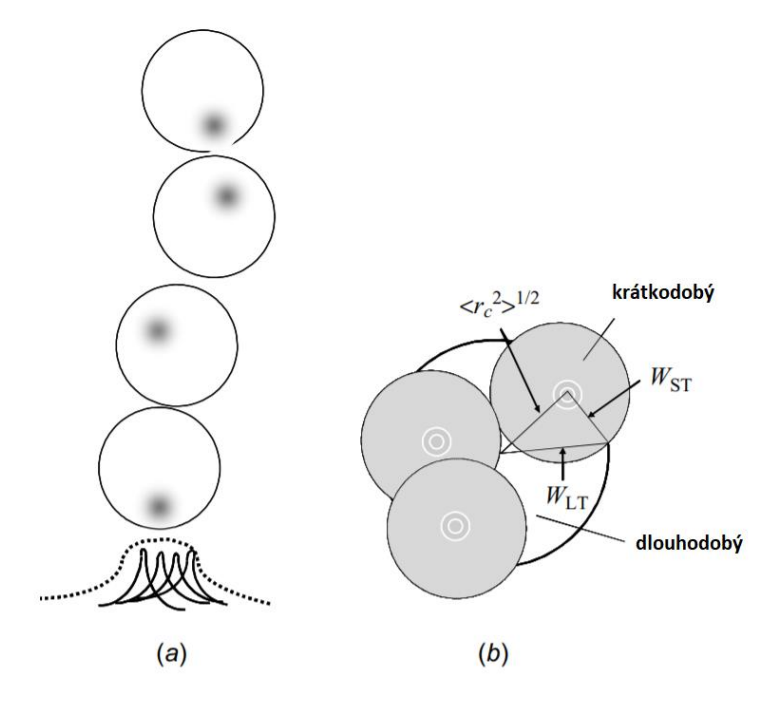

<span id="page-22-1"></span>Obrázek 1.5 (a) Putování svazku, kde pomocí "horkého bodu" (okamžitého středu) je znázorněno proměnlivé vychýlení. (b) Dlouhodobá tvar je výsledkem putování svazku, šedé krátkodobé kruhy znázorňují vychýlení v jednotlivých okamžicích [\[1\]](#page-62-1)

Na základě konceptu krátkodobé a dlouhodobé velikosti bodu nyní píšeme jako

$$
W_{LT}^2 = W^2 + W^2 T_{SS} + W^2 T_{LS},\tag{1.18}
$$

kde *W<sup>2</sup>* značí difrakci, *Tss* je suma velikosti krátkodobých bodů a *TLS* označuje sumu velikostí dlouhodobých bodů [\[1\].](#page-62-1)

#### <span id="page-22-0"></span>**1.3.3 Změna šířky svazku**

Při uvažovaní Gaussovského typu svazku o šířce *W<sup>0</sup>* a intenzitě *I<sup>0</sup>* v ose vysílače, dostaneme z rovnice [\(1.19\)](#page-22-2) intenzitu ve vzdálenosti *z*

<span id="page-22-2"></span>
$$
I(z,\rho) = I_0 \left(\frac{w_0}{w_f}\right)^2 e^{-\frac{2\rho^2}{w_f^2}},
$$
\n(1.19)

kde *ρ* je poloměr svazku a *W<sup>f</sup>* je šířka svazku v dané vzdálenosti. Šířku svazku dostaneme z rovnice [\(1.20\)](#page-23-1)

<span id="page-23-1"></span>
$$
W_f^2 = W_0^2 + \left(\frac{2z}{kW_0}\right)^2,\tag{1.20}
$$

zde *k* značí vlnové číslo. Pro velké vzdálenosti je šířka svazku pro turbulentní prostředí dána rovnicí

$$
W_t^2 = W_f^2 + 4.38C_n^2 \cdot l_0^{-1/3} z^3, \tag{1.21}
$$

ve které je velikost turbulentní cely značena *l<sup>0</sup>* a *z* značí vzdálenost [\[5\].](#page-62-4)

#### <span id="page-23-0"></span>**1.3.4 Změna úhlu dopadu**

Kolísání úhlu dopadu signálu při příjmu signálu je důsledkem náhodných fázových zkreslení v důsledku turbulence. Fázový rozdíl *Δs* na přijímači o průměru *d* lze přibližně získat z rovnice [\(1.22\)](#page-23-2)

<span id="page-23-2"></span>
$$
\Delta s \cong k \cdot d \sin \alpha \cong k \cdot d \cdot \beta, \tag{1.22}
$$

kde *β* je náhodný úhel dopad, *k* je vlnové číslo a *d* je průměr přijímače. Odchylku úhlu dopadu lze získat jako

<span id="page-23-3"></span>
$$
E[\beta^2] = \sigma_\beta^2 = \frac{E[(\Delta s)^2]}{k^2 \cdot d^2}.
$$
\n(1.23)

kde  $E[(\Delta s)^2]$  je průměrná hodnota fázového rozdílu a  $\sigma_\beta^2$  je variance rozptylu úhlu dopadu. Odchylka úhlu dopadu získaná z rovnice [\(1.23\)](#page-23-3) slouží pro případ výpočtu slabé turbulence [\[5\].](#page-62-4) Dalším zkoumaným parametrem je změna úhlu dopadu, který se využívá při určování velikosti turbulence. Pro výčet rozptylu úhlů dopadu *σ<sup>α</sup>* pro rovinnou vlnu platí

$$
\sigma_{\alpha} = \sqrt{2.91 \cdot C_n^2 \cdot L \cdot D_{RX \, A^{-1/3}}},\tag{1.24}
$$

kde *C<sup>n</sup> 2* je strukturní parametr indexu lomu, *L* je vzdálenost mezi vysílačem a přijímačem v turbulentním prostředí a *DRX A* značí průměr přijímací aparatury [\[9\].](#page-62-8)

Jedním z dalších způsobů pro získání výčtu rozptylu úhlů dopadu je využití geometrie pro určení velikosti odchylky *ya*, jak je znázorněno na [Obrázek 1.6.](#page-24-2) Pro výpočet úhlu odchylky využijeme rovnici

$$
\tan \alpha = \frac{y_a}{L},\tag{1.25}
$$

a úpravou dostaneme rovnici

$$
\alpha = \arctg \frac{y_a}{L},\tag{1.26}
$$

kde *α* úhel odchylky, *y<sup>a</sup>* je velikost odchylky v metrech a *L* je velikost nehomogenního prostředí v metrech. Pomocí takhle získaného úhlu odchylky můžeme dopočítat výčet rozptylu úhlů dopadu pomocí rovnice

$$
\sigma_{\alpha}^2 = \frac{1}{m} \cdot \sum_{i=1}^{m} (\alpha_i - E(\alpha))^2, \qquad (1.27)
$$

kde *m* značí celkový počet jednotlivých odchylek, *α<sup>i</sup>* je okamžitá odchylka a *E(α)* je průměrná hodnota [\[9\].](#page-62-8)

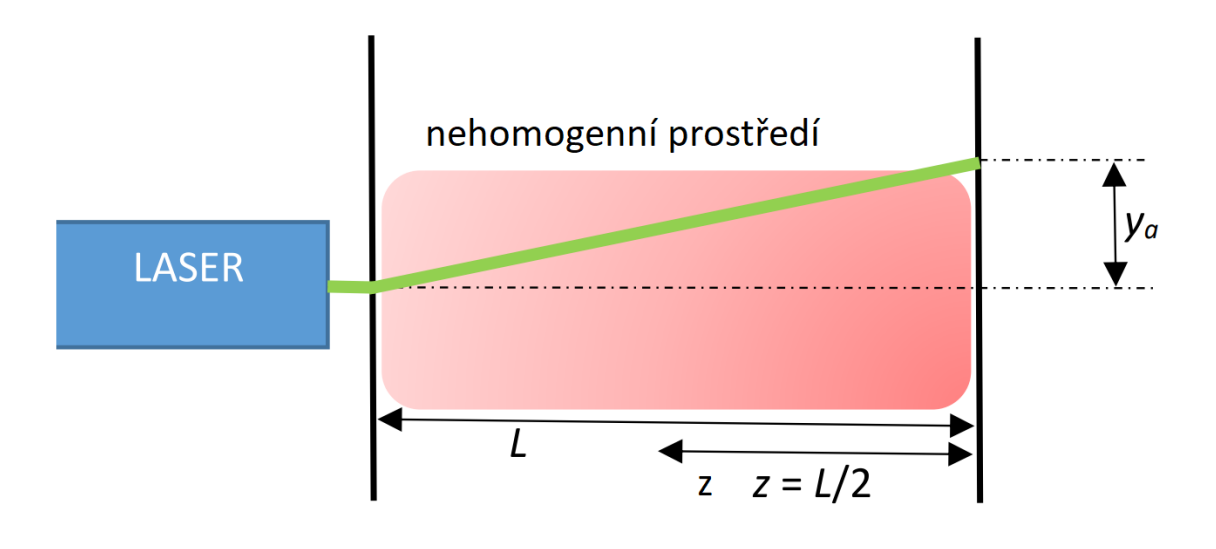

<span id="page-24-2"></span>Obrázek 1.6 Znázornění výchylky v nehomogenním prostředí [\[9\]](#page-62-8)

#### <span id="page-24-0"></span>**Způsoby matematického modelování turbulence**

Pro generaci turbulence se používají matematické modely pro předpovědi chování turbulence. Navzdory desetiletím výzkumu neexistuje analytická teorie, která by předpovídala vývoj těchto turbulentních toků, také neexistuje jednoznačně platný model pro všechny typy turbulencí a musí se teda při modelovaní turbulence zvolit vhodný model. Rovnice, které řídí turbulentní proudění, lze přímo vyřešit pouze pro jednoduché případy proudění. Pro modelovaní turbulentního proudění existují tři základní přístupy [\[10\]](#page-62-9)[\[11\]:](#page-62-10)

#### <span id="page-24-1"></span>**1.4.1 Metoda přímé numerické simulace (DNS-Direct Numerical Simulation)**

Jedná se metodu značně náročnou na výpočetní výkon počítače. Velikost výpočetního

elementu musí být řádově stejná jako minimální velikost vírů před jejich disipací na teplo (viz [1.1](#page-14-1) [Vznik atmosférické turbulence\)](#page-14-1). Zejména s vyšším Reynoldsovým číslem tato metoda přestává být použitelná pro dostupné výpočetní kapacity. Charakteristickou vlastností této metody je to, že nedochází ke zjednodušování a její výsledky jsou srovnatelné s výsledky měření [\[11\].](#page-62-10)

#### <span id="page-25-0"></span>**1.4.2 Metoda velkých vírů (LES-Large Eddy Simulation)**

Slouží k modelování velkých turbulentních hmot. Tyto turbulentní víry jsou závislé na výpočetní oblasti, tedy jejich velikost a umístění v čase a prostoru. Často se setkáme s jejich použití tam, kde je metoda RANS dodá neuspokojivé výsledky. Výpočet touhle metodou zpravidla obdobně jako DNS [\[11\].](#page-62-10)

#### <span id="page-25-1"></span>**1.4.3 Metoda Reynoldsova časového středování Navierových –Stokesových rovnic (RANS Reynolds Averaged Navier-Stokes Equations)**

Tato metoda využívá časového (Reynoldsova) středování veličin turbulentního proudění a při řešení aplikuje statistické metody a zjednodušování. Pod touto metodou se skrývají celé skupiny turbulentních modelů. Jednou velkou skupinou modelů jsou ty, vycházející z Boussinesquovy hypotézy, která předpokládá, že tenzor smykových napětí je možné zaměnit Newtonovým vztahem. Tím se nahradí devět turbulentních napětí jednou veličinou pojmenovanou Turbulentní viskozita [\[11\].](#page-62-10)

Druhou skupinou je takzvaný Reynoldsův napěťový model, který řeší přímo šest nezávislých Reynoldsových napětí pomocí. Ačkoliv model založené na RSM sice popisuje proudění s menším množstvím zjednodušení než ty z Boussinesquovy hypotézy, tak dosažené výsledky nejsou výrazně přesnější, a tedy z důvodu větší náročnosti jsou tyto modely využívaný spíše výjimečně [\[11\].](#page-62-10)

### <span id="page-25-2"></span>**Modely profilů strukturního parametru indexu lomu**

Strukturní parametr indexu lomu  $C_n^2$  udává míru intenzity optické turbulence. Modely popisující tento parametr byly vytvořeny v různých podobách lišících se ve své složitosti. Vývoj těchto modelů vycházel na empirické či teoretické bázi a výsledné hodnoty mohou být prezentovány v čistě analytické formě nebo v numerické formě vyžadující vstupní parametry. Strukturní parametr indexu lomu závisí mimo jiné na zeměpisné poloze, nadmořské výšce a denní době. Při různých polohách dochází k vývoji parametrů, a to má za výsledek měnící se hodnoty *C<sup>n</sup> 2* [\[7\].](#page-62-6)

#### <span id="page-25-3"></span>**1.5.1 Hufnagelův model**

Model pojmenovaný po jeho tvůrci Robertu E. Hufnagelovi, který byl poprvé představen v roce 1974. Je využíván mnoha dalšími modely, které po něm následovaly a dále ho modifikují. Vychází z toho, že naměřené hodnoty scintilace úzce korelují s rychlostí větru [\[7\]](#page-62-6)

$$
v^2 = \left(\frac{1}{15 \cdot 10^3}\right) \int_{5 \cdot 10^3}^{20 \cdot 10^3} v_{wind}^2(h) dh,
$$
\n(1.28)

kde *v 2 wind* je rychlost větru v metrech za sekundu ve výšce *h* nad hladinou moře. Z fyzikálního hlediska z toho tedy vyplývá to, že rychlost větru má podstatný vliv na míru turbulence ve vysoké nadmořské výšce. Pro Hufnagelův model tedy platí

$$
C_n^2(h) = 2{,}72 \cdot 10^{-16} \cdot \left(3v \cdot \left(\frac{h}{10000}\right)^{10} \cdot e^{-\frac{h}{1000}} + e^{-\frac{h}{1500}}\right),\tag{1.29}
$$

kde v značí rychlost větru v m/s a *h* značí nadmořskou výšku v metrech [\[7\].](#page-62-6) Na [Obrázek](#page-26-0)  [1.7](#page-26-0) je zobrazena charakteristika Hufnagelova modelu.

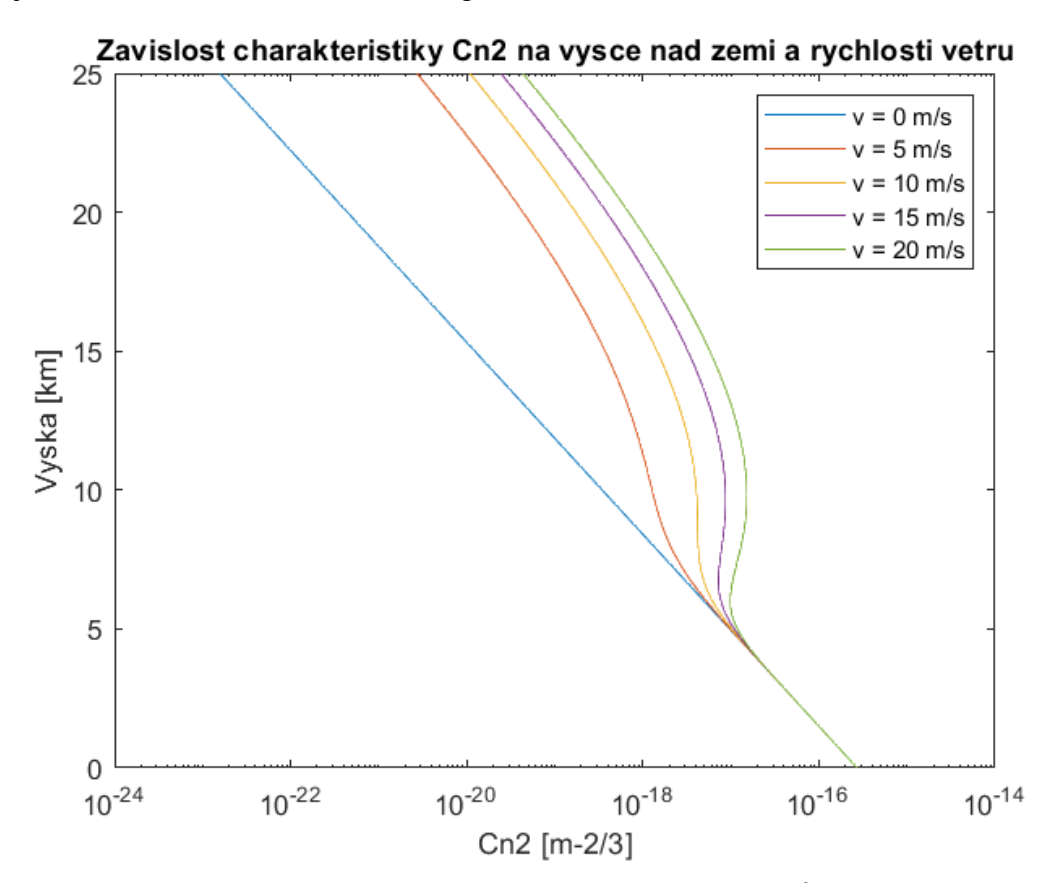

<span id="page-26-0"></span>Obrázek 1.7 Charakteristika Hufnagelova modelu, závislost  $C_n^2$  na nadmořské výšce a rychlosti větru

#### <span id="page-27-0"></span>**1.5.2 Hufnagelův – Valleyův model**

Jedná se o modifikaci Hufnagelova modelu a je jedním z nejoblíbenějších modelů pro vnitrozemní střední zeměpisné šířky, jelikož umožňuje pozorovat kombinace kolísání rychlosti větru ve vysokých nadmořských výškách s úrovněmi turbulencí při povrchu země. Pro jeho vypočet slouží vzorec [\(1.34\)](#page-30-2) [\[5\]](#page-62-4)

$$
C_n^2(h) = 5.94 \cdot 10^{-53} \cdot \left(\frac{v}{27}\right)^2 \cdot h^{-10} \cdot e^{-\frac{h}{1000}} + 2.7 \cdot 10^{-16} \cdot e^{-\frac{h}{1500}},\tag{1.30}
$$

kde *v* je rychlost větru v m/s a *h* je výška pohybující se v rozmezí 5 až 20 km [\[5\].](#page-62-4)

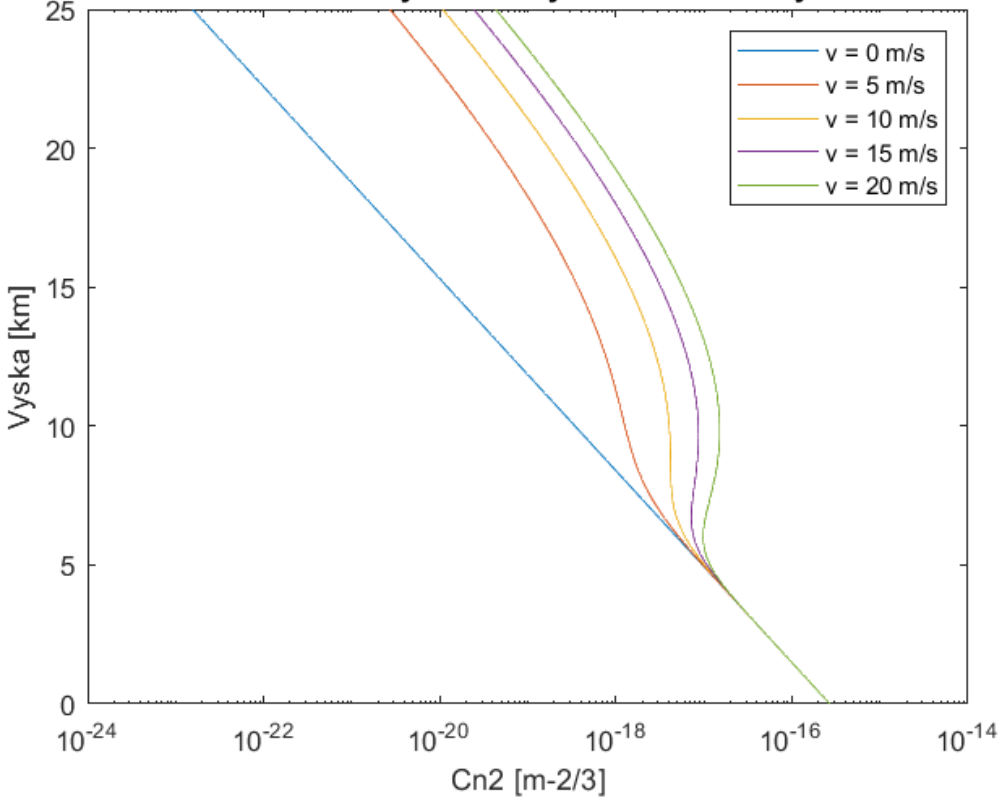

Zavislost charakteristiky Cn2 na vysce nad zemi a rychlosti vetru

<span id="page-27-2"></span>Obrázek 1.8 Charakteristika Hufnagelova-Valleyova modelu, závislost  $C_n^2$  na nadmořské výšce a rychlosti větru

#### <span id="page-27-1"></span>**1.5.3 Hufnagelův – Valleyův 5/7 model**

Hufnagel – Valley 5/7 je zavedený a široce používaný model vertikálního profilu optické turbulence, konkrétně je používaný pro vlnovou délku 0,55 mm, pro kterou je délka Friedovy koherence pro vertikální cestu od zemského povrchu do vesmíru 5 cm. Pro výpočet tohoto modelu slouží rovnice

$$
C_n^2(h) = 5.94 \cdot 10^{-53} \cdot \left(\frac{v}{27}\right)^2 \cdot h^{-10} \cdot e^{-\frac{h}{1000}} + 2.7 \cdot 10^{-16} \cdot e^{-\frac{h}{1500}} + \frac{(1.31)}{4 \cdot e^{-\frac{h}{100}}}
$$

ve které *v* značí rychlost větru *v* m/s a *h* značí výška pohybující se v rozmezí 5 až 20 km. Parametr *A* značí sílu turbulence v blízkosti povrchu země. Typická hodnota pro *A* je 1,7 ∙ 10-14 m-2/3. Poslední exponenciální člen popisuje podmínky turbulence v blízkosti země a předpovídá klesání hodnoty  $C_n^2$  až do výšky kolem 1 km [\[12\].](#page-63-0) Na [Obrázek 1.9](#page-28-1) je vykreslena charakteristika Hufnagelův – Valleyův 5/7 modelu [\[12\].](#page-63-0)

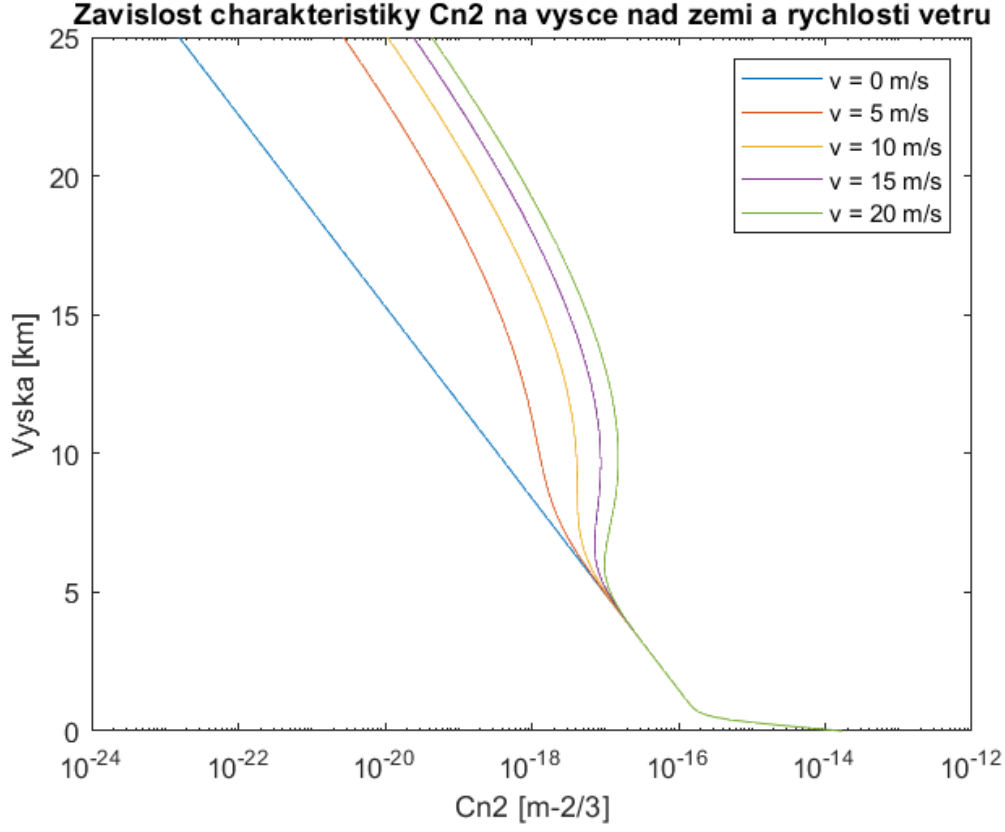

<span id="page-28-1"></span>Obrázek 1.9 Charakteristika Hufnagelova-Valleyova 5/7 modelu, závislost *C<sup>n</sup> 2* na

#### nadmořské výšce a rychlosti větru

#### <span id="page-28-0"></span>**1.5.4 Hufnagelův – Valleyův noční model**

Podmínky turbulence v noci na dobře viditelných místech byly modelovány pomocí Hufnagelova – Valleyova modelu upraveného tak, aby hodnoty odpovídaly pozorování provedených během experimentů na výzkumné stanici letectva na ostrově Maui. Hufnagelův – Valleyův noční model je dán vzorcem [\(1.32\)](#page-29-2) a jeho charakteristika je vykreslena na [Obrázek 1.10](#page-29-1) [\[5\].](#page-62-4)

<span id="page-29-2"></span>
$$
C_n^2(h) = 1.9 \cdot 10^{-15} \cdot e^{-\frac{h}{100}} + 8.16 \cdot 10^{-54} \cdot h^{10} \cdot e^{-\frac{h}{1000}} + 3.02 \tag{1.32}
$$

$$
\cdot 10^{-17} \cdot e^{-\frac{h}{1500}}
$$

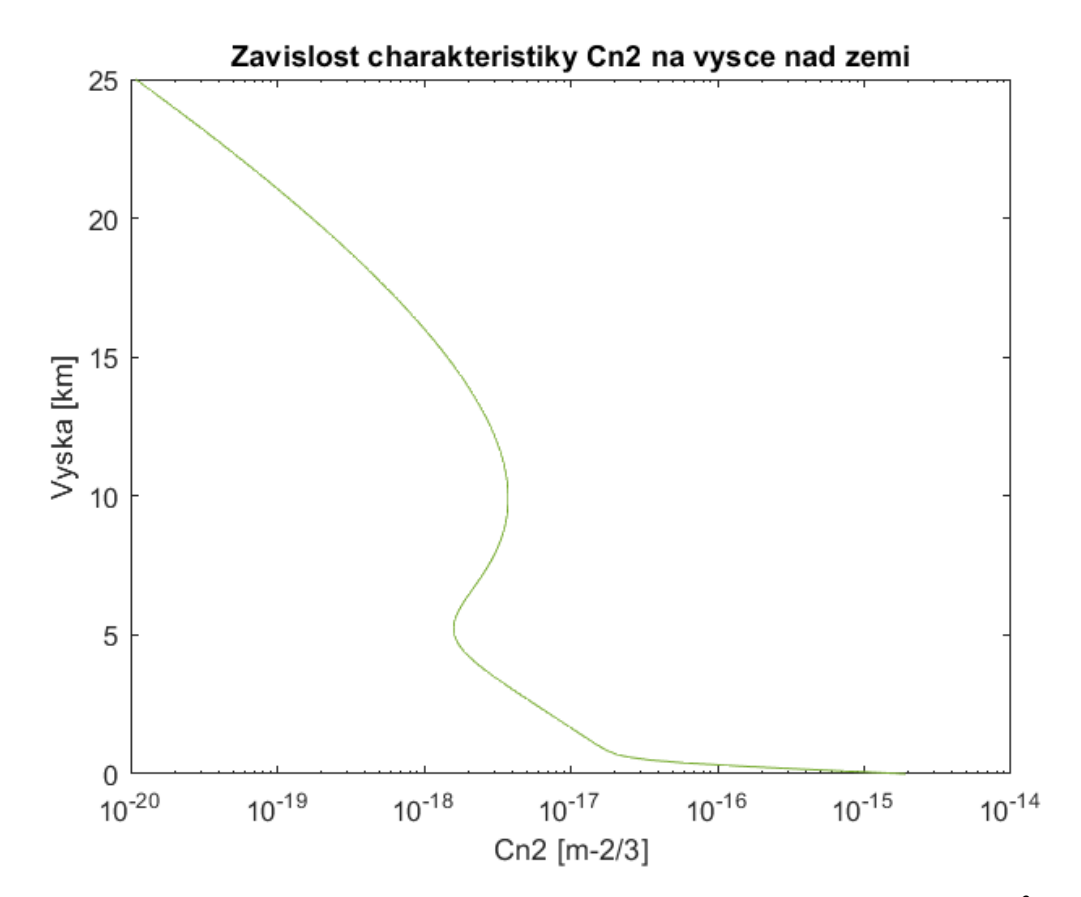

<span id="page-29-1"></span>Obrázek 1.10 Charakteristika Hufnagelova-Valleyova nočního modelu, závislost *C<sup>n</sup> 2* na nadmořské výšce

#### <span id="page-29-0"></span>**1.5.5 Hufnagelův – Andrewsův – Phillipsův model**

Pro aplikace, které sledují chování *C<sup>n</sup> 2* v blízkosti povrchu země nemusí model HV dobře reprezentovat chování turbulence. Proto byl zaveden upravený Hufnagelův – Andrewsův – Phillipsův model, který lépe modeluje chování turbulence v blízkosti povrchu země. HAP model pro výpočet strukturního parametru indexu lomu je uveden v následující rovnici

$$
C_n^2(h) = 0.00594 \cdot \left(\frac{v}{27}\right)^2 \left(\frac{h}{10^5}\right)^{10} e^{-\frac{h}{1000}} + 2.7 \cdot 10^{-16} \cdot e^{-\frac{h}{1500}} + \left(1.33\right)
$$
  

$$
C_n^2(h_0) \cdot \left(\frac{h_0}{h}\right)^{4/3}.
$$
 (1.33)

Tento vzorec platí za podmínky  $h \gg h_0$ , kde h<sub>0</sub> je referenční výška a  $C_n^2(h_0)$ představuje hodnotu strukturního parametru indexu lomu v dané výšce [\[13\].](#page-63-1) Na [Obrázek](#page-30-1)  [1.11](#page-30-1) je zobrazena charakteristika Hufnagelova-Andrewsova-Phillipsova modelu.

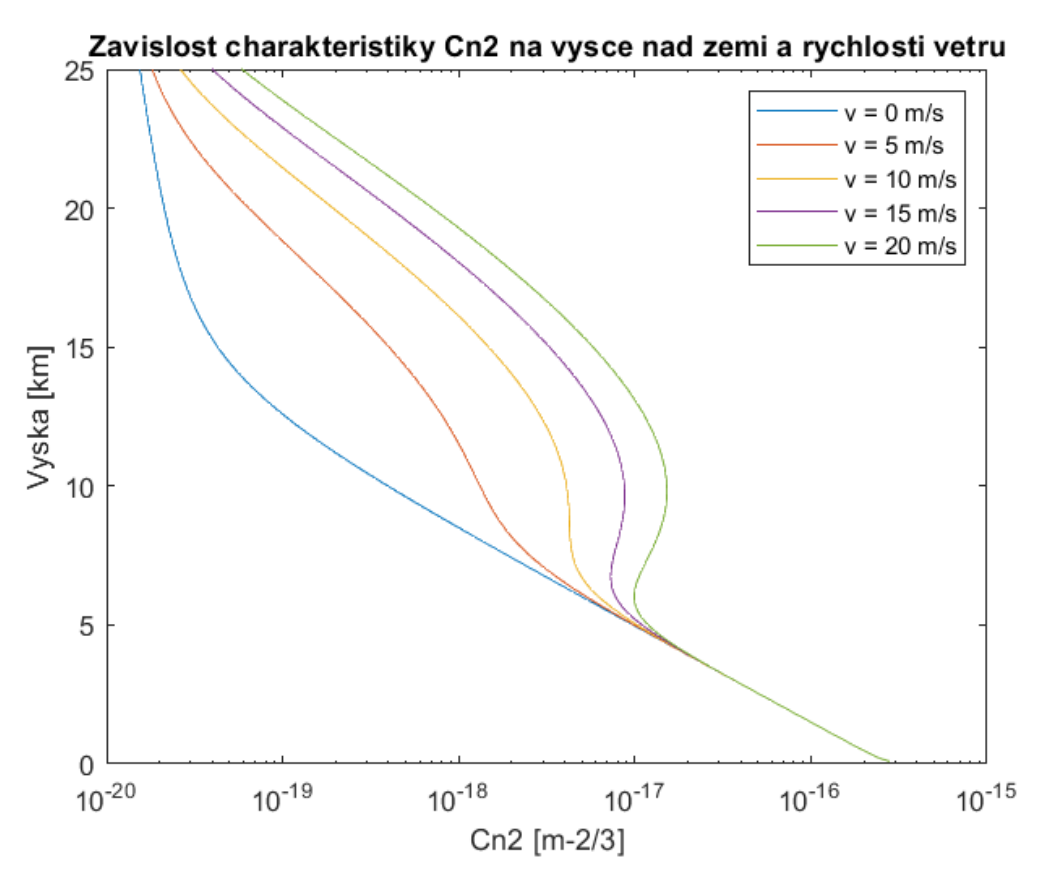

<span id="page-30-1"></span>Obrázek 1.11 Charakteristika Hufnagelova-Andrewsova-Phillipsova modelu, závislost *Cn 2* na nadmořské výšce a na rychlosti větru

#### <span id="page-30-0"></span>**1.5.6 Sadotův – Kopeikův model**

Sadotův – Kopeikův model byl původně navržen Kopeikou a později upraven Sadotem a Kopeikou. Vzniknul na základě měřených meteorologických parametrů atmosféry a pro určení strukturního parametru indexu lomu je třeba určit teplotu, relativní vlhkost, rychlost větru a sluneční aktivita v konkrétním čase a místě. Rovnic pro výpočet *C<sup>n</sup> 2* je popsána níže [\[14\]:](#page-63-2)

<span id="page-30-2"></span>
$$
C_n^2(h) = 3.8 \cdot 10^{-14}W + 2 \cdot 10^{-15}T - 2.8 \cdot 10^{-15}RV + 2.9 \cdot 10^{-17}RV^2 - 1.1 \cdot 10^{-19}RV^3 - 2.5 \cdot 10^{-15} \nu + 1.2 \cdot 10^{-15} \nu^2 - 8.5 \cdot 10^{-17} \nu^3 - 5.3 \cdot 10^{-13},
$$
\n(1.34)

kde *W* je relativní časovou funkci hmotnosti atmosféry, *T* označuje teplotu vzduchu v Kelvinech, *RV* představuje relativní vlhkost v % a *v* je rychlost v m/s. Tento model je omezen teplotním rozsahem 282 až 305 K, relativní vlhkostí v rozmezí 14 až 92 % a rychlost větru je omezena rozpětím 0 až 10 m/s [\[14\].](#page-63-2)

| Relativní hmotnost W |
|----------------------|
| 0,11                 |
| 0,11                 |
| 0,07                 |
| 0,08                 |
| 0,06                 |
| 0,05                 |
| 0,10                 |
| 0,51                 |
| 0,75                 |
| 0,95                 |
| 1,00                 |
| 0,90                 |
| 0,80                 |
| 0,59                 |
| 0,32                 |
| 0,22                 |
| 0,10                 |
| 0,08                 |
| 0,13                 |
|                      |

<span id="page-31-0"></span>Tabulka 1.1 Rozložení relativní hmotnosti v závislosti na pomocném čase

Pro určení relativní časové funkce hmotnosti atmosféry se využívá pomocná hodnota *t21*, která odpovídá rozdělení na časové intervaly od východu k západu slunce. Pro hodnotu *t<sup>21</sup>* platí:

$$
t_{21} = \frac{t - t_{\text{východ}}}{t_p} \tag{1.35}
$$

$$
t_p = \frac{|t_{\text{východ}} - t_{\text{západ}}|}{12} \tag{1.36}
$$

Kde *tvýchod* je času východu slunce v daném místě, *tzápad* je čas západu slunce v daném místě a *t<sup>p</sup>* je pomocná hodnota. Jednotlivé hodnoty jsou uvedeny v tabulce [1.1](#page-31-0) [\[14\].](#page-63-2)

## <span id="page-32-0"></span>**2.PROGRAM PRO MODELOVÁNÍ ATMOSFÉRICKÉ TURBULENCE**

Laserová komunikace nabízí alternativní způsob komunikace ve volném prostoru zejména v okamžiku, kdy použití kabelu, co by přenosového média není vhodná či dokonce proveditelná varianta. Tento způsob komunikace však naskýtá spoustu problému a jedním z nich je vliv atmosférické turbulence. Náhodná zkreslení atmosféry způsobené optickou turbulencí mohou zásadně snížit kvalitu vyslaného laserového paprsku nesoucího signál, co v konečném důsledku může způsobit pokles intenzity přijímaného signálu.

Z tohoto důvodu byl vytvořen tento program, který pro jednotlivé situace umožní uživateli nastavit požadovanou turbulentní trasu a umožní mu na takové trase zkoumat chování vyslaného optického svazku a zobrazit si jeho profil podél přenosové trasy.

### <span id="page-32-1"></span>**Návrh programu**

V následujících pasážích je popsán postup návrhu a zpracování samotného programu. Pro vytvoření programu pro modelování přenosové trasy s možností přidání turbulentních cel bylo zvoleno prostředí MATLAB. Pro přiblížení funkčnosti programu byl nakreslen vývojový diagram, který byl rozděl do několika částí. V první části je naznačena inicializace celého programu, viz [Obrázek 2.1.](#page-32-2)

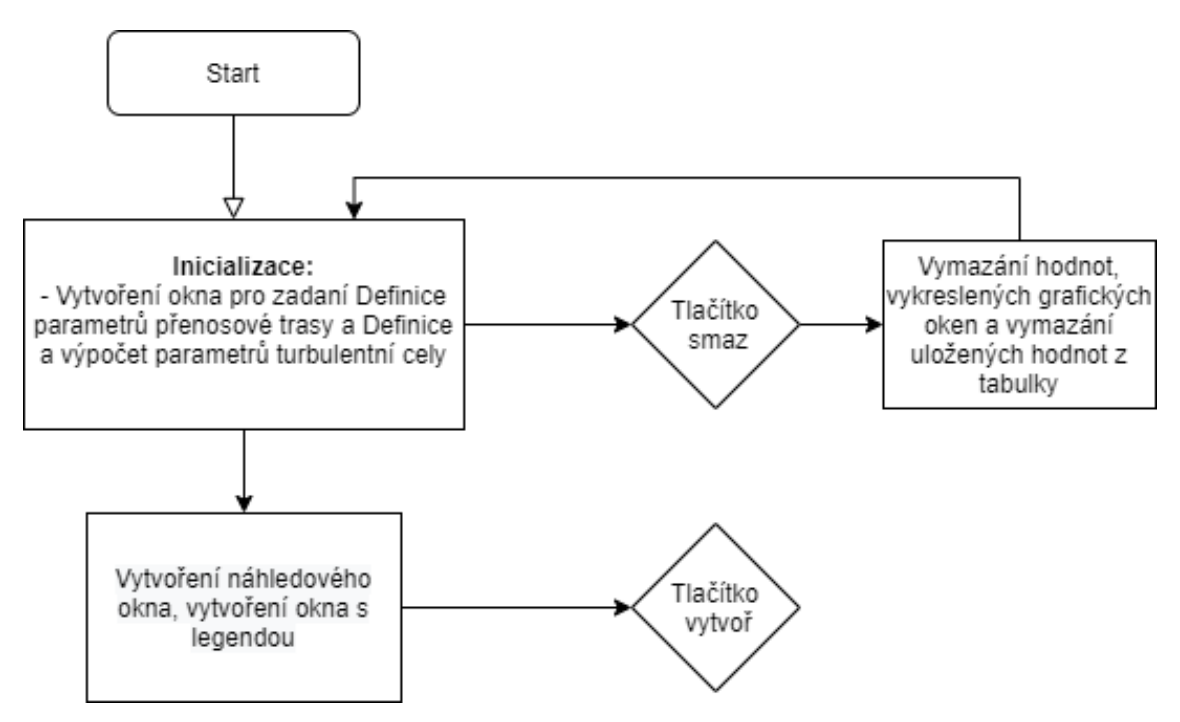

<span id="page-32-2"></span>Obrázek 2.1 Vývojový diagram inicializační části programu

V následující části je znázorněn způsob zadaní libovolného počtu turbulentních cel [\(Obrázek 2.2\)](#page-33-0). Pro každou turbulentní celu je nutné přidat hodnotu strukturního parametru indexu lomu. Takhle navolené turbulentní cely jsou uloženy a uživateli zobrazeny v tabulce.

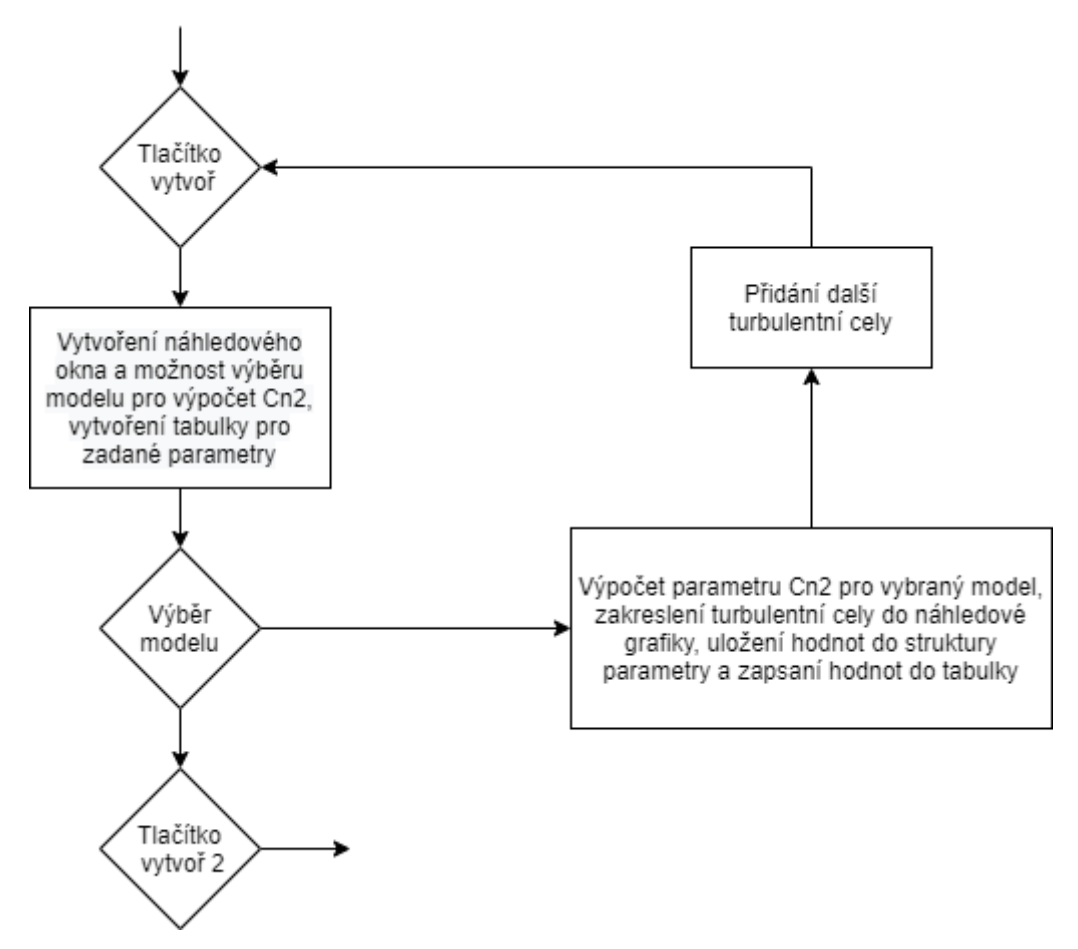

<span id="page-33-0"></span>Obrázek 2.2 Vývojový diagram zadání turbulentních cel na přenosovou trasu

V poslední části vývojového diagramu, jak je znázorněno na [Obrázek 2.3,](#page-34-0) je naznačen postup při řešení změny tvaru svazku po průchodu turbulentní celou, cyklus postupného výpočtu po průchodu jednotlivými turbulentními celami a závěrečná možnost zobrazení profilu svazku ve zvolené vzdálenosti.

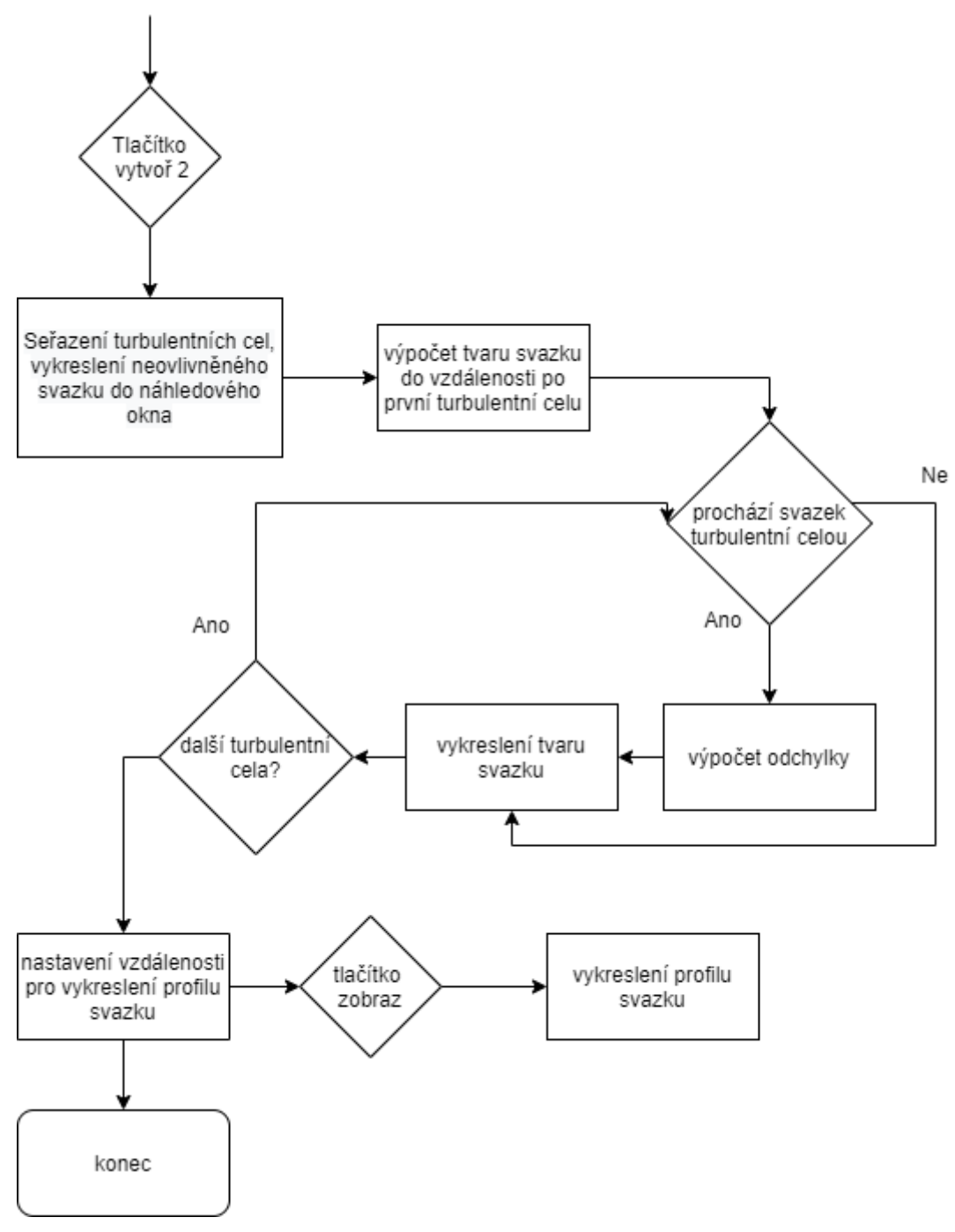

<span id="page-34-0"></span>Obrázek 2.3 Vývojový diagram výpočet tvaru optického svazku

### <span id="page-35-0"></span>**Úvodní obrazovka programu**

Po spuštění funkce myGUI ve vývojovém prostředí MATLAB dojde ke vzniku nového okna programu, který je na počátku rozdělen do několika sekcí viz [Obrázek 2.4.](#page-35-2) V rámci inicializace také dojde k vyčištění Workspace od starých proměnných, dále dojde k vyčištění příkazového okna a zavření nepotřebných oken.

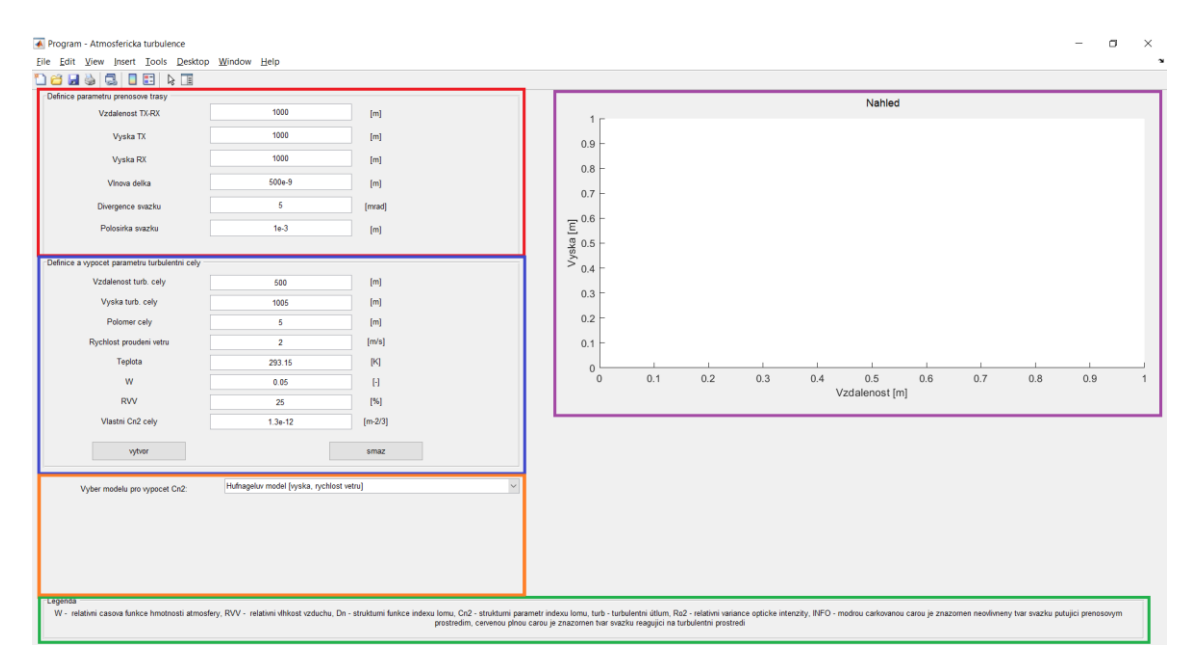

<span id="page-35-2"></span>Obrázek 2.4 Náhled na okno programu po spuštění v prostředí MATLAB

#### <span id="page-35-1"></span>**2.2.1 Panel Definice parametrů přenosové trasy**

V rámci inicializace je vytvořen panel *Definice parametru prenosove trasy* viz **Chyba! N enalezen zdroj odkazů.***,* který od uživatele požaduje zadání parametrů potřebných pro vytvoření přenosové trasy. Jedná se o parametr *Vzdalenost TX-RX* pomocí kterého uživatele zvolí v metrech horizontální vzdálenost mezi vysílačem a přijímačem. Dalšími parametry jsou *Vyska TX* a *Vyska RX,* které umožní umístit vysílač a přijímač do požadované výšky. Přijímač i vysílač se mohou nacházet v rozdílných nadmořských výškách. Další parametry souvisí s vytvořením optického svazku. Prvním z tohoto parametru je *Vlnova delka,* dalším parametr *Divergence* svazku s jednotkou miliradián a jako poslední parametr *Polosirka svazku*, umožňující uživateli nastavit pološířku svazku v počátku.

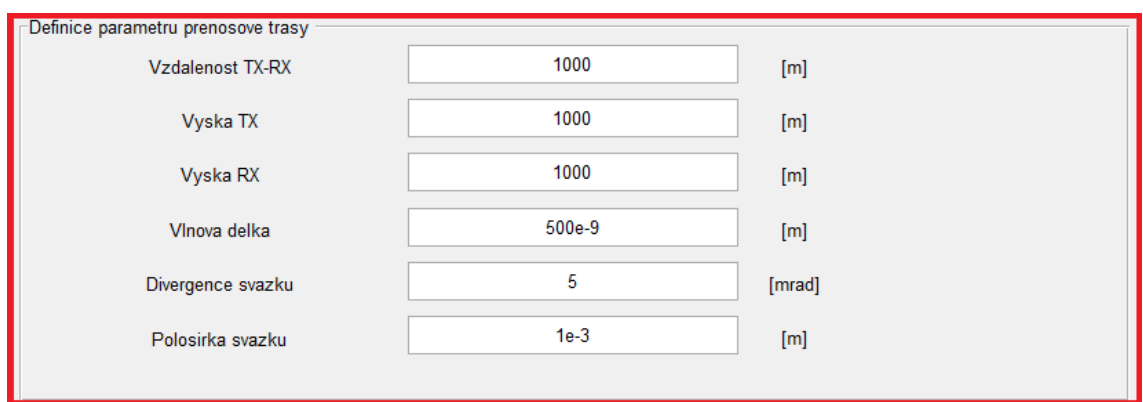

<span id="page-36-1"></span>Obrázek 2.5 Náhled na panel Definice parametrů přenosové trasy

#### <span id="page-36-0"></span>**2.2.2 Panel Definice a výpočet parametrů turbulentní cely**

Další vytvořený panel v rámci inicializace má název D*efinice a vypocet parametru turbulentni cely* viz [Obrázek 2.6,](#page-36-2) ve kterém se nachází atributy potřebné jak pro vytvoření tvaru požadované turbulentní cely, tak parametry potřebné pro výpočet strukturního parametru indexu lomu pomocí předpřipravených modelů. První atribut má název *Vzdálenost turb. cely* a je to potřebný atribut pro určení polohy cely v rámci vodorovné osy X. Další parametr je *Vyska turb. cely* a obdobně určuje polohu cely, v tomto případě v rámci svislé osy Y. Třetím atributem je *Polomer cely*, díky kterému dostane turbulentní cela svůj rozměr.

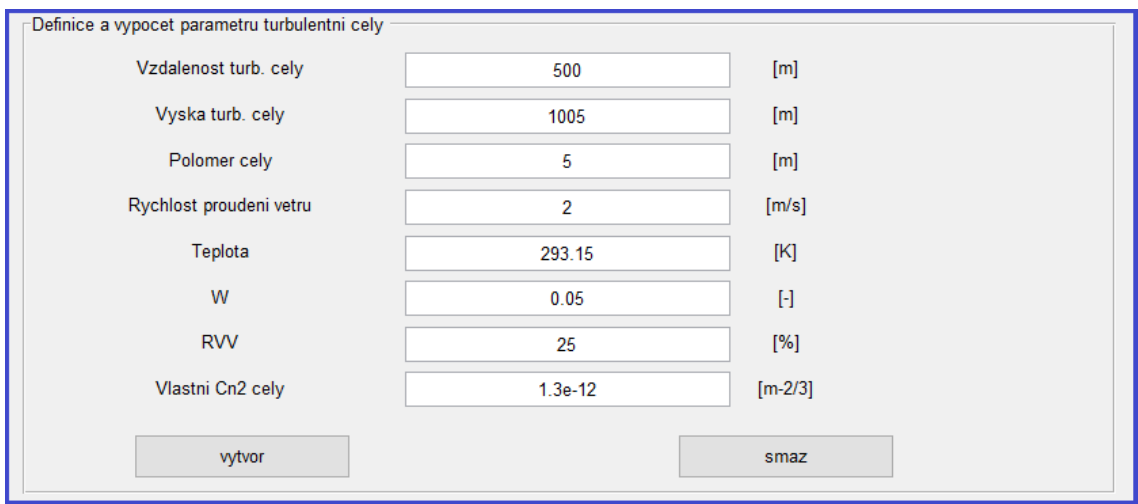

<span id="page-36-2"></span>Obrázek 2.6 Náhled na panel Definice a výpočet parametrů turbulentní cely

Panel D*efinice a vypocet parametru turbulentni cely* obsahuje i další zadatelné parametry, ty ale už není potřeba všechny vyplnit, jelikož různé modely pro výpočet

strukturního parametru indexu lomu počítají s různými atributy. Jako nepovinné atributy jsou *Rychlost proudeni vetru* v metrech za sekundu, *Teplota* zadávána v Kelvinech, parametr *W* udávající relativní časovou funkci hmotnosti atmosféry, parametr *RVV* udávající relativní vlhkost vzduchu a jako poslední parametr *Vlastni Cn2 cely,* který slouží pro případ*,* kdy uživatel nehodlá využít jednoho z nabízených modelů, ale strukturní parametr indexu lomu si chce zvolit podle své vlastní hodnoty.

Dále panel D*efinice a vypocet parametru turbulentni cely* obsahuje dvě tlačítka, prvním tlačítkem je tlačítko *vytvor,* po jehož stisknutí dojde předaní zadaných parametrů. Druhé tlačítko s názvem *smaz* slouží k návratu do původního stavu inicializace, a tedy dojde k vymazaní grafické vizualizace a všech do té doby zadaných hodnot.

#### <span id="page-37-0"></span>**2.2.3 Panel Legenda a okno Náhled**

Součástí inicializace programu je i vytvoření panelu *Legenda* viz [Obrázek 2.7](#page-37-2)*,* ve které jsou vysvětleny použité značky, zkratky a grafické znázornění v tomto programu. Dále je v okně programu přichystáno okno *Nahled*, ve kterém posléze dochází k vizualizaci vytvořeného přenosového prostředí.

<span id="page-37-2"></span>Legenda .<br>W - relativni casova funkce hmotnosti atmosfery, RVV - relativni vlhkost vzduchu, Dn - strukturni funkce indexu

Obrázek 2.7 Oříznutý náhled na panel Legenda

#### <span id="page-37-1"></span>**2.2.4 Nabídka dostupných profilů strukturního parametru indexu lomu**

Jako poslední část úvodní inicializace programu je vyskakovací nabídka obsahující seznam dostupných modelů (viz [Obrázek 2.8\)](#page-38-1) pro výpočet strukturního parametru indexu lomu. Program nabízí celkem šest modelů včetně Hufnagelova-Andrewsova-Phillipsova modelu nebo Sadotova-Kopeinikova modelu. Ve vyskakovacím okně je u každého z modelu v hranaté závorce uvedeno, které z parametrů je uživatel nucen zadat pro správnou funkci výpočtu. Taktéž je pro uživatele vytvořena možnost zadaní vlastní hodnoty strukturního parametru indexu lomu. V takovém případě není třeba zadávat ostatní parametry.

| Vyber modelu pro wpocet Cn2: | Hufnageluv model [vyska, rychlost vetru]                                                                                |  |  |  |
|------------------------------|----------------------------------------------------------------------------------------------------|--|--|--|
|                              | Hufnageluv model [vyska, rychlost vetru]                                                                                |  |  |  |
|                              | Hufnageluv - Valleyuv model [vyska, rychlost vetru]                                                                     |  |  |  |
|                              | Hufnageluv - Valleyuv 5/7 model [wska, rychlost vetru]                                                                  |  |  |  |
|                              | Hufnageluv - Andrewsuv - Phillipsuv model [vyska, rychlost vetru]                                                       |  |  |  |
|                              | Hufnageluv - Valleyuv nocni model [vyska]                                                                               |  |  |  |
|                              | Sadotuv - Kopeikuv model [rychlost vetru, teplota, relativni casova fce hmotnosti atmosfery, relativni vlhkost vzduchu] |  |  |  |
|                              | Vlastni Cn <sub>2</sub>                                                                                                 |  |  |  |
|                              |                                                                                                    |  |  |  |

<span id="page-38-1"></span>Obrázek 2.8 Náhled na okno vyskakovací nabídky dostupných modelů

### <span id="page-38-0"></span>**Výběr modelu pro výpočet C<sup>n</sup> 2**

Po stisknutí tlačítka *vytvor* dojde předaní zadaných hodnot do funkce *fun\_calculation,* která zajistí předaní zadaných hodnot a jejich převedení z formátu řetězce (string) na číselnou hodnotu formátu double.

Následně dojde k umístění a zobrazení turbulentní cely v náhledovém okně. S vytvořenou první turbulentní celou dojde k dynamickému nastavení os tak, aby zobrazovaný náhled vždy odpovídal zadané vzdálenosti a výškám vysílače a přijímače.

Jako dalším krok je potřeba přiřadit turbulentní cele je strukturní parametr indexu lomu (*C<sup>n</sup> 2* ). To je umožněno díky vyskakovací nabídce, jak je znázorněno na [Obrázek](#page-38-1)  [2.8.](#page-38-1) V okamžiku zvolení vybraného modelu dojde k výpočtu *C<sup>n</sup> 2* a také dalších parametrů jako je relativní variance optické intenzity  $(\sigma^2)$ , turbulentní útlum  $(\alpha_{turb})$  a strukturní funkce indexu lomu (*Dn*) jak je ukázáno na [Obrázek 2.9](#page-38-2) pro 1.5.5 Hufnagelův – Andrewsův – Phillipsův model viz kapitola [0.](#page-29-1)

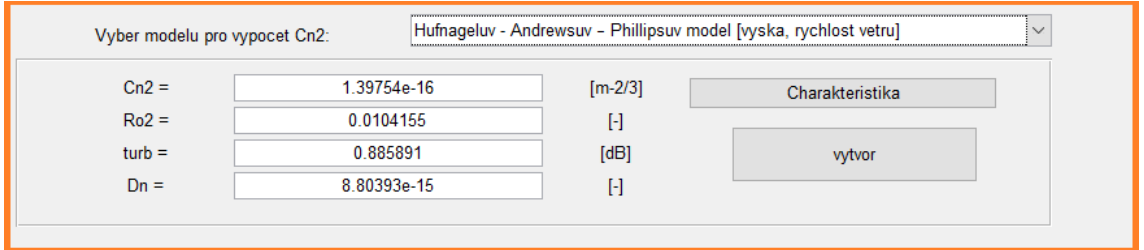

<span id="page-38-2"></span>Obrázek 2.9 Náhled na okno výpočtů dle zvoleného strukturního parametru indexu lomu pro Hufnagelův – Andrewsův – Phillipsův model

U vybraných modelů je také možnost zobrazit charakteristik. Jedná se o závislost strukturního parametru indexu lomu (*C<sup>n</sup> 2* ) na výšce nad zemí a rychlosti větru (viz [Obrázek 2.10\)](#page-39-1). K zobrazení daných charakteristik slouží tlačítko *charakteristika*, která vytvoří nové okno s vykresleným průběhem.

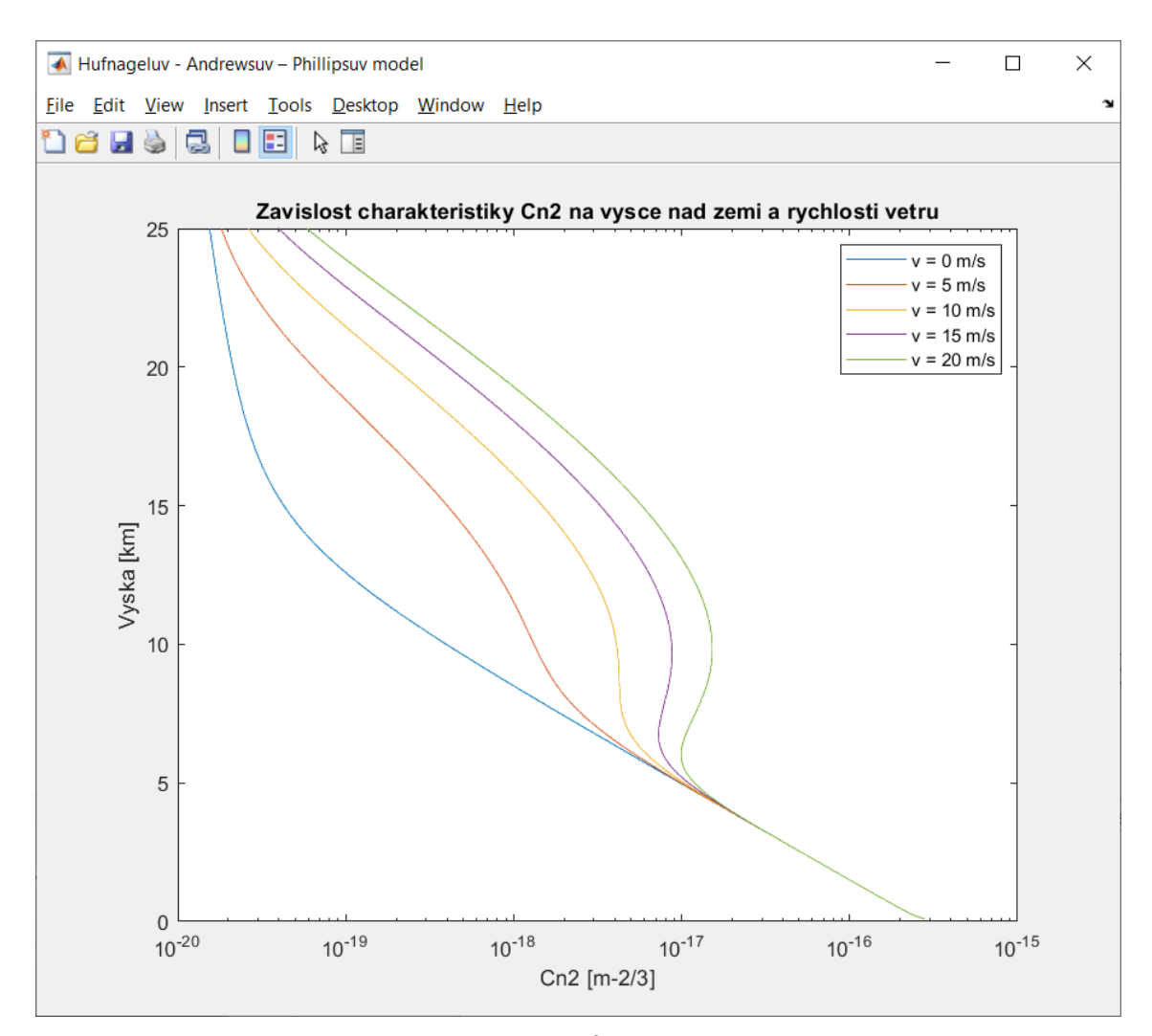

<span id="page-39-1"></span>Obrázek 2.10 Závislost charakteristiky  $C_n^2$  na výšce nad zemí a rychlosti proudění větru pro Hufnagelův – Andrewsův – Phillipsův model

#### <span id="page-39-0"></span>**2.3.1 Uložení hodnot do tabulky**

V momentě, kdy uživatel zvolí strukturní parametr indexu lomu pro danou turbulentní celu dojde k uložení její parametrů o poloze, rozměru, hodnotě *C<sup>n</sup> 2* a také dochází k výpočtu šířky daného neovlivněného svazku a dojde k výpočtu poměru dané cely vůči neovlivněnému svazku v daném místě, viz [Obrázek 2.11.](#page-40-1) Současně se zapsanými údaji do tabulky je vytvořeno mnohorozměrné pole (struktura) s názvem *parametry* kam jsou ukládány jednotlivé parametry cely pro budoucí výpočty a ukládání dalších potřebných hodnot pro následný postup.

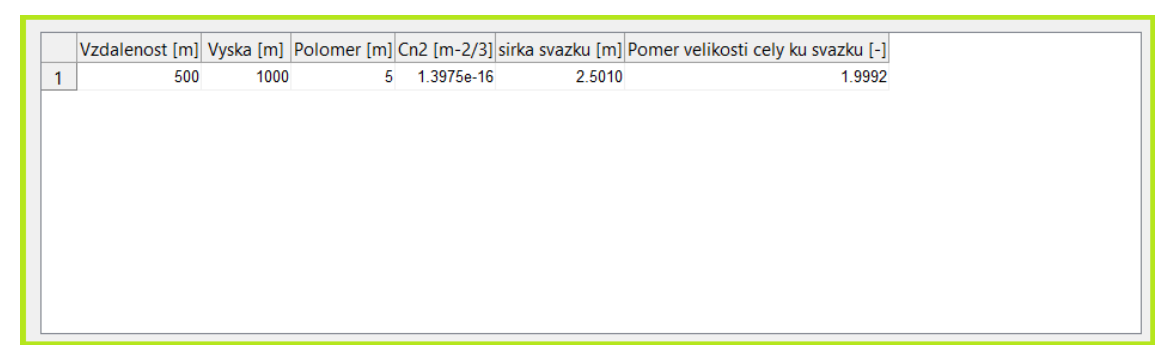

<span id="page-40-1"></span>Obrázek 2.11 Náhled na tabulku s parametry turbulentní cely

### <span id="page-40-0"></span>**Výpočet a vytvoření grafického náhledu**

Po stisknutí tlačítka *vytvoř* dojde předaní zadaných hodnot do funkce *fun\_*svazek. V náhledovém okně dojde k vykreslení dané přenosové trasy. Do náhledového okna (viz [Obrázek 2.12\)](#page-40-2) jsou pro ilustraci přidány dva obdélníky znázorňující pozici vysílače a přijímače.

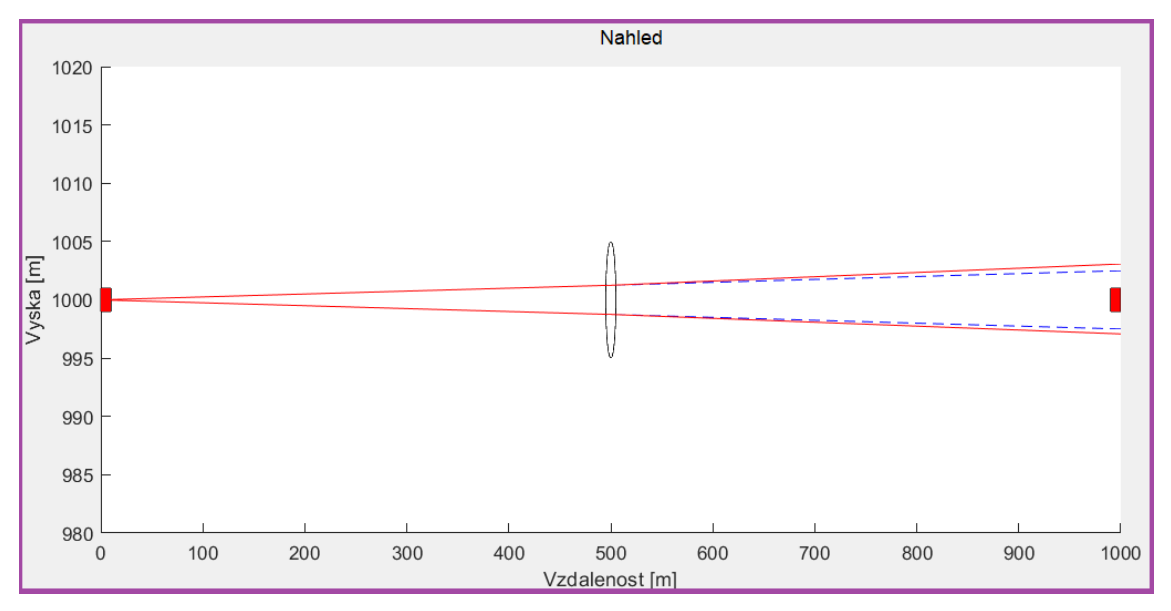

Obrázek 2.12 Ukázka náhledového okna s umístěnou turbulentní celou

<span id="page-40-2"></span>Modrou čárkovanou čarou je znázorněn tvar neovlivněného původního svazku. Z [Obrázek 2.12](#page-40-2) je patrné, že do průchodu optického svazku s turbulentní celou dochází k překrytí původního neovlivněného svazku se zkoumaným svazkem. Po průchodu zkoumaného svazku turbulentní celou dochází k většímu odklonu, a tedy i k rozšiřování daného průběhu.

#### <span id="page-41-0"></span>**2.4.1 Výpočet vychýlení svazku**

Funkce *fun\_*svazek je navržena tak, aby uživatel mohl zadávat turbulentní cely v různém pořadí. Z tohoto důvodu nejdříve dochází ve funkci k seřazení zadaných turbulentních cel podle jejich vzdáleností a výšek. Po vykreslení první části svazku po první turbulentní celu dochází k testování hodnot, zda daná část svazku přijde do kontaktu s turbulentní celou. V kladném případě dochází k volání funkce *fun\_vychylka*.

V této funkci nejdříve dochází k výpočtu výčtu rozptylů úhlů dopadu *σ<sup>α</sup>* (viz kapitola [1.3.4\)](#page-23-0). Jelikož se jedná o statistickou hodnotu, dochází k vytvoření 100 náhodných hodnot odchylek, na jejichž základě jsou vypočítány úhly odchylek. Suma rozdílu těchto odchylek s průměrnou hodnotou této sady vytvoří novou hodnotu výčtu rozptylů dopadu *σα*.

Tento postup proběhne v cyklu pětsetkrát, během kterého se hledá nejbližší hodnota k původnímu vypočítanému výčtu rozptylu úhlu dopadu. Výsledná hodnota je z funkce *fun\_vychylka* na zpět předána do funkce *fun\_svazek* kde pokračuje další fáze vykreslení tvaru průběhu a ukládání jednotlivých rozměrů na trase do dříve vytvořené proměnné *parametry*.

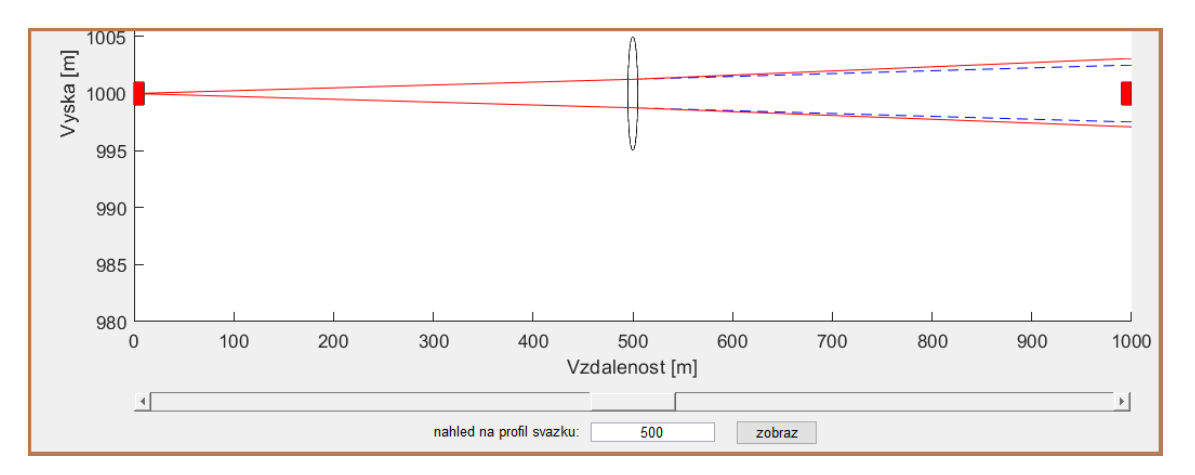

#### <span id="page-41-1"></span>**2.4.2 Vykreslení profilu svazku**

<span id="page-41-2"></span>Obrázek 2.13 Výřez náhledového okna s posuvníkem pro volbu vzdálenosti

Po dokončení vykreslení tvaru optického svazku dojde k vytvoření posuvníku s oknem podél osy x. Pomocí tohoto posuvníku nebo manuálním zadáním hodnoty v okně pod posuvníkem kde je zobrazena aktuální pozice (viz [Obrázek 2.13\)](#page-41-2) si uživatel může navolit vzdálenost, ve které mu pomocí tlačítka zobraz bude vykreslen profil svazku, jak je ukázáno na [Obrázek 2.14.](#page-42-0) Červenou plnou čárou je znázorněn svazek po průchodu turbulentní celou, modrou čárkovanou čarou je znázorněn neovlivněný svazek po průchodu trasou bez turbulentních cel.

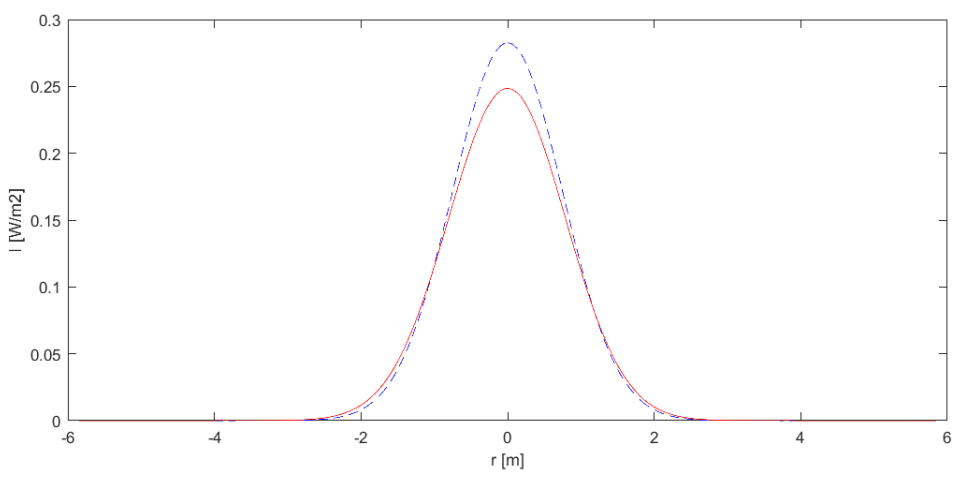

Obrázek 2.14 Vykreslený profil tvaru svazku

<span id="page-42-0"></span>Na [Obrázek 2.15](#page-42-1) je ukázán náhled na hlavní okno programu pro modelování atmosférické turbulence.

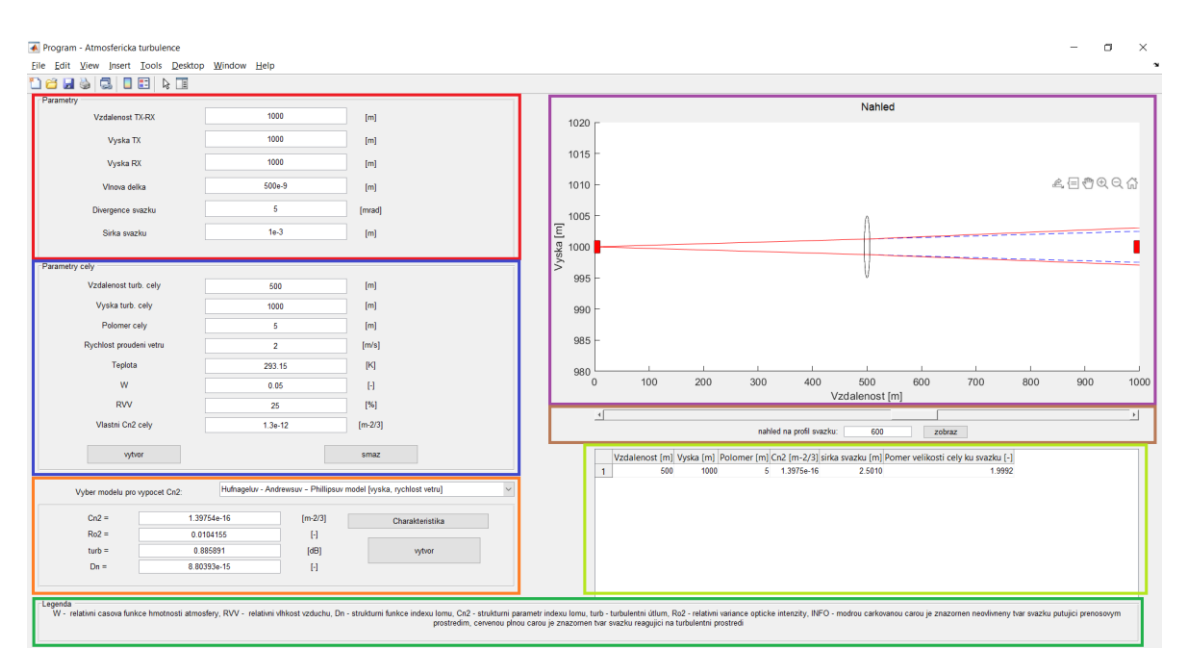

<span id="page-42-1"></span>Obrázek 2.15 Náhled na rozložení jednotlivých sekcí v programu

### <span id="page-43-0"></span>**3. SIMULACE JEDNOTLIVÝCH SCÉNÁŘŮ**

V této kapitole jsou postupně jsou postupně ukázány jednotlivé scénáře, které byly simulovány v programu. Pro každý scénář byla provedena trasa tam a zpět přičemž jsou porovnávány výsledné profily optických svazků. Zadané hodnoty pozic jednotlivých turbulentních cel jsou zapsány v tabulce u příslušného scénáře. Modrou přerušovanou čarou je znázorněn tvar neovlivněného optického svazku, červenou plnou čárou je vykreslen svazek ovlivněný turbulentním prostředím.

### <span id="page-43-1"></span>**Jedna turbulentní cela**

#### <span id="page-43-2"></span>**3.1.1 Varianta první**

Jako první scénář byla zvolena situace s jednou turbulentní celou s parametry uvedenými v tabulce [3.1.](#page-43-3) Z [Obrázek 3.1](#page-44-0) je patrné, že je podstatná poloha, kam je turbulentní cela umístěna. V tomto případě, kdy je cela umístěná těsně za vysílačem dochází k podstatně většímu ovlivnění šířky svazku.

<span id="page-43-3"></span>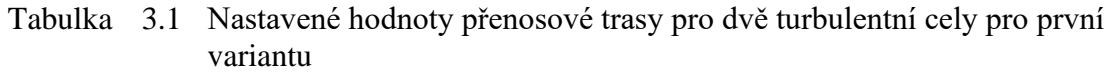

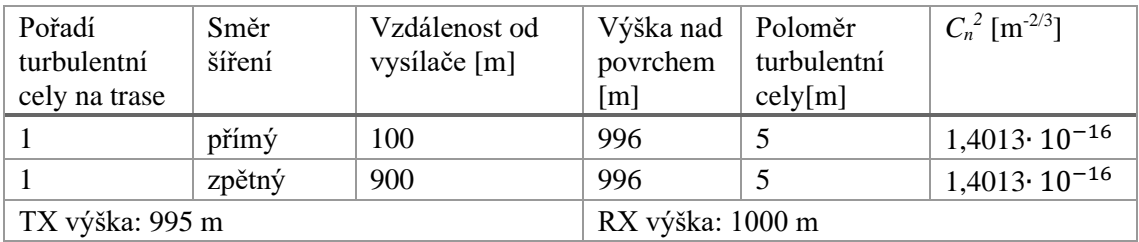

Z vykreslených profilů (viz [Obrázek 3.3\)](#page-46-0) je patrné, že zatímco v prvním případě došlo k poklesu maximální intenzity svazku přibližně o polovinu, v druhém případě s turbulentní celou umístěnou u konce zpětné přenosové trasy došlo k o poznání menší změně rozložení optické intenzity.

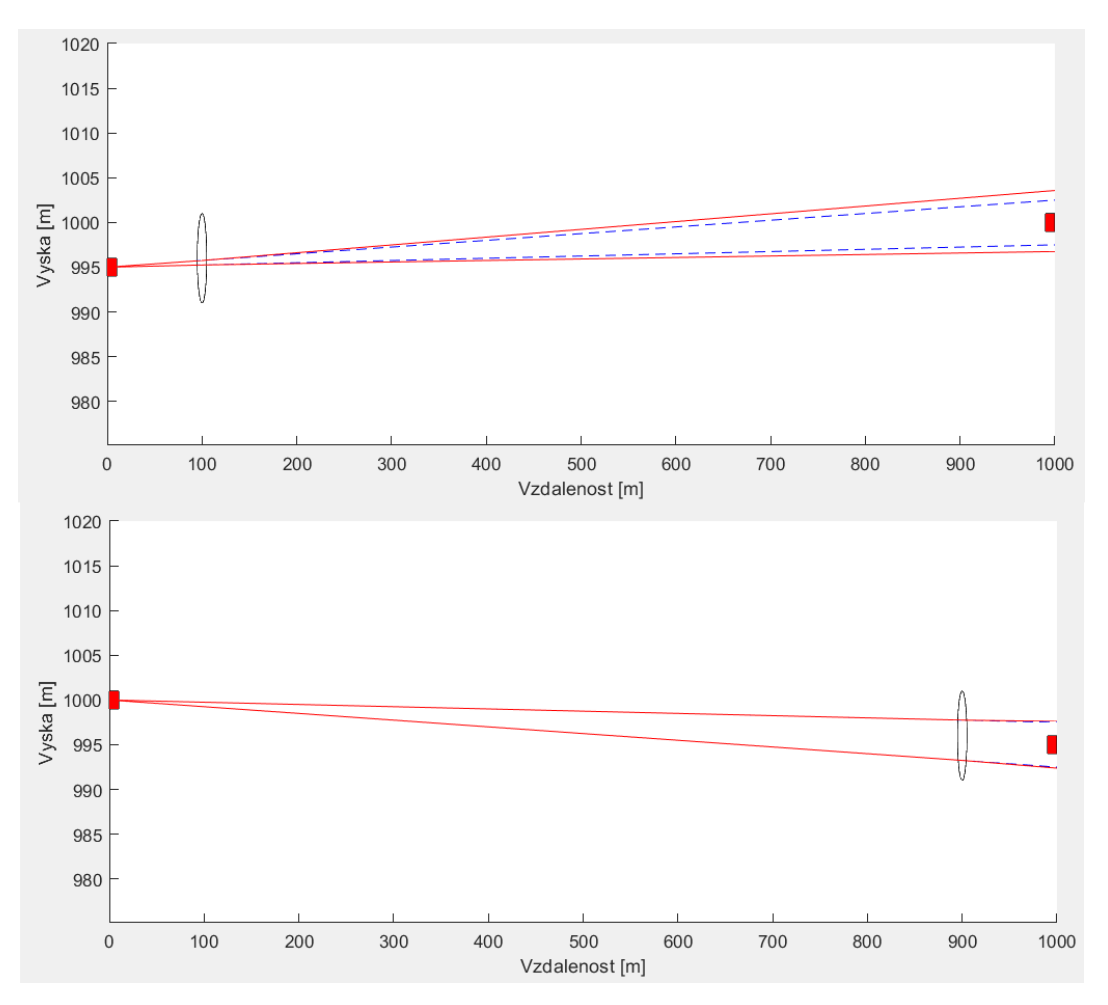

<span id="page-44-0"></span>Obrázek 3.1 Scénář rozložení s jednou turbulentní celou, pro cestu tam (nahoře) a zpět (dole)

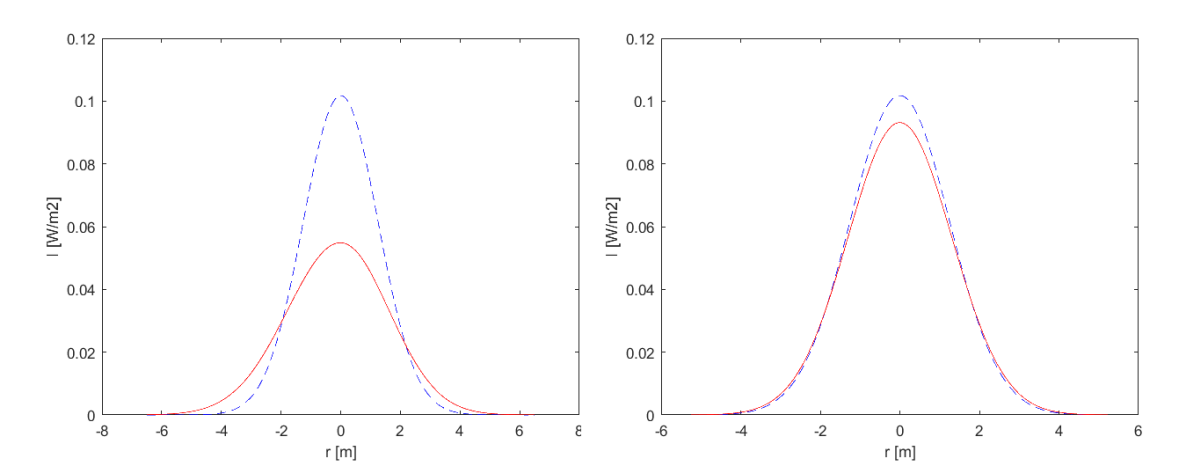

<span id="page-44-1"></span>Obrázek 3.2 Scénář rozložení s jednou turbulentní celou, profily svazku pro cestu tam (vlevo) a zpět (vpravo)

### <span id="page-45-0"></span>**Dvě turbulentní cely**

#### <span id="page-45-1"></span>**3.2.1 První varianta**

Pro druhý scénář byly zvoleny dvě turbulentní cely s parametry uvedenými v tabulce [3.2.](#page-45-2) Pro tento scénář byly vysílač a přijímač umístěni do odlišné nadmořské výšky. Také druhá turbulentní cela byla umístěna mimo osu svazku, jak je vidět na [Obrázek 3.3.](#page-46-0)

<span id="page-45-2"></span>Tabulka 3.2 Nastavené hodnoty přenosové trasy pro dvě turbulentní cely pro první variantu

| Pořadí<br>turbulentní<br>cely na<br>trase | Směr šíření | Vzdálenost od<br>vysílače [m] | Výška nad<br>povrchem<br>$\lceil m \rceil$ | Poloměr<br>turbulentní<br>$\text{cely}[m]$ | $C_n^2$ [m <sup>-2/3</sup> ] |
|-------------------------------------------|-------------|-------------------------------|--------------------------------------------|--------------------------------------------|------------------------------|
|                                           | přímý       | 100                           | 996                                        | 5                                          | $1,4013 \cdot 10^{-16}$      |
|                                           | přímý       | 250                           | 999                                        | 3                                          | $1,3985 \cdot 10^{-16}$      |
| $\overline{2}$                            | zpětný      | 900                           | 996                                        | 5                                          | $1,4013 \cdot 10^{-16}$      |
|                                           | zpětný      | 750                           | 1001                                       | 3                                          | $1,3985 \cdot 10^{-16}$      |
| TX výška: 995 m                           |             |                               | RX výška: 1000 m                           |                                            |                              |

Z vykreslených profilů je patrné, že nereprocita přenosové trasy výrazně změnila výsledné rozložení optické intenzity. V prvním případě kromě poklesu také dochazí k většímu rozšíření optické intenzity do strany než při zpětné trase.

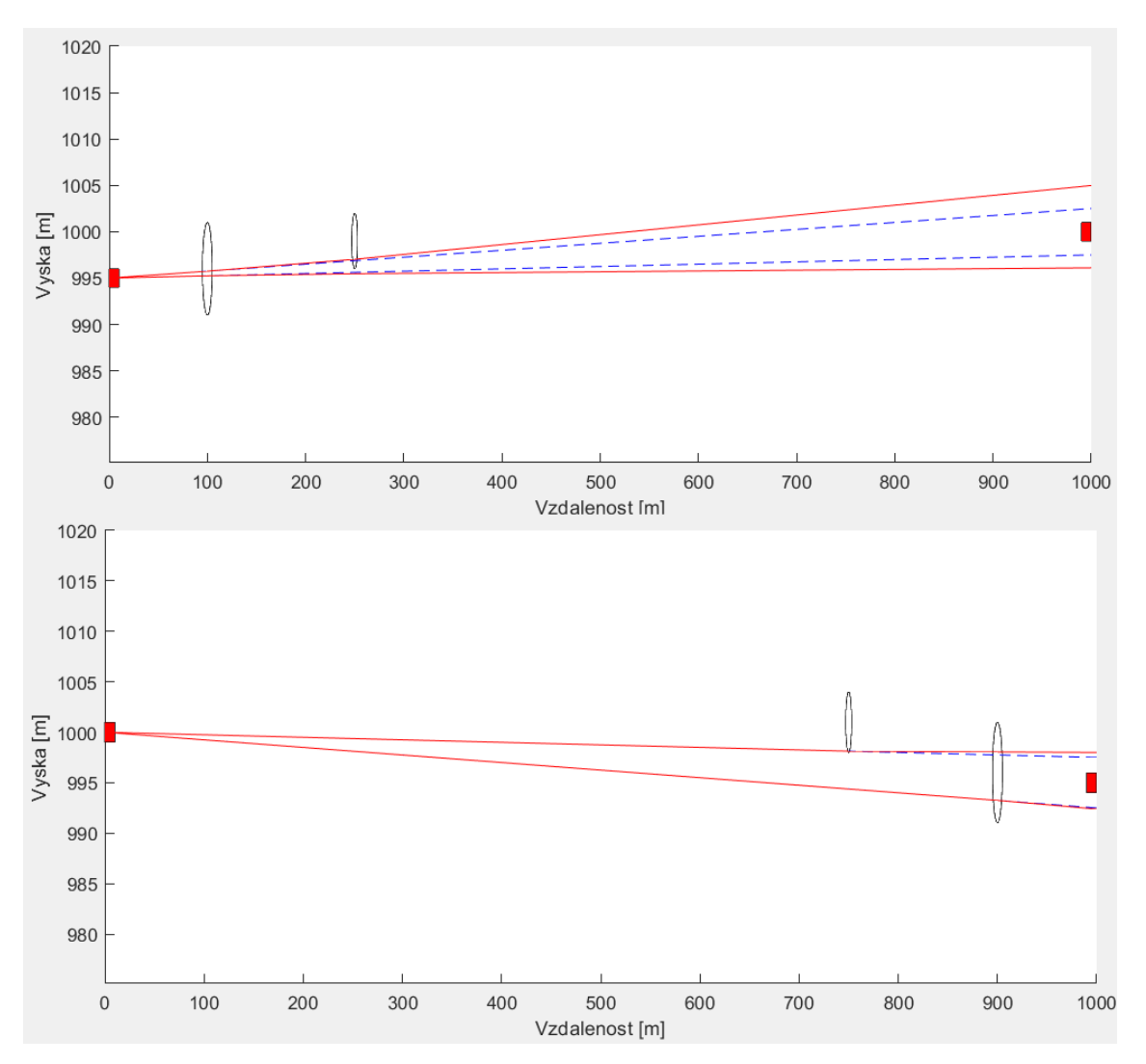

<span id="page-46-0"></span>Obrázek 3.3 Scénář rozložení pro dvě turbulentní cely, pro cestu tam (nahoře) a zpět (dole)

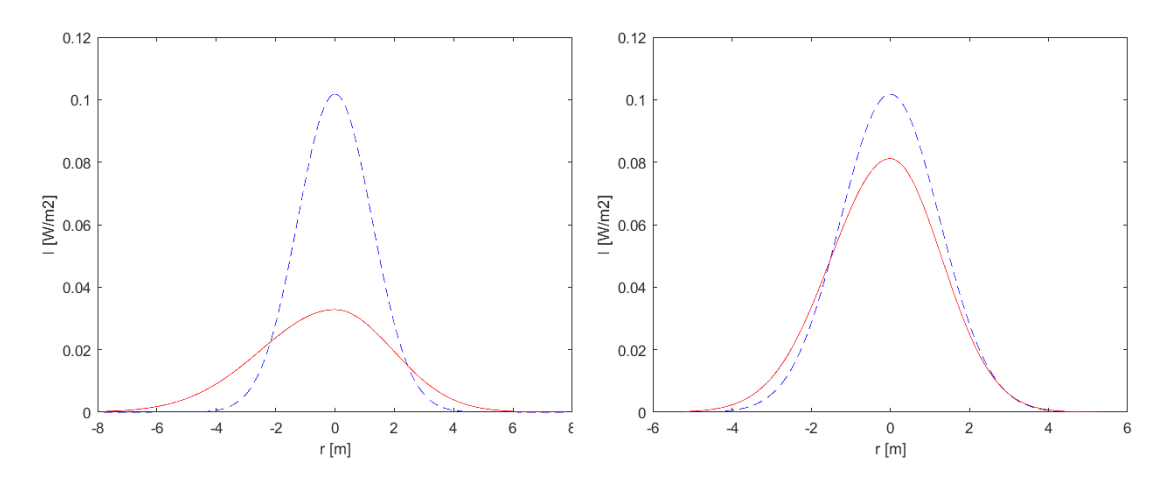

<span id="page-46-1"></span>Obrázek 3.4 Scénář rozložení pro dvě turbulentní cely, profily svazku pro cestu tam (vlevo) a zpět (vpravo)

#### <span id="page-47-0"></span>**3.2.2 Druhá varianta**

Pro třetí scénář byly zvoleny dvě turbulentní cely s parametry uvedenými v tabulce [3.3.](#page-47-1) Tentokrát turbulentní cely byly umístěny tak, že z každé strany ovlivňují svazek v různých vzdálenostech (viz [Obrázek 3.5\)](#page-48-0).

| Pořadí<br>turbulentní<br>cely na<br>trase | Směr<br>šíření | Vzdálenost od<br>vysílače [m] | Výška nad<br>povrchem [m] | Poloměr<br>turbulentní<br>$\text{cely}[m]$ | $C_n^2$ [m <sup>-2/3</sup> ] |
|-------------------------------------------|----------------|-------------------------------|---------------------------|--------------------------------------------|------------------------------|
|                                           | přímý          | <b>200</b>                    | 1005                      | 5                                          | $1,4013 \cdot 10^{-16}$      |
| $\overline{2}$                            | přímý          | 300                           | 995                       | 5                                          | $1,4013 \cdot 10^{-16}$      |
|                                           | zpětný         | 700                           | 995                       | 5                                          | $1,4013 \cdot 10^{-16}$      |
|                                           | zpětný         | 800                           | 1005                      | 5                                          | $1,4013 \cdot 10^{-16}$      |
| TX výška: 1000 m                          |                |                               | RX výška: 1000 m          |                                            |                              |

<span id="page-47-1"></span>Tabulka 3.3 Nastavené hodnoty přenosové trasy pro dvě turbulentní cely pro druhou variantu

Z profilů vykreslených na [Obrázek 3.5](#page-48-0) je patrné, že turbulentní cely umístěné tak, že zakrývají optický svazek od jeho osy se mohou navzájem kompenzovat a tím sice dojde k poklesu maximální intenzity, ale tvar pořád přibližně odpovídá Gaussovskému rozložení.

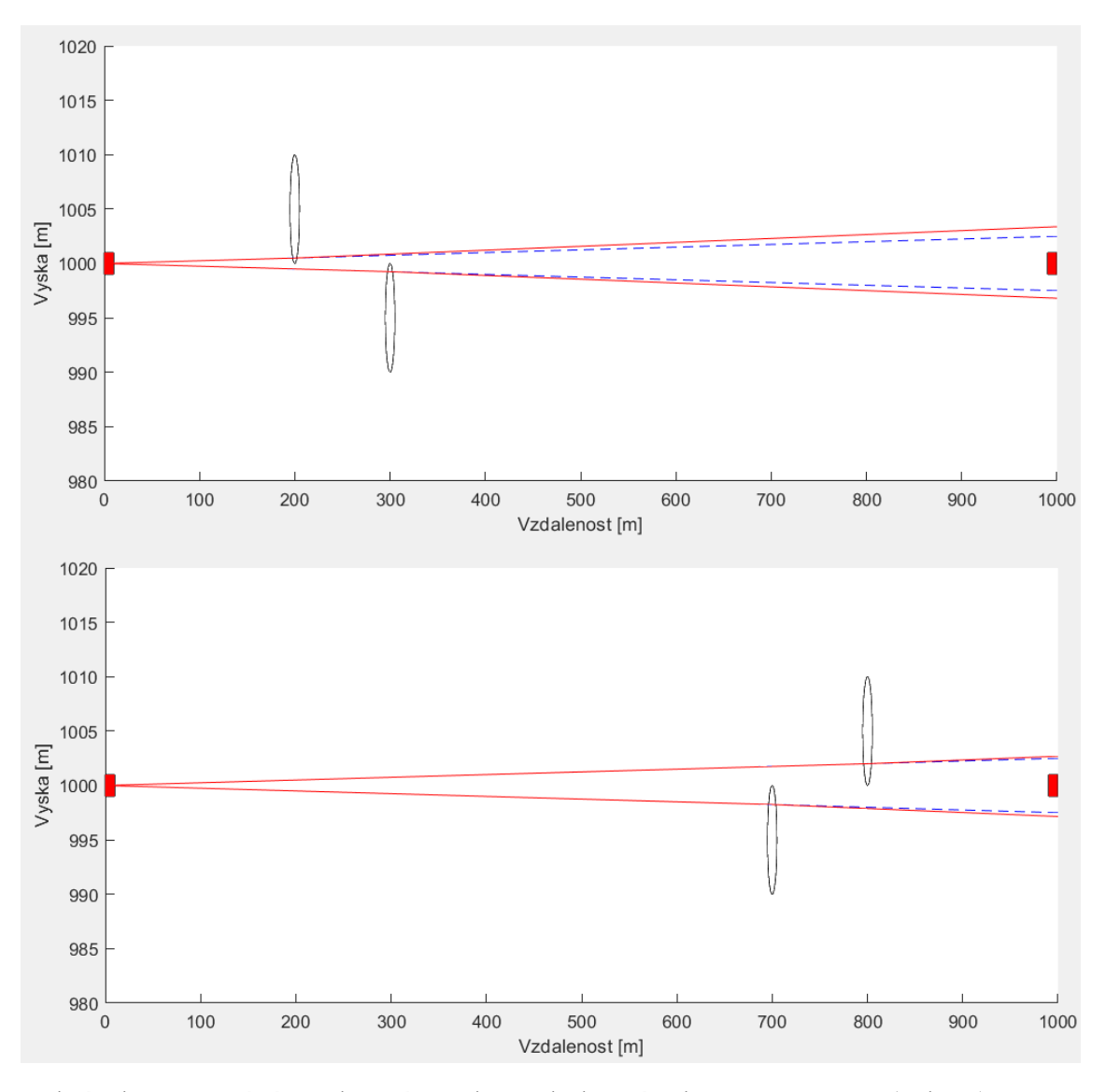

<span id="page-48-0"></span>Obrázek 3.5 Scénář rozložení pro dvě turbulentní cely, pro cestu tam (nahoře) a zpět (dole)

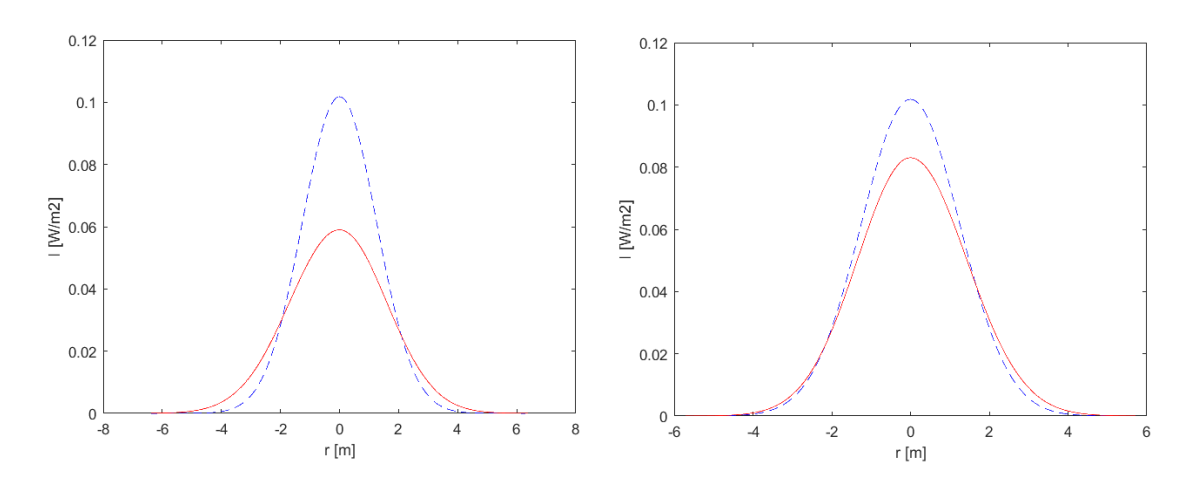

<span id="page-48-1"></span>Obrázek 3.6 Scénář rozložení pro dvě turbulentní cely, profily svazku pro cestu tam (vlevo) a zpět (vpravo)

#### <span id="page-49-0"></span>**3.2.3 Třetí varianta**

Pro čtvrtý scénář byly zvoleny dvě turbulentní cely ovlivňující jen horní polovinu svazku s parametry uvedenými v tabulce [3.4.](#page-49-1) Vysílač a přijímač byly umístěni v různých nadmořských výškách a turbulentní cely byly umístěny tak, aby zasahovaly do svazku pouze z kraje a neovlivnily střed svazku.

| Pořadí<br>turbulentní<br>cely na<br>trase | Směr šíření | Vzdálenost od<br>vysílače [m] | Výška nad<br>povrchem<br>[m] | Poloměr<br>turbulentní<br>cely[m] | $C_n^2$ [m <sup>-2/3</sup> ] |
|-------------------------------------------|-------------|-------------------------------|------------------------------|-----------------------------------|------------------------------|
|                                           | přímý       | 100                           | 806                          |                                   | $1,4013 \cdot 10^{-16}$      |
| 2                                         | přímý       | <b>200</b>                    | 807                          |                                   | $1,4013 \cdot 10^{-16}$      |
| 2                                         | zpětný      | 900                           | 806                          |                                   | $1,4013 \cdot 10^{-16}$      |
|                                           | zpětný      | 800                           | 807                          |                                   | $1,4013 \cdot 10^{-16}$      |
| TX výška: 800 m                           |             |                               | RX výška: 810 m              |                                   |                              |

<span id="page-49-1"></span>Tabulka 3.4 Zvolené hodnoty přenosové trasy pro tři turb. cely ve třetí variantě

V tomto případě můžeme z [Obrázek 3.8](#page-50-1) pozorovat, že díky umístění turbulentních cel mimo osu zůstává zachována maximální intenzita a změna rozložení optické intenzity se týká pouze té části svazku, do které zasahují turbulentní cely.

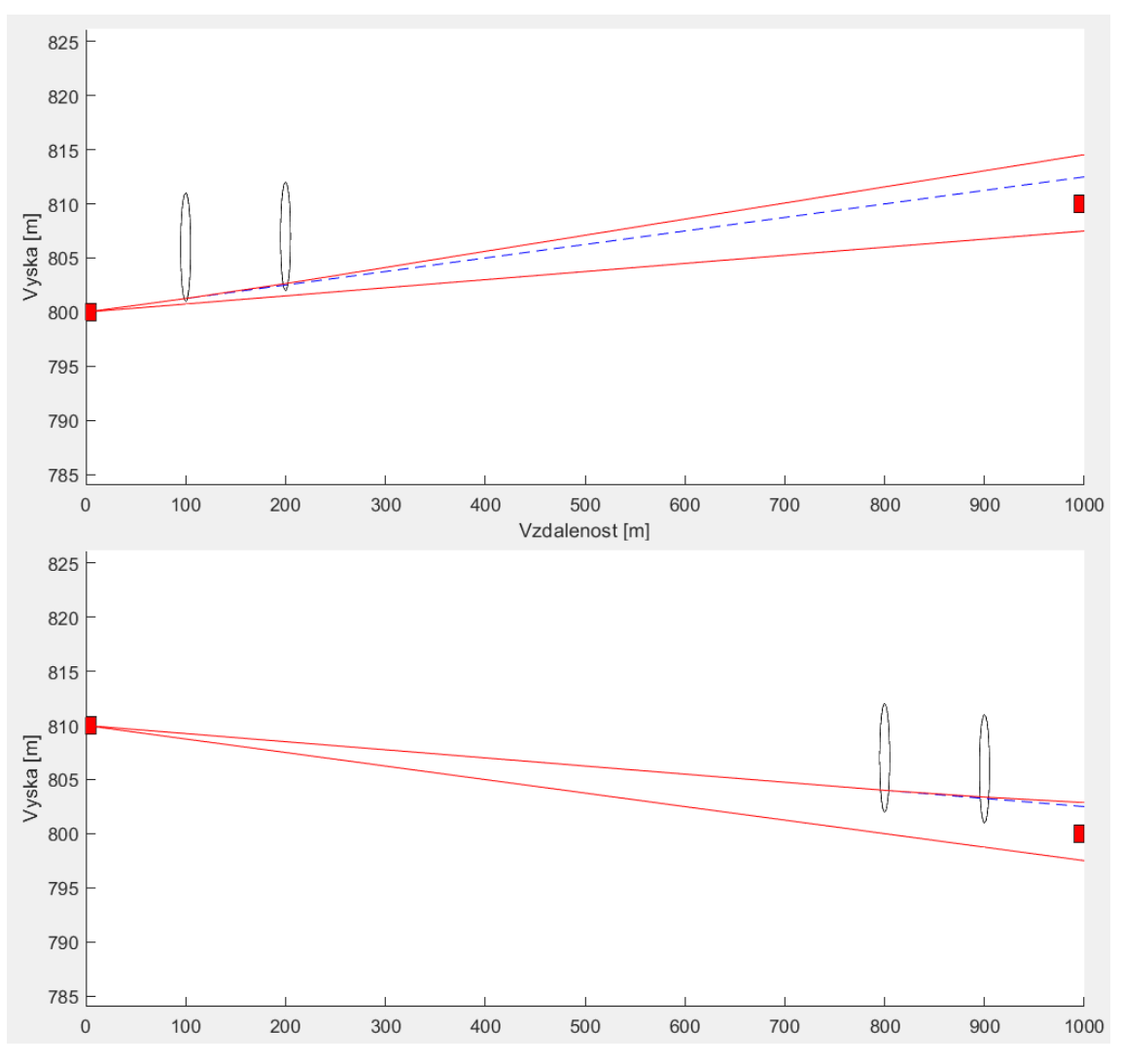

<span id="page-50-0"></span>Obrázek 3.7 Scénář rozložení pro dvě turbulentní cely, pro cestu tam (nahoře) a zpět (dole)

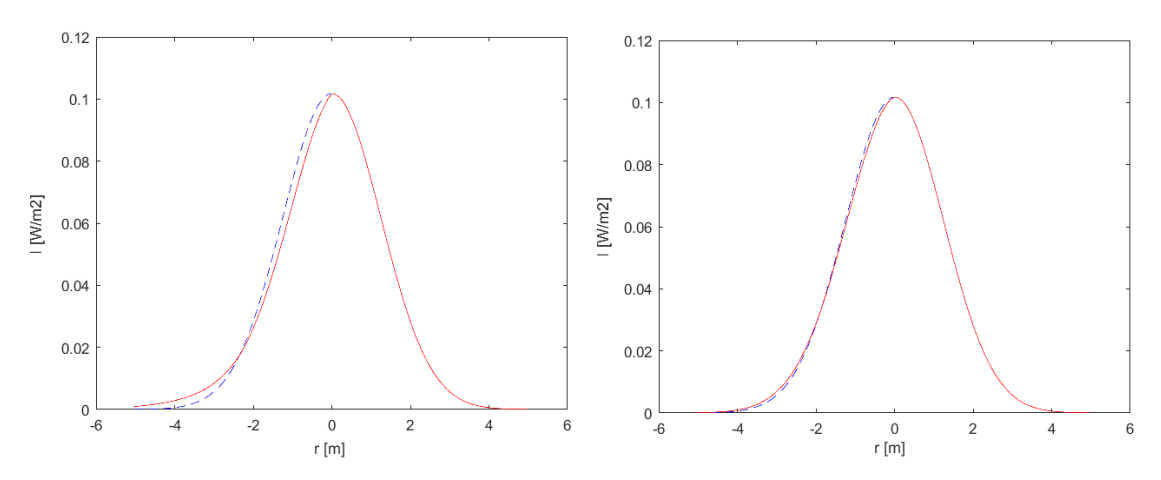

<span id="page-50-1"></span>Obrázek 3.8 Scénář rozložení pro dvě turbulentní cely, profily svazku pro cestu tam (vlevo) a zpět (vpravo)

#### <span id="page-51-0"></span>**3.2.4 Čtvrtá varianta**

Pro pátý scénář byly zvoleny dvě turbulentní cely s parametry uvedenými v tabulce [3.5.](#page-51-1) V tomto případě byla umístěna jedna turbulentní cela těsně před vysílač a druhá turbulentní cela doprostřed tak, aby ovlivnila pouze okraj svazku viz [Obrázek 3.9.](#page-52-0)

| Pořadí<br>turbulentní<br>cely na<br>trase | Směr šíření | Vzdálenost od<br>vysílače [m] | Výška nad<br>povrchem<br>[m] | Poloměr<br>turbulentní<br>$\text{cely}[m]$ | $C_n^2$ [m <sup>-2/3</sup> ] |
|-------------------------------------------|-------------|-------------------------------|------------------------------|--------------------------------------------|------------------------------|
|                                           | přímý       | 100                           | 800                          |                                            | $1,4013 \cdot 10^{-16}$      |
| $\overline{2}$                            | přímý       | 500                           | 806                          |                                            | $1,4013 \cdot 10^{-16}$      |
| 2                                         | zpětný      | 900                           | 800                          | 5                                          | $1,4013 \cdot 10^{-16}$      |
|                                           | zpětný      | 500                           | 806                          |                                            | $1,4013 \cdot 10^{-16}$      |
| TX výška: 800 m                           |             |                               | RX výška: 800 m              |                                            |                              |

<span id="page-51-1"></span>Tabulka 3.5 Nastavené hodnoty přenosové trasy pro dvě turbulentní cely ve čtvrté variantě

Z profilů zobrazených na [Obrázek 3.10](#page-52-1) je patrné, že díky umístění turbulentní cely na okraj optického svazku dojde k vychýlení rozložení optické intenzity. Umístění turbulentní cely tak aby zasahovala do celé svazku má za následek pokles maximální intenzity a rozšíření svazku do stran a opět platí, že je z důvodu nereciprocity trasy důležité místo, kde se turbulentní cela nachází.

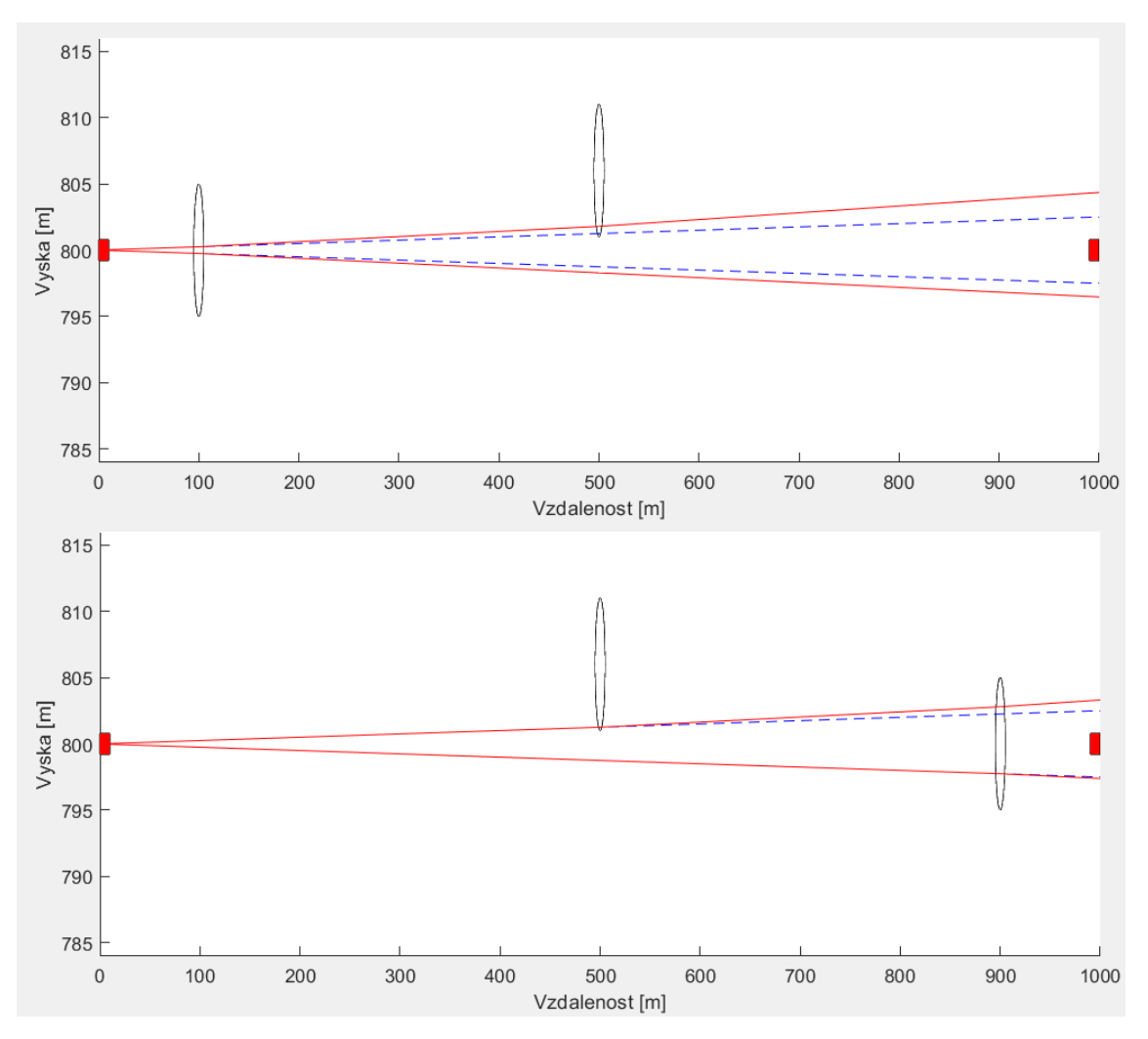

<span id="page-52-0"></span>Obrázek 3.9 Scénář rozložení pro dvě turbulentní cely, pro cestu tam (nahoře) a zpět (dole)

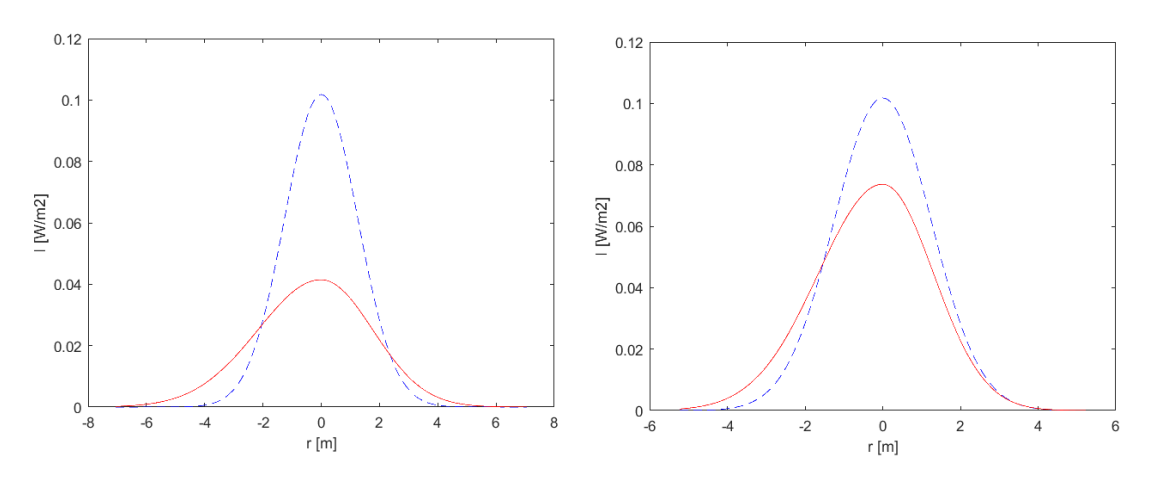

<span id="page-52-1"></span>Obrázek 3.10 Scénář rozložení pro dvě turbulentní cely, profily svazku pro cestu tam (vlevo) a zpět (vpravo)

### <span id="page-53-0"></span>**Tři turbulentní cely**

#### <span id="page-53-1"></span>**3.3.1 První varianta**

Pro šestý scénář byly zvoleny tři turbulentní cely s parametry uvedenými v tabulce [3.6.](#page-53-2) V tomto případě je první turbulentní cela umístěna uprostřed a zbylé dvě cely jsou umístěny z každé strany svazku v různých vzdálenostech, jak je vidět na [Obrázek 3.11.](#page-54-0)

| Pořadí<br>turbulentní<br>cely na<br>trase | Směr šíření | Vzdálenost od<br>vysílače [m] | Výška nad<br>povrchem<br>[m] | Poloměr<br>turbulentní<br>$\text{cely}[m]$ | $C_n^2$ [m <sup>-2/3</sup> ] |
|-------------------------------------------|-------------|-------------------------------|------------------------------|--------------------------------------------|------------------------------|
|                                           | přímý       | 100                           | 900                          | 3                                          | $1.4948 \cdot 10^{-16}$      |
| 2                                         | přímý       | 200                           | 903                          | 3                                          | $1.4918 \cdot 10^{-16}$      |
| 3                                         | přímý       | 300                           | 897                          | 3                                          | $1.4978 \cdot 10^{-16}$      |
|                                           | zpětný      | 900                           | 900                          | 3                                          | $1.4948 \cdot 10^{-16}$      |
| $\mathcal{D}_{\mathcal{L}}$               | zpětný      | 800                           | 903                          | 3                                          | $1.4918 \cdot 10^{-16}$      |
| 3                                         | zpětný      | 700                           | 897                          | 3                                          | $1.4978 \cdot 10^{-16}$      |
| TX výška: 900 m                           |             |                               | RX výška: 900 m              |                                            |                              |

<span id="page-53-2"></span>Tabulka 3.6 Nastavené hodnoty přenosové trasy pro tři turbulentní cely v první variantě

Z vykreslených profilů je patrné, že turbulentní cely umístěné tak, že zakrývají optický svazek od jeho osy se mohou navzájem kompenzovat, tím sice dojde k poklesu maximální intenzity, ale tvar pořád přibližně odpovídá Gaussovskému rozložení. Podstatný vliv při porovnání obou tras má potom oblast, kde se turbulentní cely nacházejí.

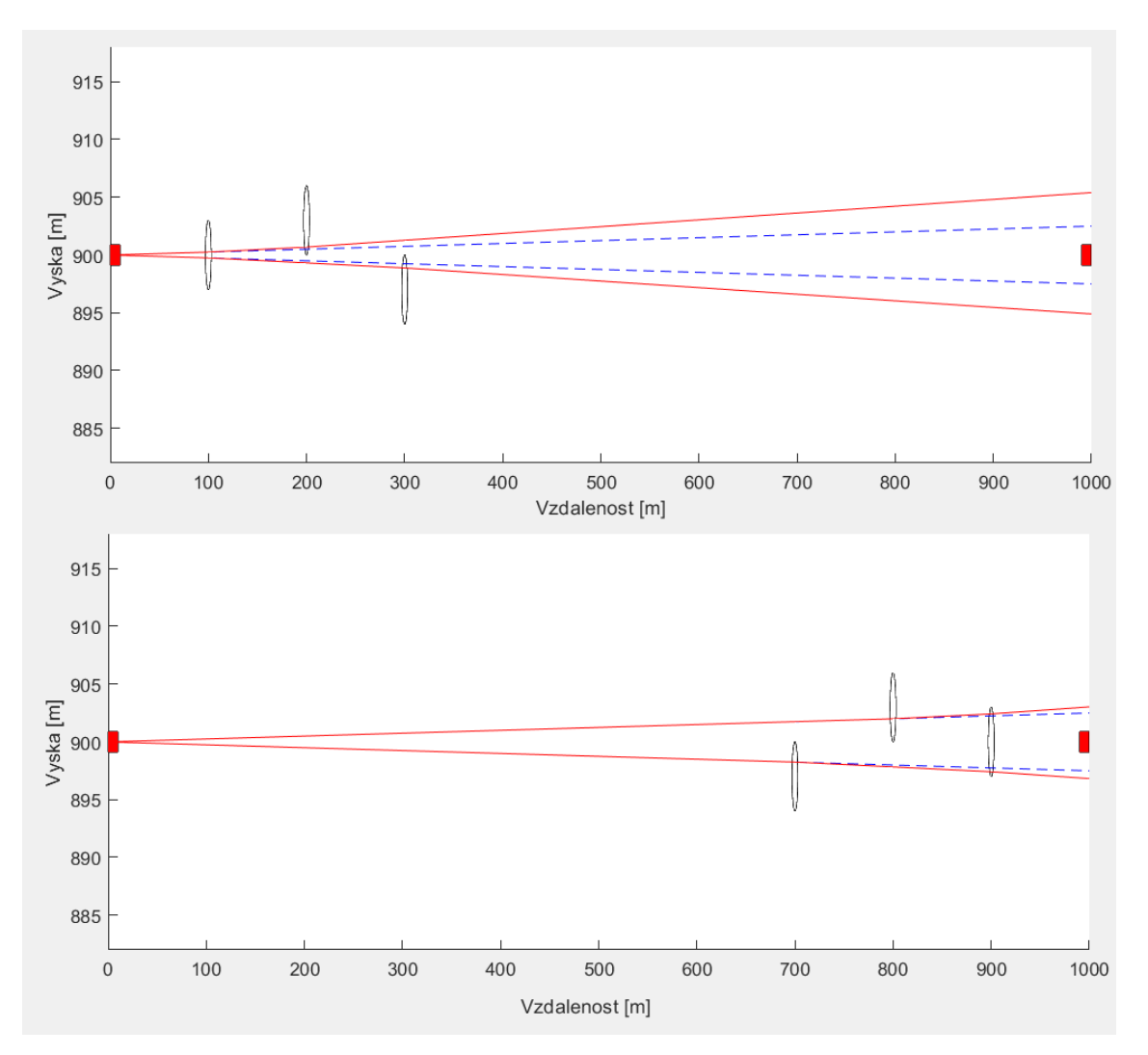

<span id="page-54-0"></span>Obrázek 3.11 Scénář rozložení pro tři turbulentní cely, pro cestu tam (nahoře) a zpět (dole)

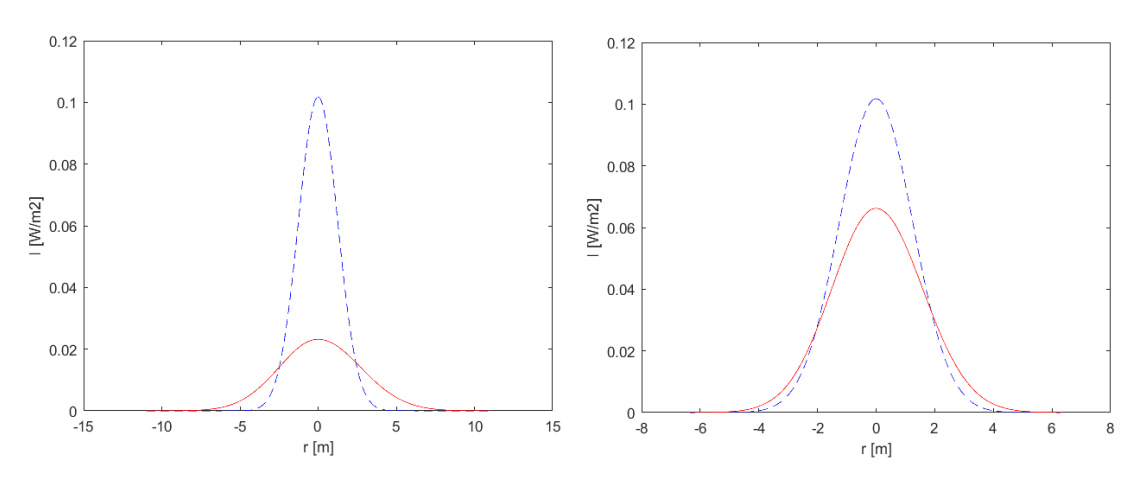

<span id="page-54-1"></span>Obrázek 3.12 Scénář rozložení pro tři turbulentní cely, profily svazku pro cestu tam (vlevo) a zpět (vpravo)

#### <span id="page-55-0"></span>**3.3.2 Druhá varianta**

Pro sedmý scénář byly zvoleny tři turbulentní cely s parametry uvedenými v tabulce [3.7.](#page-55-1) První cela byla umístěna doprostřed a zbylé dvě na horní okraj svazku. V tomto scénáři byla také zvětšena vzdálenost mezi vysílačem a přijímačem na 1400 m.

| Pořadí<br>turbulentní<br>cely na<br>trase | Směr šíření | Vzdálenost od<br>vysílače [m] | Výška nad<br>povrchem<br>$\lceil m \rceil$ | Poloměr<br>turbulentní<br>$\text{cely}[m]$ | $C_n^2$ [m <sup>-2/3</sup> ] |
|-------------------------------------------|-------------|-------------------------------|--------------------------------------------|--------------------------------------------|------------------------------|
|                                           | přímý       | <b>200</b>                    | 900                                        | 5                                          | $1.4948 \cdot 10^{-16}$      |
| 2                                         | přímý       | 300                           | 903                                        | 3                                          | $1.4918 \cdot 10^{-16}$      |
| 3                                         | přímý       | 400                           | 904                                        | 3                                          | $1.4908 \cdot 10^{-16}$      |
|                                           | zpětný      | 1200                          | 900                                        | 5                                          | $1.4948 \cdot 10^{-16}$      |
| $\mathcal{D}_{\mathcal{L}}$               | zpětný      | 1100                          | 903                                        | 3                                          | $1.4918 \cdot 10^{-16}$      |
| 3                                         | zpětný      | 1000                          | 904                                        | 3                                          | $1.4908 \cdot 10^{-16}$      |
| TX výška: 900 m                           |             |                               | RX výška: 900 m                            |                                            |                              |

<span id="page-55-1"></span>Tabulka 3.7 Nastavené hodnoty přenosové trasy pro tři turbulentní cely v druhé variantě

V tomto případě můžeme z profilů na [Obrázek 3.14](#page-56-1) pozorovat, že turbulentní cely umístěné u kraje svazku blízko vysílače mají za následek značné ovlivnění rozložení optické intenzity. V kombinaci s turbulentní celou zasahují do celého svazku dochází k výraznému poklesu maximální intenzity.

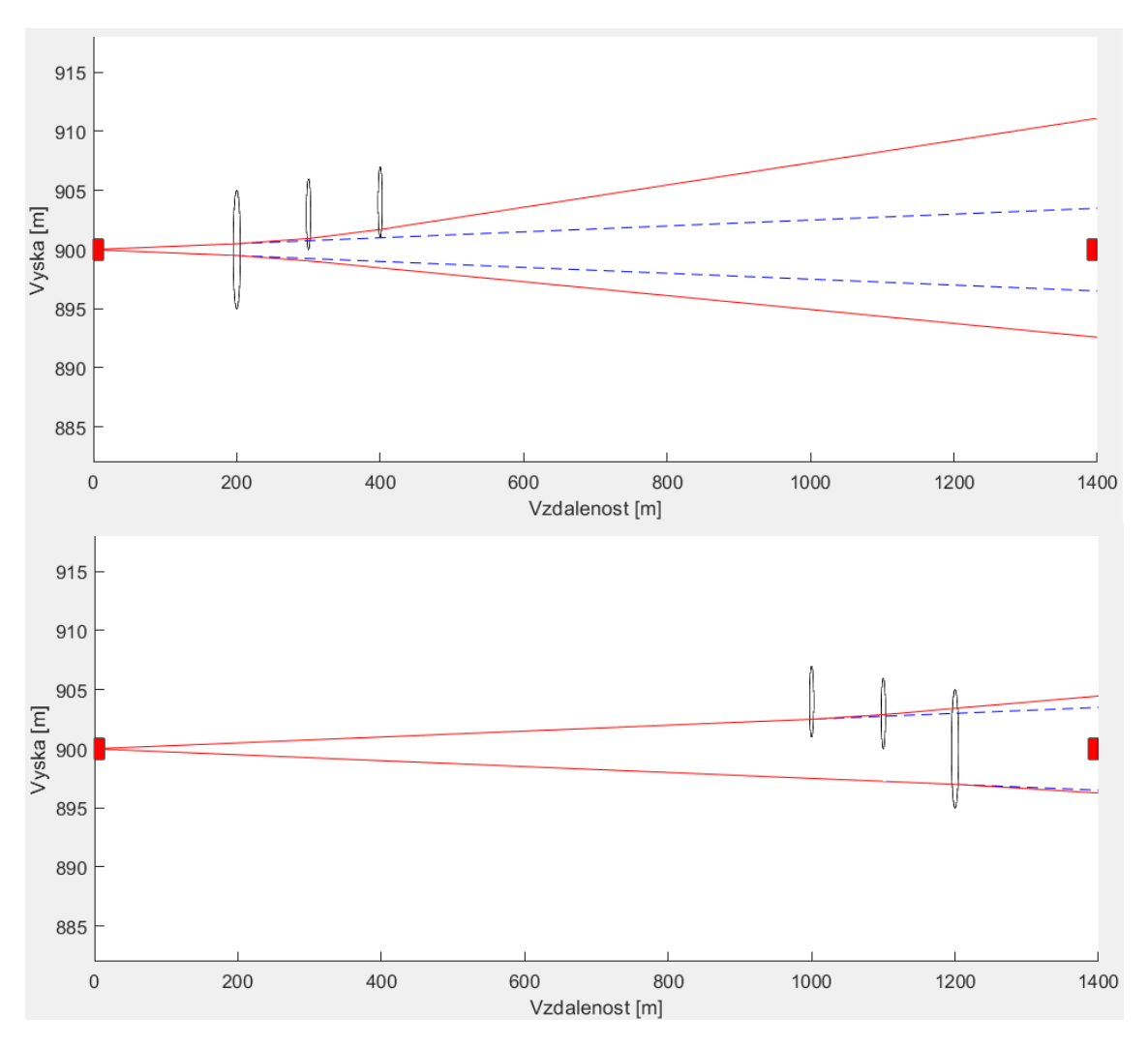

<span id="page-56-0"></span>Obrázek 3.13 Scénář rozložení pro dvě turbulentní cely, pro cestu tam (nahoře) a zpět (dole)

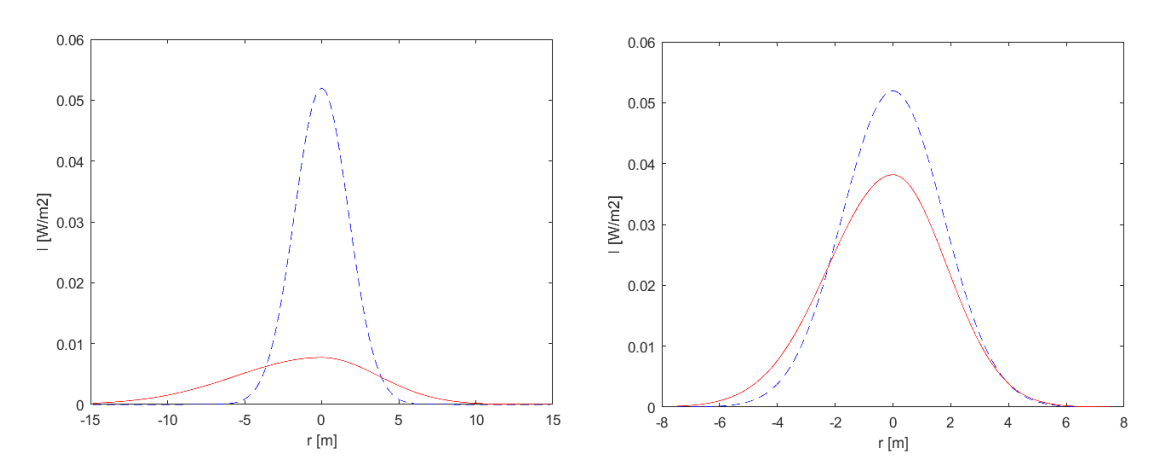

<span id="page-56-1"></span>Obrázek 3.14 Scénář rozložení pro tři turbulentní cely, profily svazku pro cestu tam (vlevo) a zpět (vpravo)

#### <span id="page-57-0"></span>**3.3.3 Třetí varianta**

Pro osmý scénář byly zvoleny tři turbulentní cely s parametry uvedenými v tabulce [3.7.](#page-55-1) Všechny tři turbulentní cely byly umístěny u horního okraje optického svazku.

| Pořadí<br>turbulentní<br>cely na<br>trase | Směr šíření | Vzdálenost od<br>vysílače [m] | Výška nad<br>povrchem<br>[m] | Poloměr<br>turbulentní<br>$\text{cely}[m]$ | $C_n^2$ [m <sup>-2/3</sup> ] |
|-------------------------------------------|-------------|-------------------------------|------------------------------|--------------------------------------------|------------------------------|
|                                           | přímý       | <b>200</b>                    | 1005.2                       | 5                                          | $1.3927 \cdot 10^{-16}$      |
| 2                                         | přímý       | 300                           | 1005.3                       | 5                                          | $1.3926 \cdot 10^{-16}$      |
| 3                                         | přímý       | 800                           | 1005.2                       | 5                                          | $1.3927 \cdot 10^{-16}$      |
|                                           | zpětný      | 800                           | 1005.2                       | 5                                          | $1.3927 \cdot 10^{-16}$      |
| 2                                         | zpětný      | 700                           | 1005.3                       | 5                                          | $1.3926 \cdot 10^{-16}$      |
| 3                                         | zpětný      | 200                           | 1005.2                       | 5                                          | $1.3927 \cdot 10^{-16}$      |
| TX výška: 1000 m                          |             |                               | RX výška: 1000 m             |                                            |                              |

Tabulka 3.8 Použité hodnoty přenosové trasy pro tři turb. cely v třetí variantě

Z vykreslených profilů (viz [Obrázek 3.16\)](#page-58-1) je patrné, že díky umístění turbulentních cel mimo osu zůstává zachována maximální intenzita a změna rozložení optické intenzity se týká pouze té části svazku, do které zasahují turbulentní cely.

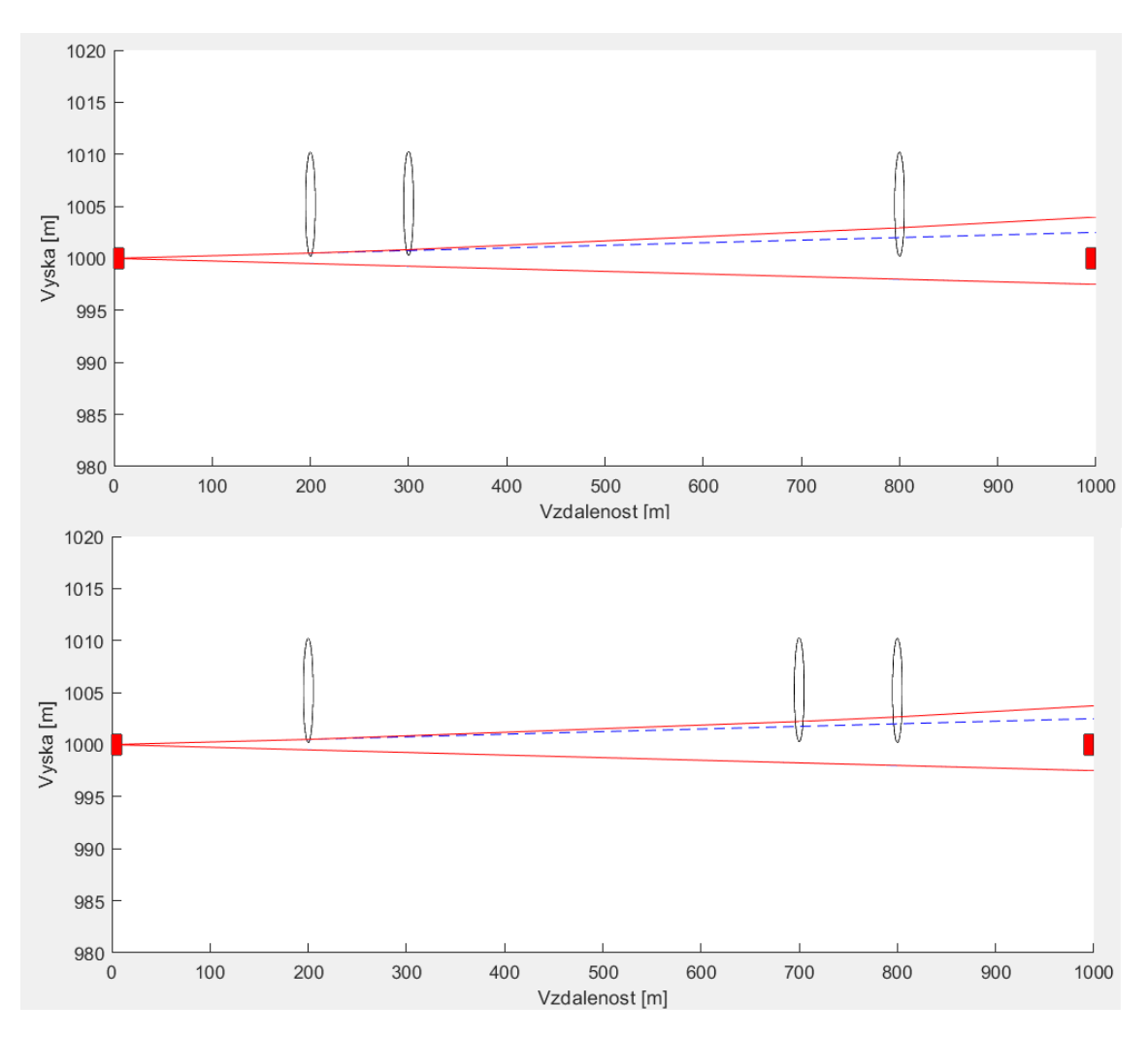

<span id="page-58-0"></span>Obrázek 3.15 Scénář rozložení pro dvě turbulentní cely, pro cestu tam (nahoře) a zpět (dole)

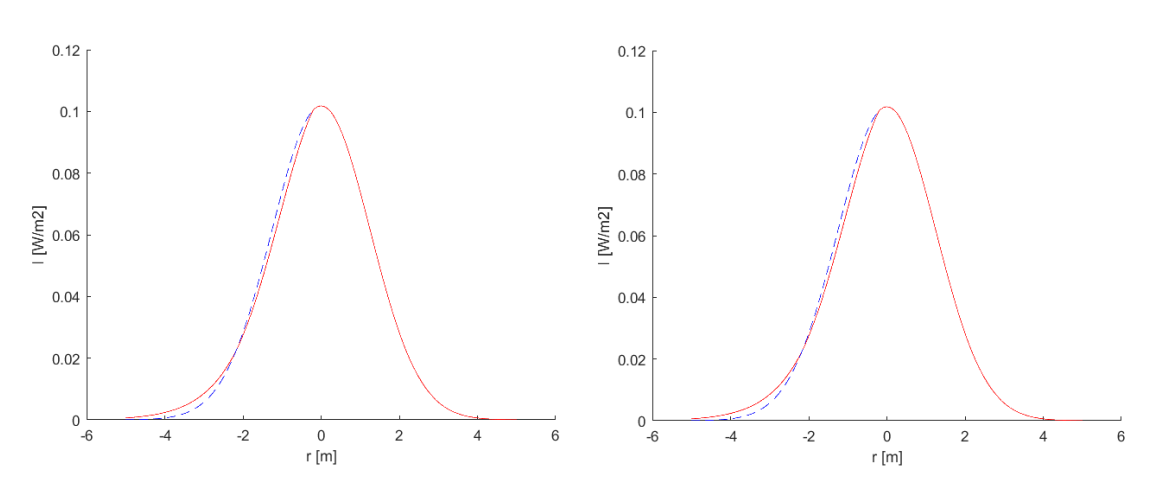

<span id="page-58-1"></span>Obrázek 3.16 Scénář rozložení pro tři turbulentní cely, profily svazku pro cestu tam (vlevo) a zpět (vpravo)

### <span id="page-59-0"></span>**Čtyři turbulentní cely**

#### <span id="page-59-1"></span>**3.4.1 První varianta**

V posledním scénáři jsou umístěny čtyři turbulentní cely s parametry uvedenými v tabulce 3.9 [Nastavené hodnoty přenosové trasy.](#page-59-2) V tomto případě jsou první dvě velké turbulentní cely umístěny na začátku a dvě menší uprostřed u horního okraje svazku viz [Obrázek 3.17.](#page-60-0)

| Pořadí<br>turbulentní<br>cely na<br>trase | Směr šíření | Vzdálenost od<br>vysílače [m] | Výška nad<br>povrchem<br>[m] | Poloměr<br>turbulentní<br>$\text{cely}[m]$ | $C_n^2$ [m <sup>-2/3</sup> ] |
|-------------------------------------------|-------------|-------------------------------|------------------------------|--------------------------------------------|------------------------------|
|                                           | přímý       | 100                           | 1000                         | 5                                          | $1.3938 \cdot 10^{-16}$      |
| 2                                         | přímý       | 200                           | 1000                         | 5                                          | $1.3938 \cdot 10^{-16}$      |
| 3                                         | přímý       | 600                           | 1005                         | 3                                          | $1.3975 \cdot 10^{-16}$      |
| $\overline{4}$                            | přímý       | 700                           | 1005                         | 3                                          | $1.3975 \cdot 10^{-16}$      |
|                                           | zpětný      | 900                           | 1000                         | 5                                          | $1.3938 \cdot 10^{-16}$      |
| 2                                         | zpětný      | 800                           | 1000                         | 5                                          | $1.3938 \cdot 10^{-16}$      |
| 3                                         | zpětný      | 400                           | 1005                         | 3                                          | $1.3975 \cdot 10^{-16}$      |
| $\overline{4}$                            | zpětný      | 300                           | 1005                         | 3                                          | $1.3975 \cdot 10^{-16}$      |
| TX výška: 1000 m                          |             |                               | RX výška: 1000 m             |                                            |                              |

<span id="page-59-2"></span>Tabulka 3.9 Nastavené hodnoty přenosové trasy pro čtyři turbulentní cely v první variantě

Jak je z [Obrázek 3.17](#page-60-0) a [Obrázek 3.18](#page-60-1) patrné, v tomto scénáři se projevila nereciprocita přenosové trasy a zatímco v prvním případě došlo kromě výraznému poklesu maximální optické intenzity taky k vychýlení části svazku způsobeného turbulentními celami umístěnými na okraji, tak při zpětné cestě ke kontaktu s krajními turbulentními celami nedochází a svazek je tím pádem ovlivněn pouze turbulentními celami u konce zpětné přenosové trasy.

Při řešení problematiky, kdy turbulentní cela neovlivňuje cely svazek, ale přesto zasahuje do více než poloviny nedochází k úplně korektnímu výpočtu a výsledný profil nedosahuje takového tvaru, jaký by byl očekáván. Jedním ze způsobu řešení by byl přístup jako u tvarovací optiky.

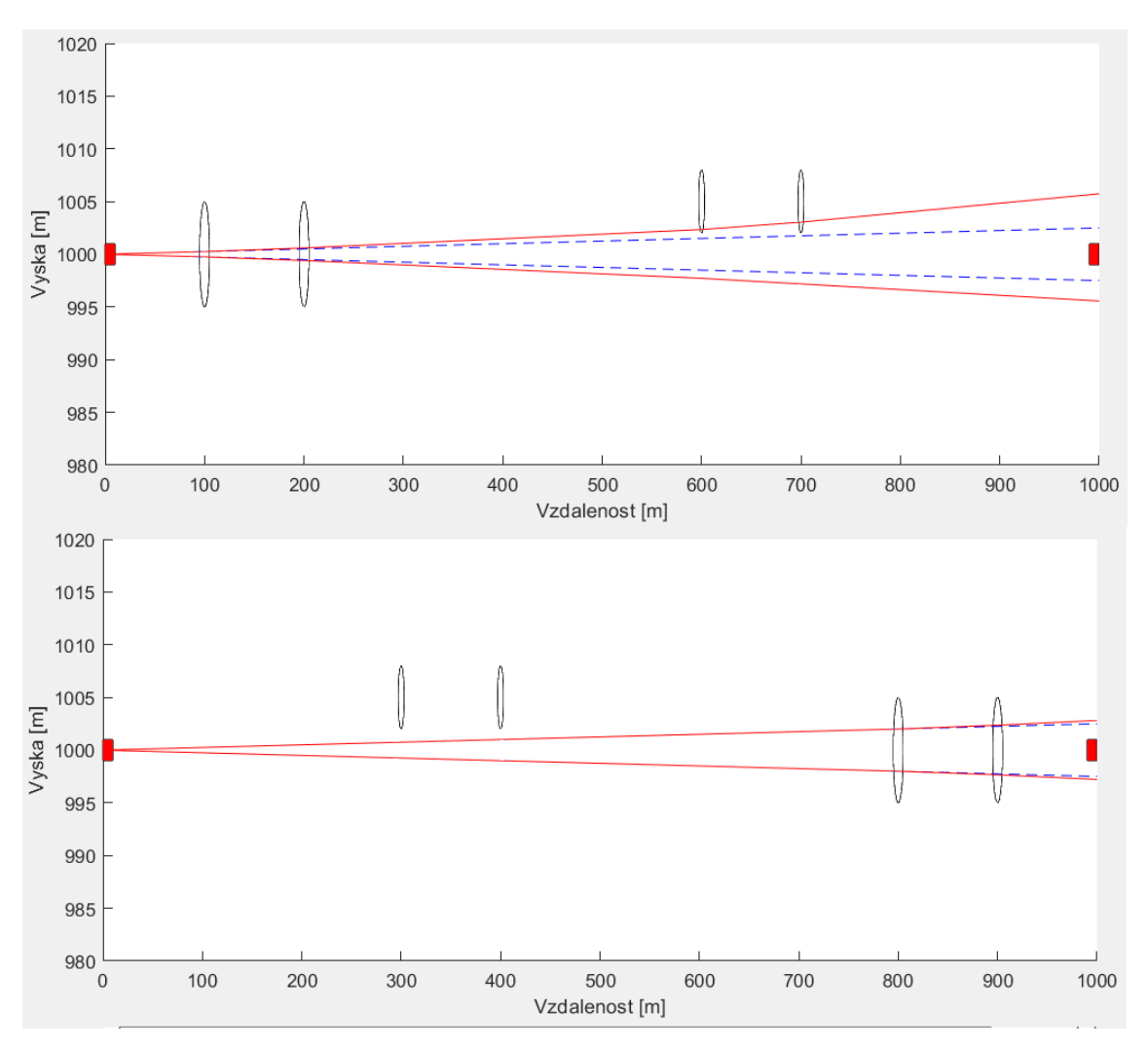

<span id="page-60-0"></span>Obrázek 3.17 Scénář rozložení pro čtyři turbulentní cely, pro cestu tam (nahoře) a zpět (dole)

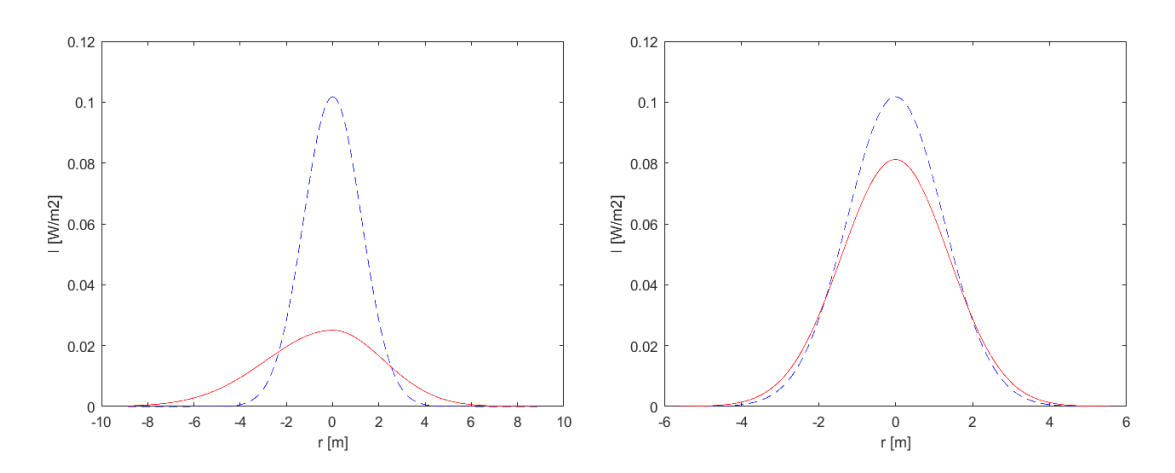

<span id="page-60-1"></span>Obrázek 3.18 Scénář rozložení pro čtyři turbulentní cely, profily svazku pro cestu tam (vlevo) a zpět (vpravo)

### <span id="page-61-0"></span>**4.ZÁVĚR**

Cílem této diplomové práce bylo seznámit se s atmosférickou turbulencí, jejím způsobem vzniku a vlivem na přenosové prostředí. V první části se nachází rozbor vzniků atmosférické turbulence, jsou zde popsány základní faktory ovlivňující míru turbulence.

Dále je v práci popsán strukturní parametr indexu lomu, který je klíčovým prvkem při řešení problematiky atmosférické turbulence. V práci je následně popsána, jak míra turbulence ovlivňuje optický svazek, který danou turbulentní celou prochází. V poslední části teoretického rozboru jsou popsány způsoby matematického modelování turbulence a dále jsou popsány modely profilů strukturního parametru indexu lomu, které jsou použité ve vytvořeném programu.

Hlavním úkolem bylo vytvořit program, pomocí kterého bude možné na uživatelem zvoleném přenosovém prostředí vytvářet turbulentní cely o volitelných velikostech a přidávat jim míru atmosférické turbulence vyjádřené strukturním parametrem indexu lomu.

Pro zvolení strukturního parametru indexu lomu má uživatel možnost zvolit jeden z šesti předpřipravených modelů odlišujících se v druhu použití nebo potřebě zadání různých vstupních parametrů pro korektní výpočet. V případě potřeby může uživatel zadat svou vlastní hodnotu strukturního parametru indexu lomu tak, aby namodeloval jím požadovanou situaci.

Do tímhle způsobem definované turbulentní přenosové trasy je umístěn optický svazek. Ten je na základě jeho zadaných parametrů a v kombinaci s přenosovým prostředí modelován a výsledek takto vypočítaného průběhu je zobrazen v náhledovém okně. Toto umožňuje uživateli zkoumat profil takového svazku, pozorovat změny rozložení optické intenzity uvnitř svazku po průchodu turbulentními celami, které mají větší šířku, než je šířka procházejícího optického svazku. Takový to profil je uživateli umožněno si prohlédnout v celé délce přenosové trasy.

Díky možnosti libovolného rozvržení turbulentních cel podél přenosové trasy je tak možné modelovat přenosové trasy, jelikož každý směr má jiné rozložení turbulentních nehomogenit, tedy trasa optického signálu je nereciproční.

V rámci této práce se podařilo vytvořit funkční program, který umožňuje na základě zadaných parametrů takové to přenosové prostředí vytvořit. Výsledky se nacházejí v poslední části, kde jsou vytvořeny scénáře pro jednotlivé situace, ve kterých jsou porovnávány možné dopady různě umístěných turbulentních cel na optický svazek.

### <span id="page-62-0"></span>**LITERATURA**

- <span id="page-62-1"></span>[1] ANDREWS, L. C., PHILLIPS, R. L. *Laser Beam Propagation through Random Media*. Vydání: 2. Bellingham: SPIE, 2005. ISBN 0-8194-5948-8
- <span id="page-62-2"></span>[2] PROKEŠ A. *Modeling of Atmospheric Turbulence Effect on Terrestrial FSO Link*  [online]. 1.9.2009 [cit. 2020-11-27]. Dostupné z: https://www.radioeng.cz/fulltexts/2009/09\_01\_042\_047.pdf
- <span id="page-62-3"></span>[3] URUBA, V. *Turbulence*. V Praze: České vysoké učení technické, 2009. ISBN 978-80-01-04330-1.
- [4] https://www.nuclear-power.net/wp-content/uploads/2016/05/Flow-Regime.png?a34b7f
- <span id="page-62-4"></span>[5] SHAIK, K. S. *Atmospheric propagation effects relevant to optical communications* [online] 1989 [cit. 2020-11-27]. Dostupné z: https://ntrs.nasa.gov/api/citations/20040191353/downloads/20040191353.pdf
- <span id="page-62-5"></span>[6] MAJUMDAR A. K., RICKLIN J. C. *Free-space laser communications: principles and advances.* New York: Springer, 2008. ISBN 978-0-387-28652-5
- <span id="page-62-6"></span>[7] CANUET, M *Atmospheric turbulence profile modeling for satellite-ground laser communication* Universitat Politècnica de Catalunya, 2014 Dostupné z: https://core.ac.uk/reader/41821480
- <span id="page-62-7"></span>[8] https://upload.wikimedia.org/wikipedia/commons/thumb/f/f1/Atmospheric\_bound ary\_layer.svg/800px-Atmospheric\_boundary\_layer.svg.png?1607599965525
- <span id="page-62-8"></span>[9] HUDCOVA, L., WILFERT, O., *Determination of the Atmospheric Turbulence by the Analysis of the Optical Beam Deflection* Publikováno: 2020 30th International Conference Radioelektronika. ISBN: 978-1-7281-6470-0
- <span id="page-62-9"></span>[10] *Simulation of Turbulent Flows*, Stanford University Dostupné z: *https://web.stanford.edu/class/me469b/handouts/turbulence.pdf*
- <span id="page-62-10"></span>[11] BLEJCHAŘ, T. *Turbulence-Modelování proudění – CFX,* Vydání: 1 VŠB – Technická univerzita Ostrava 2010. ISBN 978-80-248-2606-6 Dostupné z: http://www.person.vsb.cz/archivcd/FS/Tur/Turbulence.pdf
- <span id="page-63-0"></span>[12] CHU, P. C., FAN, C. W., *Climate Change: Anticipated Effects on High-Energy Laser Weapon Systems in Maritime Environments* 2011 Journal of Applied Meteorology and Climatology, Volume 50; Issue 1
- <span id="page-63-1"></span>[13] SERGEYEV, A. *Bootstrap beacon creation technique for lower altitude and ground based targets* IEEE Aerospace Conference, 2014 Dostupné z: https://ieeexplore.ieee.org/document/6836333
- <span id="page-63-2"></span>[14] HUDCOVA, L., WILFERT, O. *Prediction of atmospheric turbulence on the basis of weather conditions* 2017 Conference on Microwave Techniques (COMITE), Brno, 2017